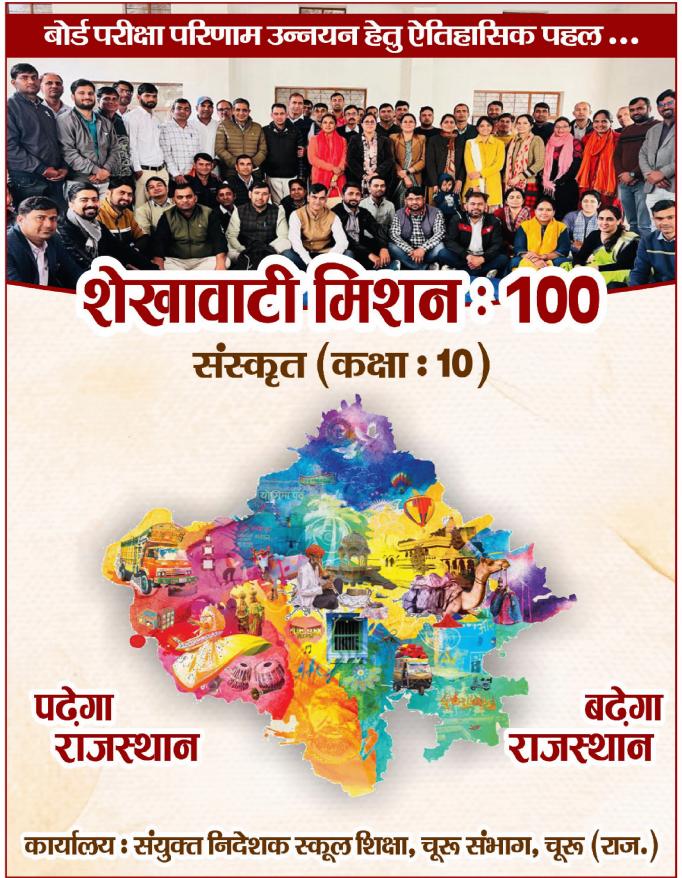

## संयोजक कार्यालय - संयुक्त निदेशक कार्यालय, चूरू संभाग, चूरू

# शेखावाटी मिशन - 100 मार्गदर्शक

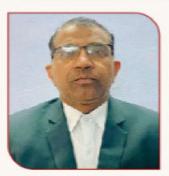

**पितराम सिंह** संयुक्त निदेशक (स्कूल शिक्षा) चूस संभाग, चूस

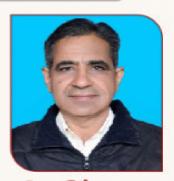

महेन्द्र सिंह बड़सरा सहायक निवेशक संयुक्त निवेशक कार्यालय, चूह्न संभाग, चूह्न

# संकलनकर्त्ता टीम – संस्कृत

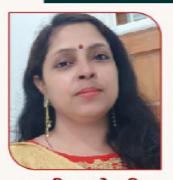

सुशीला चौघरी रा.उ.मा.वि.खिलेरिया

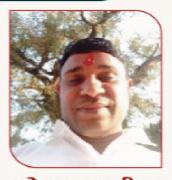

सुरेश कुमार मीणा रा.उ.मा.वि. रामसिंहपुरा

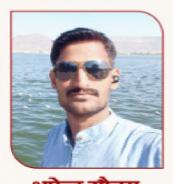

**भूपेन्द्र गोतम** रा.उ.मा.वि.जोरावर नगर, श्रीमाधोपुर

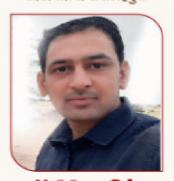

**डॉ. देवेन्द्र सिंह** रा.उ.मा.वि.गोक्लपुरा

शैक्षिक प्रकोष्ठ अनुभाग, संयुक्त निदेशक कार्यालय – चूरू संभाग, चूरू (राजस्थान)

## माध्यमिक शिक्षा बोर्ड, राजस्थानम् अजमेर मॉडल प्रश्न पत्र, परीक्षा—2023

## कक्षा-10

विषयः - संस्कृत (तृतीयभाषा) (७1)

समय:- 3 घंटा 15 मिनट (सपाद होरात्रयम्)

अंका:- 80

उद्देश्यानाम् अंकभारः –

| क्र.सं. | उद्देश्यम्  | अंकभारः | प्रतिशतम् |
|---------|-------------|---------|-----------|
| 1.      | ज्ञानम्     | 12      | 15%       |
| 2.      | अवबोधः      | 13      | 16.25%    |
| 3.      | अभिव्यक्तिः | 41      | 51.25%    |
| 4.      | मौलिकता     | 14      | 17.50%    |
|         | योगः        | 80      | 100%      |

प्रश्नानां प्रकारानुसारम् अंकभारः – –

| क्र.<br>सं. | प्रश्नानां प्रकाराः     | प्रश्नानां<br>संख्याः | प्रतिप्रश्नम्<br>अंकाः | कुलांकाः% | प्रश्नानां<br>प्रतिशतम् | सम्भावितः<br>समयः |
|-------------|-------------------------|-----------------------|------------------------|-----------|-------------------------|-------------------|
| 1.          | वस्तुनिष्ठ-प्रश्नाः     | 18                    | 1                      | 22.5      | 36%                     | 20                |
| 2.          | अतिलघूत्तरात्मकप्रश्नाः | 12                    | 1                      | 15        | 24%                     | 25                |
| 3.          | लघूत्तरात्मक-प्रश्नाः   | 13                    | 2                      | 32.5      | 26%                     | 35                |
| 4.          | दीर्घोत्तरीय—प्रश्नाः   | 4                     | 3                      | 15        | 08%                     | 55                |
| 5.          | निबंधात्मक—प्रश्ना      | 3                     | 4                      | 15        | 06%                     | 60                |
|             | योगः                    | 50                    | 11                     | -         | 100%                    | 195               |

विषयवस्त्नाम् अंकभारः –

| क्र.सं. | विषयवस्तूनि                                                     | अंकभार: | प्रतिशतम |
|---------|-----------------------------------------------------------------|---------|----------|
| 1       | पाठ्यपुस्तकात् गद्यांशस्य हिन्दीभाषया सप्रसगंम् अनुवादः         | 3       | 3.75     |
| 2       | पाठ्यपुस्तकात् पद्यांशस्य हिन्दीभाषया सप्रसगंम् अनुवादः         | 3       | 3.75     |
| 3       | पाठ्यपुस्तकात् नाट्यांशस्य हिन्दीभाषया सप्रसगंम् अनुवादः        | 3       | 3.75     |
| 4       | पाठ्यपुस्तकात् पद्यांशस्य सूक्तवचनस्य वा संस्कृते भावार्थ लेखतं | 2       | 2.5      |
| 5       | संस्कृतमाध्यमेन प्रश्नोत्तराणि – एकपदेन पूर्णपदेन च             | 8       | 10       |
| 6       | अन्वय लेखनम्                                                    | 2       | 2.5      |
| 7       | प्रश्न निर्माण्म्                                               | 2       | 2.5      |
| 8       | एकस्य गद्यपाठस्य हिन्दी भाषायां सारलेखनम्                       | 2       | 2.5      |
| 9       | पाठप्रसंगानुसारं शब्दार्थचयनम्                                  | 1       | 1.25     |
| 10      | पाठ्यपुस्तकात् श्लोकदयं लेखनम्                                  | 2       | 2.5      |
| 11      | अपठितावबोधनम्                                                   | 9       | 11.25    |
| 12      | अनुप्रयुक्त व्याकरणम्                                           | 28      | 35       |
| 13      | संकेताधारितम् औपचारिकम् अथवा अनौपचारिकं पत्र लेखनम्             | 4       | 5        |
| 14      | चित्राधारितं वर्णनम् अथवा संकेताधारितं वार्तालापलेखनम्          | 4       | 5        |
| 15      | अनुवाद कार्यम्                                                  | 4       | 5        |
| 16      | घटनाक्रमस्य संयोजनम् अथवा शुल्देषु वाक्य निर्माणम्              | 3       | 3.75     |

**新**. 第

अवधेयम्— कोष्ठकात् बहिः संख्या अंकोबोधिका आंतरिकसंख्या च प्रश्नोबोधिका।

विकल्प–योजना :– प्र.सं. 1,2,3,4,5,22,23,25 एतेषु प्रश्नेषु एक आंतरिक विकल्पः अस्ति।

# वस्तुनिष्ठ प्रश्न

| प्र. 1.  | केषां माला रमणीया?         |                            |       |          | (स) बलात्                    | (द) भोजनात्                  | (ब)      |
|----------|----------------------------|----------------------------|-------|----------|------------------------------|------------------------------|----------|
|          | (अ) ललितलतानाम्            | (ब) पुष्पाणाम्             |       | प्र. 12. | सदा कः पथ्यः?                |                              |          |
|          | (स) मौक्तिकानाम्           | (द) रुप्यकाणाम्            | (अ)   |          | (अ) वितम्                    | (ब) बलम्                     |          |
| प्र. 2.  | अद्य धरातलं कीदृशं जा      | तम्?                       |       |          | (स) व्यायाम:                 | (द) श्रम:                    | (स)      |
|          | (अ) निर्मलम्               | (ब) शुद्धम्                |       | प्र. 13. | कियता बलेन व्यायामः          | करणीयः?                      |          |
|          | (स) पवित्रम्               | (द) समलम्                  | (द)   |          | (अ) पूर्ण                    | (ब) अल्प                     |          |
| प्र. ३.  | का रसालं मिलिता?           |                            |       |          | (स) अर्ध                     | (द) अधिकाधिक                 | (स)      |
|          | (अ) कुसुमावलि:             | (ब) भ्रमरपंक्तिः           |       | प्र. 14. | 'व्यायामः सर्वदा पथ्यः'      | इति पाठस्य लेखकः कः          | ?        |
|          | (स) नवमालिका               | (द) चटका                   | (स)   |          | (अ) पतञ्जलि:                 | (ब) चरकः                     |          |
| प्र. 4.  | अत्र जीवितं कीदृशं जात     | ाम्?                       |       |          | (स) वेदव्यास:                | (द) सुश्रुत:                 | (द)      |
|          | (अ) सरलम्                  | (ब) सुखदम्                 |       | प्र. 15. | व्यायामाभिरतस्य किं स्थि     | थरं भवति?                    |          |
|          | (स) उत्तम                  | (द) दुर्वहम्               | (द)   |          | (अ) देहम्                    | (ब) मांसम्                   |          |
| प्र. 5.  | कुत्सित वस्तुमिश्रितं किं  | जातम्?                     |       |          | (स) बलम्                     | (द) रूपम्                    | (ब)      |
|          | (अ) जलम्                   | (ब) भक्ष्यम्               |       | प्र. 16. | कुशलवौ कम् उपसृत्य प्र       | ग्रणमतः?                     |          |
|          | (स) वायुमण्डलम्            | (द) कूपम्                  | (ब)   |          | (अ) रामम्                    | (ब) वाल्मिकी                 |          |
| प्र. 6.  | 'बुद्धिर्बलवती सदा' इति    | पाठः कस्माद् ग्रन्थात् संक | लितः? |          | (स) लक्ष्मणम्                | (द) विदूषकम्                 | (왱)      |
|          | (अ) काकल्याः               | (ब) कथासंग्रहात्           |       | प्र. 17. | लवकुशयोः वंशस्य कत           | र्व कः?                      |          |
|          | (स) शुकसप्ततेः             | (द) लसल्लतिकायाः           | (स)   |          | (अ) सूर्यः                   | (ब) चन्द्रः                  |          |
| प्र. 7.  | भयाकुलं व्याघ्रं दृष्टवा व | कः हसति?                   |       |          | (स) वशिष्ठ:                  | (द) हरिश्चन्द्रः             | (왜)      |
|          | (अ) बुद्धिमती              | (ब) शृगाल:                 |       | प्र. 18. | कुशः स्वपितुः किन्नाम् र     | कथयति?                       |          |
|          | (स) मृग:                   | (द) राजसिंह                | (ब)   |          | (अ) निकृष्ट:                 | (ब) निर्दयी                  |          |
| प्र. 8.  | राजसिंहः कस्मिन् ग्रामे व  | त्रसति स्म?                |       |          | (स) निरनुक्रोश:              | (द) निर्लिप्त:               | (स)      |
|          | (अ) कामाख्ये               | (ब) देउलाख्ये              |       | प्र. 19. | 'शिशुलालनम्' इति पाठ         | ऽः कुतः सङ्कलितः?            |          |
|          | (स) प्रयागे                | (द) राजपुरे                | (অ)   |          | (अ) कुन्दमालात:              | (ब) अभिज्ञानशाकुन्तलत        | <b>:</b> |
| प्र. 9.  | किं दृष्टवा बुद्धिमती चि   | न्तितवती?                  |       |          | (स) रामायणत                  | (द) महाभारत:                 | (왱)      |
|          | (अ) व्याघ्रं               | (ब) जम्बुकं                |       | प्र. 20. | वयोऽनुरोधात् कः लालन         | <b>नीयः भवति</b> ?           |          |
|          | (स) चित्रकं                | (द) सूकरं                  | (अ)   |          | (अ) शिशुजन:                  | (ब) पुत्र:                   |          |
| प्र. 10. | भामिनी भयात् कया वि        | मुक्ता?                    |       |          | (स) पिता                     | (द) मित्रम्                  | (अ)      |
|          | (अ) बलेन                   | (ब) पराक्रमेण              |       | प्र. 21. | माता सुरभिः किमर्थम् अ       | <b>गश्रूणि मुञ्चति स्म</b> ? |          |
|          | (स) धनेन                   | (द) निजबुद्ध्या            | (द)   |          | (अ) पुत्रस्य दैन्यं दृष्ट्वा |                              |          |
| प्र. 11. | परमम् आरोग्यं कस्मात्      | उपजायते?                   |       |          | (ब) कृषीवलस्य अत्याच         |                              |          |
|          | (अ) आलस्यात्               | (ब) व्यायामात्             |       |          | (स) जगत: पीडां दृष्ट्वा      | (द) स्वविवशतां दृष्ट्वा      | (왱)      |

| शेखाव    | ाटी मिशन-100               |                         |         |          |                           |                   | सत्र : 2022-23 |
|----------|----------------------------|-------------------------|---------|----------|---------------------------|-------------------|----------------|
| प्र. 22. | <br>'जननी तुल्यवत्सला' इ   | ति पाठस्य मूलग्रन्थः कः | ?       |          | (स) उष्णप्रदेशे           | (द) हिमदेशे       | (왱)            |
|          | (अ) रामायणम्               | (ब) कादम्बरी            |         | प्र. 34. | पिता पुत्राय बाल्ये किं य | ाच्छति?           |                |
|          | (स) हर्षचरितम्             | (द) महाभारतम्           | (द)     |          | (अ) विद्याधनम्            | (ब) स्वर्णम्      |                |
| ਯ. 23.   | सर्वेषु अपत्येषु जननी व    | <b>ीदृशी भवेत</b> ?     |         |          | (स) रजतम्                 | (द) भोजनम्        | (अ)            |
|          | (अ) कातरा                  | (ब) प्रसन्ना            |         | प्र. 35. | कः पिपासितः म्रियते?      |                   |                |
|          | (स) तुल्यवत्सला            | (द) मुदिका              | (स)     |          | (अ) चातकः                 | (ब) काक:          |                |
| प्र. 24. | कस्याः नेत्राभ्यामश्रूणि   | आविरासन्?               |         |          | (स) बक:                   | (द) पिकः          | (अ)            |
|          | (अ) वृषभस्य                | (ब) इन्द्रस्य           |         | प्र. 36. | कः आत्मानं बलशार्ल        | ो, विशालक         | ायः पराक्रमी च |
|          | (स) कृषकस्य                | (द) सुरभे:              | (द)     |          | कथयति?                    |                   |                |
| प्र. 25. | 'जननी तुल्यवत्सला' :       | इति पाठः महाभारतस्य     | कस्मात् |          | (अ) गजः                   | (ब) सिंह:         |                |
|          | पर्वणः उद्धृतः?            |                         |         |          | (स) वानर:                 | (द) व्याघ्र:      | (अ)            |
|          | •                          | (ब) वन                  |         | प्र. 37. | विमूढधीः कीदृशीं वाचि     | ं परित्यजति?      |                |
|          | (स) भीष्म                  | (द) कर्ण                | (অ)     |          | (अ) धर्मप्रदाम्           | (ब) माधुर्यप्र    | दाम्           |
| ਸ਼. 26.  | गुणी किं वेति?             |                         |         |          | (स) सुखप्रदाम्            | (द) दु:खप्रद      | ाम् (अ)        |
|          | (अ) धनं                    | (ब) गुणं                |         | प्र. 38. | कस्य उपशमनस्य स्थिरो      | पायः नास्ति?      |                |
|          | (स) ज्ञानं                 | (द) आचारं               | (অ)     |          | (अ) भूकम्पस्य             | (ब) क्षुधाया      | `              |
| प्र. 27. | किं कृत्वा मनुष्यः नावर    |                         |         |          | - '                       | (द) निंद्रायाग    | प् (अ)         |
|          | (अ) युद्धम्                | (ब) धनार्जनम्           |         | प्र. 39. | कस्य शोभा एकेन राजही      | सेन भवति?         |                |
|          | (स) तपः                    | (द) उद्यमम्             | (द)     |          | (अ) सरस:                  | (ब) आकाश          | <b>:</b>       |
| प्र. 28. | मनुष्याणां शरीरस्थः मह     | तन् रिपुः कः?           |         |          | (स) पृथ्वी                | (द) उद्यान:       | (अ)            |
|          | (अ) बलम्                   | (ब) श्रम:               |         | प्र. 40. | चण्डवातेन मेघरवैश्य स     | ह कः समजाय        | ात?            |
|          | (स) आलस्यम्                | • •                     | (स)     |          | (अ) प्रवर्षः              | (ब) खग:           |                |
| प्र. 29. | मालाकारेण निदाघे कर        | य पुष्टिः व्यरचि?       |         |          | (स) प्रकाश:               | (द) तिमिर:        | (अ)            |
|          | (अ) तरो:                   | (ब) पतङ्गाः             |         | प्र. 41. | क निकषा मृत शरीरम् उ      | भासीत्?           |                |
|          | (स) मेघा:                  | (द) भ्रमरा:             | (अ)     |          | (अ) राजमार्गम्            | (ब) विद्याल       | यम्            |
| प्र. 30. | ज्वालामुखविस्फोटै: ग       | गनं कीदृशं जायते?       |         |          | (स) देवालयम्              | (द) न्यायाल       | यं (अ)         |
|          | (अ) धूमभस्मावृतम्          | (ब) कृष्णम्             |         | प्र. 42. | वनराजः कै दुरावस्थाया     | •                 |                |
|          | (स) श्वेतम्                | (द) पीतम्               | (अ)     |          | (अ) तुच्छजीवै: वानरै:     | (ब) बकैः          |                |
| प्र. 31. | प्राणेभ्योऽपि किं रक्षेत्? |                         |         |          | (स) चातकै:                | (द) काकै:         | (अ)            |
|          | (अ) सदाचारम्               | (ब) धनम्                |         | प्र. 43. | अस्मिन् लोके के एव च      | क्षुष्मन्तः प्रकी | र्तेताः?       |
|          | (स) पुत्रम्                | (द) गृहम्               | (अ)     |          | (अ) विद्वांस:             | (ब) दुर्जन:       |                |
| प्र. 32. | कः वातावरणं कर्कशध         | विनना आकुलीकरोति?       |         |          | (स) सज्जन:                | (द) सन्तः         | (अ)            |
|          | (अ) काक:                   | (ब) पिक:                |         | प्र. 44. | किं दोषम् उत्पादयति?      |                   |                |
|          | (स) उल्लूक:                | (द) बक:                 | (अ)     |          | (अ) प्रच्छादनम्           | (ब) उत्साहम       | <del>Į</del>   |
| प्र. 33. | कीदृशे प्रदेशे पदयात्रा    | न सुखवहा?               |         |          | (स) ज्ञानम्               | (द) विद्या        | (अ)            |
|          | (अ) विजने प्रदेशे          | (ब) शीतप्रदेशे          |         | प्र. 45. | के रसालमुकुलानि समा       | श्रयन्ते?         |                |

| शेखाव          | ाटी मिशन-100       |                         |     |           |                             | सत्र                           | : 2022-23    |
|----------------|--------------------|-------------------------|-----|-----------|-----------------------------|--------------------------------|--------------|
|                | (अ) भ्रमराः        | (ब) मक्षिका:            |     |           | (अ) वसन्तसमये               | (ब) ग्रीष्मसमये                |              |
|                | (स) खगा:           | (द) पतङ्गाः             | (अ) |           | (स) शीतसमये                 | (द) हेमन्तसमये                 | (अ)          |
| प्र. 46.       | सरसः तीरे के वस    | गन्ति?                  |     | प्र. 58.  | प्राणेभ्योऽपि प्रियः व      | <b>कः</b> ?                    |              |
|                | (अ) बकसहस्रम्      | (ब) सर्वः               |     |           | (अ) सुहृद:                  | (ब) पुत्रः                     |              |
|                | (स) उल्लूक:        | (द) काक:                | (अ) |           | (स) पुत्री                  | (द) पिता                       | (अ)          |
| प्र. 47.       | चन्दनदासस्य वार्   | णज्या कीदृशी आसीत्?     |     |           | •                           | क्रत पदानां प्रसंगानुकूल       | ाम् उचितार्थ |
|                | (अ) अखण्डिता       | (ब) खण्डिता             |     | चित्वा वि |                             |                                |              |
|                | (स) भ्रष्टा        | (द) व्यग्र:             | (अ) | प्र. 1.   | कुत्सित वस्तुमिश्रितं       |                                |              |
| प्र. 48.       | कीदॄशाः प्राणिनः   | भूकम्पेन निह्न्यते?     |     |           | (अ) अखाद्यम्                |                                |              |
|                | (अ) विवशा:         | (ब) सम्पन्नाः           |     |           | (स) पेयम्                   | (द) जलम्                       | (অ)          |
|                | (स) दुखिना:        | (द) सुखिना              | (अ) | प्र. 2.   |                             | - '                            |              |
| प्र. 49.       | वाचि किं भवेत्?    |                         |     |           | (अ) कथित:                   | ,                              |              |
|                | (अ) अवक्रता        | (ब) वकृता               |     |           | (स) लिखित:                  | (द) पठित:                      | (अ)          |
|                | (स) सरलता          | (द) उग्रता              | (अ) | प्र. 3.   |                             | ामपि सञ्चरणं स्यात्।           |              |
| प्र. 50.       | कुशकायः कः अ       | गसीत्?                  |     |           | (अ) वने                     | (ब) जने                        |              |
|                | (अ) अभियुक्त:      | (ब) आरक्षी              |     |           | (स) गहने                    | (द) नगरे                       | (अ)          |
|                | (स) न्यायाधीश      | (द) गृहस्थी             | (अ) | प्र. 4.   | <u>विशीर्णाः</u> गृहसोपान   | मार्गाः ।                      |              |
| प्र. 51.       | कः शङ्कनीयः १      | भवति?                   |     |           | (अ) विलुप्ता:               | (ब) नष्टा:                     |              |
|                | (अ) अत्यादर:       | (ब) अनादर:              |     |           | (स) विभाजिता:               | (द) विराजिता:                  | (অ)          |
|                | (स) अट्टाहास:      | (द) साहस:               | (अ) | प्र. 5.   | अम्भोदाः बहवो हि            | सन्ति गगने।                    |              |
| प्र. 52.       | बकः कीदृशान् म     | ीनान् क्रूरतया भक्षयति? |     |           | (अ) वृक्षा:                 | (ब) मेघाः                      |              |
|                | (अ) वराकान्        | (ब) क्रुद्धान्          |     |           | (स) पर्वता:                 | (द) हंसा                       | (অ)          |
|                | (स) सुप्तान्       | (द) धूतिन्              | (अ) | प्र. 6.   | सः बसयानं <u>विहाय</u>      | पदातिरेव प्राचलत्।             |              |
| प्र. 53.       | अतिथि केन प्रबुद   | द्ध:?                   |     |           | (अ) गृहीत्वा                | (ब) उपविश्य                    |              |
|                | (अ) पादध्वनिना     | (ब) चण्डवातेन           |     |           | (स) त्यक्त्वा               | (द) निर्गत्य                   | (स)          |
|                | (स) प्रवर्षेन      | (द) भूकम्पेन            | (अ) | प्र. 7.   | अकस्मादेव गुर्जर-र          | ाज्यं <u>विपर्यस्तं</u> जातम्। |              |
| प्र. 54.       | चाणक्यः कं द्रष्टु | म् इच्छति?              |     |           | (अ) अस्तव्यस्तम्            | (ब) व्याकुलम्                  |              |
|                | (अ) चन्दनदासम्     | (ब) गृहजनम्             |     |           | (स) भयानकम्                 | (द) भग्नम्                     | (अ)          |
|                | (स) अमात्यम्       | (द) चन्द्रगुप्तम्       | (अ) | प्र. 8.   | <u>उत्खाताः</u> विद्युद्दीप | स्तम्भाः।                      |              |
| प्र. 55.       | काकः कस्य सन्त     | तिं पालयति?             |     |           | (अ) उदण्डा:                 | (ब) अवनता                      |              |
|                | (अ) पिकस्य         | (ब) बकस्य               |     |           | (स) उत्पाटिता:              | (द) उपरिआगता                   | (स)          |
|                | (स) सिंहस्य        | (द) चातकस्य             | (अ) | प्र. 9.   | मालाकारः भवता <u>न</u> ि    | <u>नदाघे</u> तरोः पुष्टिः कृता | l            |
| प्र. 56.       | 'विचित्र साक्षी' इ | ति कथायाः लेखकः कः?     |     |           | (अ) शरद्काले                | (ब) वर्षाकाले                  |              |
|                | (अ) ओमप्रकाश       | ठाक्कुर:(ब) विशाखदत:    |     |           |                             | (द) ग्रीष्मकाले                | (द)          |
|                | (स) शूद्रकः        | (द) विष्णुदत्त:         | (अ) | प्र. 10.  | कर्णो <u>पिधाय</u> शान्तं   | पापम्।                         |              |
| <b>प</b> . 57. | पिककाकयोः भे       | दः कता तथ्यते?          |     |           | (अ) आच्छाध                  | (ब) पीत्वा                     |              |

| शेखाव    | ाटी मिशन-100                    |                    |     |          |                               |                         | सत्र : 2022-23 |
|----------|---------------------------------|--------------------|-----|----------|-------------------------------|-------------------------|----------------|
|          | (स) दत्वा                       | (द) दृष्ट्वा       | (अ) | प्र. 21. | बृहत्यः पाषाणशिलाः            | न्नुटयन्ति ।            |                |
| प्र. 11. | <u>वयसः</u> तु न किञ्चिदन्त     | रम्।               |     |          | (अ) बहुधा:                    | (ब) लघुतमा              | •<br>•         |
|          | (अ) वायस:                       | (ब) वयस्य          |     |          | (स) पृथ्वीतलम्                | (द) भवनम्               | (द)            |
|          | (स) सौन्दर्यस्य                 | (द) आयुष:          | (द) | प्र. 22. | यः इच्छत्यात्मनः श्रेयः       | <u>प्रभूतानि</u> सुखानि | ने च।          |
| प्र. 12. | व्रजति <u>हिमकरोऽपि</u> बाल     | नभावात् <b>।</b>   |     |          | (अ) बहूनि                     | (ब) प्रभावपूर           | र्गानि         |
|          | (अ) चन्द्र:                     | (ब) सूर्य:         |     |          | (स) पञ्चभूतानि                | (द) प्रतापानि           | (왱)            |
|          | (स) हिमालय:                     | (द) गजेन्द्र:      | (왜) | प्र. 23. | स केनापि प्रकारेण परै         | र्न <u>परिभूयते</u> ।   |                |
| प्र. 13. | वानराः वारं वारं सिंह तु        | दुन्ति।            |     |          | (अ) पराजयते                   | (ब) पुरस्कृीय           | ात <u>े</u>    |
|          | (अ) अवसादयन्ति                  | (ब)पश्यन्ति        |     |          | (स) अवमान्यते                 | (द) विजयते              | (स)            |
|          | (स) हसन्ति                      | (द) वदन्ति         | (अ) | प्र. 24. | निर्धनः जनः <u>भ</u> ूरि परिः | थ्रम्य वित्तमुपार्जि    | तवान्।         |
| प्र. 14. | स कृतान्तो न संशय।              |                    |     |          | (अ) अल्पम्                    | (ब) बहुधा               |                |
|          | (अ) कातरः                       | (ब) कुशल:          |     |          | (स) पर्याप्तम्                | (द) न्यूनतम्            | (स)            |
|          | (स) कठोर:                       | (द) यमराज:         | (द) | प्र. 25. | व बसयानं <u>विहाय</u> पद      | तिरेव प्राचलत्।         |                |
| प्र. 15. | मनः शोषयत् <u>तन</u> ुः पेषय    | ाद ।               |     |          | (अ) गृहीत्वा                  | (ब) उपविश्य             | ī              |
|          | (अ) पुष्पम्                     | (ब) शरीरम्         |     |          | (स) त्यक्त्वा                 | (द) निर्गत्य            | (स)            |
|          | (स) जलम्                        | (द) कपोलम्         | (অ) | प्र. 26. | <u>अनृतं</u> वदसि चेत् काव    | <b>हः दशेत्</b> ।       |                |
| प्र. 16. | दुदान्तैः <u>दशनैः</u> अमुना स  | यान्नैव जनग्रसनम्। |     |          | (अ) सत्यम्                    | (ब) असत्यम्             | Ţ              |
|          | (अ) दशाननै:                     | (ब) दुर्जनै:       |     |          | (स) मधुरम्                    | (द) अनर्गलम्            | म् (ब)         |
|          | (स) दासै:                       | (द) दन्तै:         | (द) | प्र. 27. | उदये <u>सविता</u> रक्तः।      |                         |                |
| प्र. 17. | दुर्बलः वृषः <u>जवेन</u> गन्तुम | गशक्तः आसीत्।      |     |          | (अ) सागर:                     | (ब) चन्द्रः             |                |
|          | (अ) तीव्रगत्या                  | (ब) भारेण          |     |          | (स) सूर्यः                    | (द) सायम्               | (स)            |
|          | (स) शनै: शनै:                   | (द) मन्दं-मन्दं    | (क) | प्र. 28. | अपत्येषु च सर्वेषु।           |                         |                |
| प्र. 18. | सः क्षेत्रे <u>पपात</u> ।       |                    |     |          | (अ) सन्ततिषु                  | (ब) पर्वतेषु            |                |
|          | (अ) अचरत्                       | (ब) अपिबत्         |     |          | (स) पुण्येषु                  | (द) अन्येषु             | (왱)            |
|          | (स) अपतत्                       | (द) अगच्छत्        | (स) | प्र. 29. | <u>निरनुक्रोशः</u> इति क ए    | वं भणति?                |                |
| प्र. 19. | <u>अखण्डिता</u> मे वणिज्या      | l                  |     |          | (अ) सहृदय:                    | (ब) निर्लज्ज            | :              |
|          | (अ) बाधायुक्ता                  | (ब) निर्बाधा       |     |          | (स) निर्दय:                   | (द) निर्जनम्            | (स)            |
|          | (स) मन्दा                       | (द) खण्डनसहिता     | (অ) | प्र. 30. | व्यायामिनम् <u>अरयः</u> न     | अर्दयन्ति।              |                |
| प्र. 20. | आर्य! <u>अलीकम्</u> एतत्।       |                    |     |          | (अ) मित्राणि                  | (ब) बलिन:               |                |
|          | (अ) सत्यम्                      | (ब) उचितम्         |     |          | (स) रोगाः                     | (द) शत्रवः              | (द)            |
|          | (स) सुन्दरम्                    | (द) असत्यम्        | (द) |          |                               |                         |                |
|          |                                 |                    |     |          |                               |                         |                |

# संस्कृत माध्यमेन प्रश्न-उत्तराणि

प्र. 1. शतशकटीयानं किं मुज्यति?

उत्तरम् - कज्जलमलिनम् धूमम्।

प्र. 2. अद्य धरातलं कीदृशं जातम्?

उत्तरम् - समलम्।

प्र. 3. 'शुचिपर्यावरम्' इति पाठस्य लेखकः कः?

उत्तरम् - कविः हरिदत्तशर्मा।

प्र. 4. ) राजपुत्रस्य भार्या किन्नाम् आसीत?

उत्तरम् - बुद्धिमती।

प्र. 5. भयाकुलं व्याघ्रं दृष्ट्वा कः हसति?

उत्तरम् - धूर्तः शृगालः।

प्र. 6. लोके महतो भयात् कः मुच्यते?

उत्तरम् - बुद्धिमान।

प्र. 7. शरीरायासजननं कर्म किम् कथ्यते?

उत्तरम् - व्यायाम:।

प्र. 8. शत्रवः कीदृशं मनुष्यं न अर्दयन्ति?

उत्तरम् - व्यायामिनम्।

प्र. 9. सर्पाः कम् न उपसर्पन्ति?

उत्तरम् - वैनतेयम् (गरुडम्)।

प्र. 10. रामस्य कृते कयोः स्पर्शः हृदयग्राही आसीत्?

उत्तरम् - लवकुशयो:।

प्र. 11. रामः लवकुशौ कुत्र उपवेशयति?

उत्तरम् - अङ्क्रम्।

प्र. 12. लवकुशौ कीदृशौ भ्रातरौ आस्ताम्?

उत्तरम् - सौदर्यो ।

प्र. 13. लवकुशयोः गुरोः किन्नाम् आसती?

उत्तरम् - भगवान् वाल्मीकि:।

प्र. 14. सर्वधेनूनां माता का?

उत्तरम् - सुरभि:।

प्र. 15. सुरभिवचनं श्रुत्वा कस्य हृदयम् अद्रवत् ?

उत्तरम् - इन्द्रस्य।

प्र. 16. परेङ्गितज्ञानफलाः के भवन्तिः?

उत्तरम् -क्रोधः।

प्र. 17. नराणां देहस्थितो प्रथमो शत्रुः कः?

उत्तरम् -क्रोधः।

प्र. 18. भारस्य वहने कः वीरः?

उत्तरम् -खर:।

प्र. 19. पुरूषः कीदृशः नास्तिः?

उत्तरम् - अयोग्य:।

प्र. 20. कीदृशः महावृक्षः सेवितव्यः?

उत्तरम् - फलच्छायासमन्वित:।

प्र. 21. कस्य मांस स्थिरीभवति?

उत्तरम् - व्यायामाभिरतस्य मांसं स्थिरीभवति।

प्र. 22. व्यायामः सदा केषां पथ्यः कथ्यते?

उत्तरम् - व्यायामः सदा बलिनां स्निग्धभोजिनां च पथ्यः कथ्यते।

प्र. 23. सर्पाः कम् न उपर्सपन्ति?

उत्तरम् -वैनतेयम (गरुडम्)।

प्र. 24. शत्रवः कीदृशं मनुष्यं न अर्दयन्तिं?

उत्तरम् - व्यायामिनम् ।

प्र. 25. शरीरायासजननं कर्म किम् कथ्यते?

उत्तरम् - व्यायाम:।

प्र. 26. कविः किमर्थं प्रकृतेः शरणम् इच्छति?

उत्तरम् - अत्र महानगरे जीवितं दुर्वह जातम् अतः कविः प्रकृतेः शरणम् इच्छति।

प्र. 27. अस्माकं पर्यावरणे किं किं दृषितम् अस्ति?

उत्तरम् – अस्माकं पर्यावरणे वायुमण्डलम्, जलम्, भक्ष्यम्, सम्पूणेञ्च धरातलं दूषितम् अस्ति ।

प्र. 28. कविः ग्रामान्ते किं द्रष्टुम् इच्छति?

उत्तरम् - कविः ग्रामान्ते निर्झर-नदी-पयः पुरं द्रष्टुम् इच्छति।

प्र. 29. बुद्धिमती केन उपेता पितुर्गृहं प्रति चलिता?

उत्तरम् - पुत्रद्धयोपेता।

प्र. 30. व्याघ्रः किं विचार्य पलायितः?

उत्तरम् - व्याघ्रमारी काचिदियमिति विचार्य व्याघ्र: पलायित:।

प्र. 31. कियता बलेन व्यायामः कर्तव्यः?

उत्तरम् - अर्धबलेन।

प्र. 32. कस्य विरुद्धमपि भोजनं परिपच्यते?

उत्तरम् - व्यायामं कुर्वतो नित्यं य:।

प्र.33. कीदृशं कर्म व्यायामसंज्ञितम् कथ्यते?

उत्तरम् - शरीरायासजननं कर्म।

प्र. 34. सामाय कुशलवयोः कण्ठाश्लेषस्य स्पर्शः कीदृशः आसीत?

उत्तरम् - हृदयग्राही।

प्र. 35. बालभावत् हिमकरः कुत्र विराजते?

उत्तरम् - भगवतः शिवस्य मस्तके।

प्र. 36. कुशलवयोः मातरं वाल्मीकि केन नाम्ना आद्वयति?

उत्तरम् - वधूरिति।

प्र. 37.) रामस्य प्रवासः कीदृशः आसीत्?

उत्तरम् - अतिदीर्घः दारुणश्च आसीत्।

प्र. 38. तपोवनवासिनः सीतां केन नाम्ना आद्यायन्तिस्म?

उत्तरम् - देवीति।

प्र. 39. कृषकः किं करोति स्म?

उत्तरम् - बलीवर्दाभ्यां क्षेत्रकर्षण करोति स्म।

प्र. 40. सुरभिः इन्द्रस्य प्रश्नस्य किमुतरं दहाति?

उत्तरम् - सुरभि: कथ्यति यत् ''पुत्रस्य दैन्यं दृष्टवां अहं रोदिमि।

प्र. 41. जननी कींद्रशी भवति?

उत्तरम् - जननी सर्वेष्वपत्येषु तुल्यवत्सला भवति।

प्र. 42. केन समः बन्धुः नास्ति?

उत्तरम् - उद्यमेन।

प्र. 43. वसन्तस्य गुणं कः जानाति?

उत्तरम् - पिकः।

प्र. 44. नराणाम् प्रथमः शत्रुः कः?

उत्तरम् - क्रोधः।

प्र.45. काकचेष्टः विद्यार्थी कीदृशः छात्रः मन्यते?

उत्तरम् - काकचेष्टः विद्यार्थी आदर्शः छात्रः मन्यते।

प्र. 46. तिरु शब्दस्य कस्यं वाचकः अस्ति?

उत्तरम् - तिरुशहदः श्रीवाचकः अस्ति।

प्र. 47. चन्दनदासः कस्य ग्रहजनं स्वगृहे रक्षति स्म।

उत्तरम् - चन्दनदासः अमात्यराक्षसस्य ग्रहजनं स्वगृहे रक्षति स्म।

प्र. 48. पृथिव्याः स्खलनात् कि जायते।

उत्तरम् - पृथिव्याः स्सलनात् भूकम्पनं तेन च महाविनाशं जायते।?

प्र. 49. तृणानां केन सह विरोधः अस्तिः?

उत्तरम् - तृणानां अग्निना सह विरोध: अस्ति।

प्र. 50. कानिपूरियत्वा जलदः रिक्तः भवित?

उत्तरम् - नानानदीनदशतानि पूरियत्वा जलदः रिक्त भवति।

प्र. 51. निर्धनः जनः कथं वित्तम् उपर्जितवान्?

उत्तरम् - निर्धनः जनः भूरि परिश्रम्य वितम् उपर्जितवान्।

प्र. 52. निर्धनः जनः कथं वित्तम् उपर्जित्वान्?

उत्तरम् - निर्धनः जनः भूरि परिश्रम्य वितम् उपर्जितवान्।

प्र. 53. लोकेस्मिन के चक्षुष्मन्तः प्रकीर्तिताः?

उत्तरम् - लोकेस्मिन विद्वांसः स्व चक्षुष्मन्तः प्रकीर्तिताः।

प्र. 54. समग्रो विश्वः के आतंकितः दृश्यते?

उत्तरम् - समग्रो विश्वः भूकम्पैः आतंकितः दृश्यते।

प्र. 55. कस्य प्रसादेन चन्दनदास्य वाणिज्या अखण्डिता?

उत्तरम् - चाणक्यस्य प्रसादेन चन्दनदासस्य वणिज्य अखण्डिता।

प्र. 56. प्रीतिलक्षणं कतिविद्यम्?

उत्तरम् - प्रीतिलक्षणं षड्विधम्।

प्र. 57. सर्व वृतमवतगत्य न्यायाधीशः कं दोष भाजनम् अमन्यत्?

उत्तरम् - सर्व वृत्तमवगत्य न्यायधीश: आरक्षिणं दोषभाजनम् अमन्यत्।

प्र. 58. कीदृशः मंत्री केनापि प्रकारेण शत्रुभिः न परिभूयते?

उत्तरम् – वाक्पटुः, धैर्यवान, सभायामपि अकातरश्च मंत्री के नापि प्रकारेण शत्रुभिः न परिभूयते।

प्र. 59. प्रकृतिसमक्षमधापि मानवः कीदृशः वर्तते?

उत्तरम् - प्रकृति समक्षमधापि मानवः वामनकल्पः एवं वर्तते?

प्र. 60. 'मुदाराक्षसम्' इति नाटकस्य रचयिता कः?

उत्तरम् - 'मुदाराक्षस्म' इति नाटकस्य रचयिता महाकवि विशाखदत:।

प्र. 61. भीताः पूर्वराजपुरुषाः कुत्र व्रजन्ति?

उत्तरम् - भीताः पूर्वराजपुरुषाः देशातरं व्रजन्ति ।

प्र. 62. चातकः कम् एवं याचते?

उत्तरम् - चातकः पुरन्दरम् एवं यायते।

प्र. 63. राजानः केभ्यः प्रतिप्रियम् इच्छन्ति?

उत्तरम् - राजनः प्रीताभ्यः प्रकृतिभ्यः प्रतिप्रियम् इच्छन्ति?

## प्रश्न-निर्माणम्

प्र. 1. सिन्धौ वास्तविकं सुखं विद्यते?

उत्तरम् - कस्या:।

प्र. 2. जगित बहुशुद्धीकरणं करणीयम्?

उत्तरम् - किम्।

प्र. 3. महानगरमध्ये अनिशं कालायसचक्रं प्रचलति?

उत्तरम् - कुत्र।

प्र. 4. व्याघ्रं दृष्टवा धूर्तः शृगालः अवदत्?

**उत्तरम्** - कम्।

प्र. 5. राजिसंहस्य भार्या बुद्धिमती आसीत्?

उत्तरम् - का।

प्र. 6. मार्गे गहनकानने सा एकं व्याघ्रं ददर्श?

उत्तरम् - कम्

प्र. 7. अरयः व्यायामिनं न अर्दयन्ति?

उत्तरम् - के।

प्र. 8. आत्महितैषिभिः सर्वदा व्यायामः कर्तव्यः?

उत्तरम् - कै:।

प्र. 9. शरीरे कान्तिः व्यायामेन संभवति?

उत्तरम् - केन।

प्र. 10. परमम् आरोग्यं व्यायामाद उपजायते?

उत्तरम् - कस्माद्।

प्र. 11. सिंहासनस्थः रामः प्रविशति?

उत्तरम् -कः।

प्र. 12. धेनूनाम् माता सुरभिः आसीत्?

उत्तरम् - केषाम्।

प्र. 13. मृगाः मृगैः सङ्गमनुब्रजन्ति?

उत्तरम् - कै:।

प्र. 14. वसन्तस्य गुणं पिकः वेत्ति न वायसः?

उत्तरम् - कस्य।

प्र. 15. आलस्यं मनुष्याणां महान् रिपुः?

**उत्तरम्** - किम्।

प्र. 16. सर्वेप्रकृतिमातरं प्रणमन्ति?

उत्तरम् -का

प्र. 17. तत्वार्थस्य निर्णयः विवेकन कर्तुं शक्यः?

उत्तरम् - कस्य

प्र. 18. सः प्रभूतानि सुखानि इच्छति?

उत्तरम् -कानि

प्र. 19. शिविना विना इदं दुण्करं कार्य कः कुर्यात्?

उत्तरम् - केन

प्र. 20. तृणानाम् अग्निना सह विरोधः न भवति?

उत्तरम् - केषाम्

प्र. 21. चातकः वने वसति?

उत्तरम् - कुत्र

प्र. 22. पतङ्गः अम्बरपथम् आपेदिरे?

उत्तरम् -के

प्र. 23. मालाकारः निदाघे अल्पजलेनैव वृक्षान् सिञ्चित।?

उत्तरम् - कदा

प्र. 24. मयूरस्य नृत्यं प्रकृतेः अराधना?

उत्तरम् - कस्या

प्र. 25. करुणापरो ग्रही तस्मै आश्रायं प्राच्छत्?

उत्तरम् - कस्मै

प्र. 26. सः भारवेदनया क्रदति स्म?

उत्तरम् - कया

प्र. 27. उद्याने पक्षिणां कलरवम् चेतः प्रसादयित?

उत्तरम् - केषाम्

प्र. 28. व्याघ्रचित्रकौ नदीजलं पातुमागतौ?

उत्तरम् -कौ

प्र. 29. बकः रक्षोपायान् क्रियान्वितान् कारियष्यति?

उत्तरम् - कान्

प्र. 30. स बसयानेन विहाय पदातिरेव प्राचलत्?

उत्तरम् - कथम्

\_\_\_\_\_

## गद्यांशस्य हिन्दीभाषाया सप्रंसगम् अनुवादं

अद्योलिखितस्य पठितगद्यांशस्य हिन्दीभाषाया सप्रंसगम् अनुवादं लिखत-

- प्र. 1. बहुन्यपत्यानि में सन्तीति सत्यम्। तथाप्यहमेतस्मिन् पुत्रे विशिष्य आत्मवेदनामनु भवामि। यतो हि अयमन्येभ्यो दुर्बलः। सर्वेष्वपत्येषु जननी तुल्यवत्सला एवं। तथापि दुर्बले सुते मातुः अभ्यधिका कृपा सहजैव इति। सुरिभवचनं श्रुत्वा भृशं विस्मितस्याखण्डलस्यापि हृदयमद्रवत।
- प्रंसग- प्रस्तुत गंद्याश हमारी पाठ्य-पुस्तक 'शेभुषी-द्वितीयो भाग:' के 'जननी तुल्यवत्सला' शीर्षक पाठ से उद्धृत है। मूलत: इस पाठ में वर्णित कथा महर्षि वेदव्यास विरचित ऐतिहासिक ग्रन्थ 'महाभारत' के 'वन पर्व' से ली गई है।

### हिन्दी-अनुवाद-

"मेरे बहुत सन्तान है, यह सत्य है। फिर भी मैं इस पुत्र में विशेषकर कष्ट का अनुभव कर रही हूँ। क्योंकि यह अन्य पुत्रों से दुर्बल है। सभी सन्तानों में माता समान रूप से स्नेह करने वाली ही होती है। फिर भी दुर्बल पुत्र में माता की कुछ अधिक कृपा स्वभाव से ही होती है।" सुरिभ के वचन को सुनकर अत्यधिक आश्चर्यचिकत इन्द्र का हृदय भी द्रवित हो गया।

- प्र. 2. भूमौ पितते स्वपुत्रं दृष्टवा सर्वधेनूनां मातुः सुरभेः नेत्राभ्याम्श्रूणि आविरासन्। सुरभेरिमामवस्थां दृष्ट्वा सुराधिपः तामपृच्छत् ''उनिय शुभे। किमेव रोदिषि? उच्चताम्'' इति
- प्रसंग- प्रस्तुत गद्यांश हमारी पाठ्य-पुस्तक 'शेमुषी, द्वितीयो भागः' के जननी तुल्यवत्सला शीर्षक पाठ से उद्धृत है। मूलतः इस पाठ में वर्णित कथा महिर्ष वेदव्यास विरचित ऐतिहासिक ग्रन्थ 'महाभारत' के 'वन पर्व' से ली गई है।

### हिन्दी अनुवादः

भूमि पर गिरे हुए अपने पुत्र को देखकर सभी गायों की माता सुरिभ की दोनों आंखों से आंसू आने लगे। सुरिभ की इस दशा को देखकर इन्द्र ने उससे पूछा-''हे शुभे। क्यों इस प्रकार रो रही हो?''

 भयाकुलं व्याघ्रं दृष्ट्वा कश्चित् धूर्तः शृगाल हसन्नाह "भवान कृतः भयात् पलायितः?"

> व्याघ्रः गच्छ,गच्छ जम्बुक। त्वमिप किञ्चिद् गूढप्रदेशम्। यतो व्याघ्रमारिति या शास्त्रे श्रूयते तयाहं हन्तुमारस्धः परं ग्रहीतकरजीवितो नष्टः तदग्रतः।

प्रसंग- प्रस्तुत गद्याश हमारी पाठ्य-पुस्तक 'शेमुषी-द्वितीयो भाग।' के 'बुद्धिर्बलवती सदा' शीर्षक पाठ से उद्धृत है। मूलतः यह पाठ 'शुकसप्ति।' नामक सुप्रसिद्ध कथाग्रन्थ से संकलित किया गया।

### हिन्दी-अनुवाद-

भय से व्याकुल बाघ को देखकर कोई धूर्त सियार हँसता हुआ बोला आप किस भय से भाग रहो हो?

बाघ-जाओ, सियार। तुम भी किसी गुप्त प्रदेश में चले जाओ। क्योंकि 'बाघ को मारने वाली स्त्री' ऐसा जो शास्त्र में सुना जाता है वह मुझे मारने ही वाली थी किन्तु प्राण हथेली पर रखकर उसके सामने से मैं शीघ्र भाग आया हूँ।

- 4. अस्ति देउलाख्यो ग्रामः।तत्र राजसिंहः नाम राजपुत्रः वसित स्म।एकदा केनापि आवश्यकार्येण तस्य भार्या बुद्धिमती पुत्रद्वयोपेता पितुर्गृंहं प्रति चिलता। मार्गे गहनकानने सा एक व्याघ्रं ददर्श।
- प्रसंग- प्रस्तुत गंद्याश हमारी पाठ्य-पुस्तक 'शेमुषी-द्वितीयो भाग:।' के 'बुद्धिर्बलवती सदा' शीर्षक पाठ से उद्धत किया गया है। मूलत: इस पाठ में वर्णित कथा 'शुकसप्तित:' नामक कथाग्रन्थ से संकलित है।

### हिन्दी-अनुवाद

देउल नामक एक गांव था। वहां राजिसंह नामक राजकुमार रहता था, एक बार किसी आवश्यक कार्य से उसकी पत्नी बुद्धिमती अपने दोनों पुत्रों के साथ पिता के घर (पीहर) की ओर जा रही थी। रास्ते में गहन जंगल में उसने एक शेर को देखा।

- प्र. 5. विचित्रा दैवगितः। तस्यामेव रात्रो तिस्मिन् गृहे कश्चन चौरः गहाभ्यन्तरं प्रविष्टः। तत्र निहितामेकां मञ्जूषाम् आदाय पलायितः चौरस्य पाद ध्विननां प्रबुद्धोऽतिथि चौरशङ्कया तमन्वघाषत् अगृह्णाच्च, पर विचित्रमघटत।
- प्रसंग- प्रस्तुत गद्यांश हमारी पाठ्य-पुस्तक 'शेमुषी-द्वितीय भाग: के विचित्रसाक्षी शीर्षक पाठ से उद्भृत है। यह ओमप्रकाश ठाक्कुर द्वारा रचित कथा का सम्पादित अंश है उस विद्वान न्यायाधीश द्वारा एक विचित्र युक्ति से सफलतापूर्वक न्याय किये जाने का वर्णन है।'

अनुवादन भाग्य की लीला विचित्र है। उसी रात को उस घर में कोई चोर अन्दर घुस गया। वह वहां पर रखी हुई एक पेटिका को

लेकर चला गया। चोर के पैरों की आवाज से जगा अतिथि चोर की शंका करता हुआ उसके पीछे-पीछे भागा और उसे पकड़ लिया, किन्तु वहां विचित्र घटना घटित हुई।

6. आदेशं प्राप्य उभौ प्राचलताम्। तत्रोपेत्य काष्ठपटले निहितं पटाच्छादितं देह स्कन्धेन वहन्तौ न्यायाधिकरणं प्रति प्रस्थिता। आरक्षी सुस्पष्ट देह आसीत्, अभियुक्तश्च अतीव कृशकायः।

### प्रसंग गद्यांश संख्या 1 का प्रसंग देखे।

- अनुवाद आदेशपाकर दोनों चल दिये। वहां पास जाकर लकड़ी के तख्ते पर रखे हुए कपड़े से ढके हुए शरीर को अपने कन्धे पर उठाते हुए उन दोनों ने न्यायालय की ओर प्रस्थान किया रक्षक पुरुष मजबूत शरीरवाला था और अभियुक्त अत्यधिक कमजोर शरीर वाला।
- 7. इयामासीत् भैरविवभीषिका कच्छभूकम्प्स्य। पञ्चोत्तर द्विसहस्र खीष्टाबदे ( 2005 ईस्वीये वर्षे ) अति कश्मीर प्रान्ते पाकिस्तान देशे च धरायाः महत्कम्पनं जातम्। यस्मातकारणात् लक्ष्यरिमिताः जना अकालकविलता।
- प्रसंग प्रस्तुत गद्यांश हमारी पाठ्य-पुस्तक 'शेमुषी-द्वितीयो भागः' के 'भूकम्पविभिषका' शीर्षक पाठ से उद्धृत है इससे भूकम्प की भयानकता व विनाश का तथा उसके कारणों का वर्णन किया गया है।
- उत्तरम् यह तो कच्छ भूकम्प की भीषण विभीषिका थी। सन् 2005 ई. वर्ष में भी कश्मीर प्रान्त में और पाकिस्तान देश में भूमि का महान कम्पन हुआ था। जिस कारण लाखों की संख्या में लोग असमय ही मृत्यु को प्राप्त हुए थे।
- प्र. 8. ज्वाला मुख-पर्वतानां विस्फोटैरिप भूकम्पो जायते इतिकथयन्ति भूकम्प विशेषज्ञाः। पृथिव्याः गर्भे विद्यमानोऽग्निर्यद खनिजमृत्तिका-शिलादिसञ्चयं क्वथयति तदा तत्सर्वमेव लावारसताम् अपेत्य दुर्वारगत्या धरां पर्वते वा विदार्म बहिर्निष्क्रामित।

प्रसंग- गद्यांश संख्या 3 का प्रसंग देखे।

अनुवाद ज्वालामुखी पर्वतों के विस्फोटों से भी भूकम्प उत्पन्न होता है।ऐसा भूकम्प के रहस्य को जानने वाले वैज्ञानिक कहते है। पृथ्वी के गर्म में विद्यमान अग्नि जब खनिज पदार्थों में मिट्टी शिला आदि समूह को उबालती है तब वह सब कुछ ही लावारस के रूप को प्राप्त कर न रोके जा सकने वाली तीव्र गति से पृथ्वी अथवा पर्वत को फाड़कर बाहर निकलती है।

9. यद्यपि दैवः प्रकोपो भूकम्पो नाम, तस्योपशमनस्य न कोऽपि स्थिरोपायो दृश्यते। प्रकृति समक्षमद्यापि विज्ञानगर्वितो मानवः वामकल्प एवं तथापि भूकम्परहस्यज्ञाः कथयन्ति यत् बहुभूमिक भवन निर्माणं न करणीयम्।

### प्रसंग- गद्यांश संख्या 3 का प्रसंग देखें।

अनुवाद यद्यपि भूकम्प ईश्वरीय प्रकोप है, उसे शान्त करने का कोई भी स्थिर उपाय दिखाई नहीं देता है। प्रकृति के सामने विज्ञान से गर्वयुक्त मानव आज भी बौना ही है, फिर भी भूकम्प के रहस्य को जानने वाले वैज्ञानिक कहते हैं कि बहुमंजिलो वाले भवनों का निर्माण नहीं करना चाहिए।

### विचित्र साक्षी कथा का सारांश हिन्दी भाषा में लिखिए।

उत्तरम् - एक निर्धन व्यक्ति अपने पुत्र से मिलने धनाभावके कारण पैदल ही चल दिया। रात के समय वह पास ही स्थित गांव में किसी के घर शरण लेकर रूक गया। दुर्भाग्य से उसी रात कोई चोर घर में घुस गया और एक संन्दूक लेकर जाने लगा। उसके पैरों की आवाज से जागे हुए उस अतिथि ने उसे पकड़ लिया किन्तु वह चोर ही जोर-जोर से चिल्लाने लगा कि "यह चोर है। यह चोर है।" उसकी आवाज सुनकर सभी वहां आ गए उसे चोर मानकर जेल में डाल दिया।

अगले दिन न्यायालय में उन दोनों से न्यायाधीश ने सम्पूर्ण विवरण सुना न्यायाधीश ने उनकी सारी बाते सुनकर समझ लिया कि अतिथि निर्दोष है किन्तु कोई प्रमाण नहीं था। अतः उसने एक विचित्र युक्ति का सहारा लिया उन दोनों को बाहर सड़क पर पड़े शव को लेकर आने का आदेश दिया। शव लाते समय शव के भार से वह अतिथि बहुत पीड़ित होकर दुखी हुआ। तब आरक्षित ने कहा ''तुमने मुझे चोरी करने से रोका था। अब भुगतो। न्यायालय पहुंचने पर पुनः उनसे उस घटना को पूछा। जब आरक्षी अपना पक्ष रखने लगा तो शव ने खड़े होकर न्यायाधीश से मार्ग का वृत्तान्त सुनाया। तत्पश्चात् आरक्षी को कारावास और अतिथि को सम्मानपूर्वक मुक्त किया गया।

## पद्यांशस्य हिन्दीभाषाया सप्रंसगम् अनुवादं

- निमित्तमुद्दिश्य हि यः प्रकुप्यति, धुवं स तस्यापगमे प्रसीदिति। अकारणद्धेषि मनस्तु यस्य वै, कथं जनस्तं परितोषियष्यति।।
- प्रसंग- प्रस्तुत पंद्याश हमारी पाठ्य-पुस्तक 'शेमुषी-द्वितीयो भाग: के 'सुभाषितानि' शीर्षक पाठ से उद्धृत किया गया है। इस पद्याश में बिना कारण के क्रोध के दुष्प्रभाव का वर्णन करते हुए कहा गया है कि-
- हिन्दी अनुवाद जो किसी कारण को उद्देश्य में करके अत्यधिक क्रोध करता है वह उस कारण के समाप्त हो जाने पर निश्चित रूप से प्रसन्न होता है। किन्तु जिसका मन बिना कारण ही द्वेष करने वाला है उस मन को व्यक्ति कैसे संतुष्ट करेगा, अर्थात् ऐसे मन को कभी भी सन्तुष्ट नहीं किया जा सकता हैं।
- क्रोधो हि शत्रुः प्रथमो नराणां, देहस्थितो देहविनाशनाय, यथास्थितः काष्ठगतो वह्निः, स एवं वह्निर्दहते शरीरम्।।
- प्रसंग- प्रस्तुत पंद्याश हमारी पाठ्य-पुस्तक 'शेमुषी-द्वितीयो भाग' के 'सुभाषितानि' शीर्षक पाठ से उद्धृत किया गया है। इस पद्यांश में क्रोध को विनाशशील शतु बतलाते हुए कहा गया है कि-
- हिन्दी अनुवाद-मनुष्यों के शरीर का विनाश करने के लिए पहला शत्रु शरीर में ही स्थित क्रोध है। जिस प्रकार काष्ठ के अन्दर स्थित अग्नि काष्ठ को ही जला देती है। उसी प्रकार शरीर में स्थित क्रोध शरीर को ही जला देता है। इसलिए हमें क्रोध का त्याग करना चाहिए।
- मृगा मृगैः सङ्गमनुव्रजन्ति
  गावश्च गोभिः तुरगास्तुङ्गैः।
  मूर्खाश्च मूर्खेः सुधियः सुधीभिः,
  समान-शील-व्यसनेषु सख्यम्।।
- प्रसंग- प्रस्तुत पंद्याश हमारी पाठ्य-पुस्तक 'शेमुषी-द्वितीयो भागः' के 'सुभाषितानि' शीर्षक पाठ से उद्धृत किया गया है। इस पद्यांश में अनेक उदाहरणों के द्वारा प्रतिपादित किया गया है कि मित्रता समान चरित्र व स्वभाव वालों में ही होती है।

हिन्दी अनुवाद- मृग मृगों के साथ, गाये गायों के साथ, घोड़े घोड़ों के

साथ, मूर्ख मूर्खों के साथ और विद्वान विद्वानों के साथ ही पीछे-पीछे जाते है। मित्रता समान चरित्र व स्वभाव वालों में ही होती है।

- 4. वायुमण्डलं भृशं दूषितं न हि निर्मलं जलम्। कुत्सितवस्तुमिश्रितं भक्ष्यं समलं धरातलम।। करणीयं बहिरन्तर्जगिति तु बहु शुद्धीकरणम्।
- प्रसंग- प्रस्तुत पद्यांश हमारी पाठ्य-पुस्तक 'शेमुषी-द्वितीयो भागः' के 'शुचिपर्यावरणम्' शीर्षक पाठ से उद्धृत है। मूलतः यह पाठ किव हरिदत्त शर्मा द्वारा रचित 'लसल्लितिका' रचना- संग्रह से संकलित है। इस अंश में संसार में अत्यधिक प्रदूषण से सम्पूर्ण वायुमण्डल, जल एवं खाद्य पदार्थ प्रदूषित हो जाने का वर्णन करते हुए कहा गया है कि-
- हिन्दी अनुवाद-(प्रदूषण के कारण) वायुमण्डल अत्यधिक दूषित हो गया है। क्योंकि जल भी निर्मल नहीं है। खाद्य पदार्थ प्रदूषित वस्तुओं से मिश्रित हैं। सम्पूर्ण भूमि गन्दगी से युक्त है। अत: संसार में अन्दर और बाहर से अत्यधिक शुद्धीकरण करना चाहिए। पर्यावरण की शुद्धता बनी रहे।
- दुर्वहमत्र जीवितं जातं प्रकृतिरेव शरणम्।
   शुचि-पर्यावरणम्।।
   महानगरमध्ये चलदिनशं कालायसचक्रम।

महानगरमध्ये चलदिनशं कालायसचक्रम। मनः शोषयत् तनुः पेषयद् भ्रमित सदा वक्रम्।। दुर्दान्तैर्दशनैरमुना स्यान्नैव जनग्रसनम्।।

- प्रसंग- प्रस्तुत पंद्याश हमारी पाठ्य-पुस्तक 'शेमुषी-द्वितीयो भाग:।' के 'शूचिपर्यावरणम्' नामक पाठ से लिया गया है। मूलत: यह पाठ किव हरिदत्त शर्मा द्वारा रचित काव्य 'लसल्लितिका' से संकलित है।
- हिन्दी अनुवाद-इस संसर में जीवन अत्यधिक कठिन (दूभर) हो गया है। अत: प्रकृति की ही शरण में जाना चाहिए, पर्यावरण शुद्ध बना रहे, महानगरों के मध्य में प्रदूषणरुपी लोहचक्र दिन-रात चलता हुआ, मन को सुखाता हुआ और शरीर को पीसता हुआ सदा टेढा चलता है। इसके भयानक दातों से मानव-विनाश नहीं होना चाहिए। अत: पर्यावरण शुद्ध होना चाहिए।
- 6. कज्जलमिलनं धूमं मुञ्चित शतशकटीयानम्। वाष्पयानमाला सन्धावती वितरन्ती ध्वानम्।। यानानां पड्कतयो ह्यनन्ताः, कठिनं संसरणम्।

प्रसंग- प्रस्तुत पद्यांश हमारी पाठ्य-पुस्तक 'शेमुषी-द्वितीयो भागः। के 'शुचिपर्यावरणम्' नामक पाठ से उद्धृत किया गया है। मूलतः यह पाठ किव हरिदत्त शर्मा द्वारा विरचित काव्य। लसल्लितिका से संकलित है।

### हिन्दी अनुवाद-

(महानगरों में) सैंकडो मोटरगाड़ियाँ काजल के समान मिलन (काला) धुआं छोड़ती रहती हैं, रेलगाड़ियों की पंक्ति कोलाहल करती हुई दौड़ती है। क्योंकि वाहनों की अनन्त पंक्तियाँ है, इसिलए चलना भी कठिन हो गया है। अत: पर्यावरण शुद्ध रहना चाहिए।

# वयोबलशरीराणि देशकालाशनानिश, समीक्ष्य कुर्याद् व्यायाममन्यथा रोगमाप्नुयात्।।

प्रसंग प्रस्तुत श्लोक हमारी पाठ्य-पुस्तक 'शेमुषी-द्वितीयो भागः।' के 'व्यायामः सर्वदा पथ्यः' शीर्षक पाठ से लिया गया है। मूलतः यह पाठ आयुर्वेद के प्रसिद्ध ग्रन्थ 'सुश्रुतसंहिता' से संकलित है।

अनुवाद-उम्र, बल, शरीर, देश, काल और भोजन का विचार करके अर्थात् देखकर ही व्यायाम करना चाहिए अन्यथा रोग प्राप्त करे अर्थात् इनको देखे बिना यदि व्यायाम किया जाता है तो वह हानिकारक होता है।

# व्यायामं कुर्वतो नित्यं विरुद्धमिप भोजनम्। विदग्धमिवदग्धं वा निर्दोषं परिपच्यते।।

प्रसंग- प्रस्तुत श्लोक हमारी पाठ्य-पुस्तक 'शेमुषी-द्वितीयो भागः के' व्यायामः सर्वदा पथ्यः शीर्षक पाठ से उद्धृत किया गया है। मूलतः यह पाठ आयुर्वेद के प्रसद्धि ग्रन्थ 'सुश्रुतसंहिता' से संकलित है।

अनुवाद-रोजना व्यायाम करने वाले व्यक्ति को भली प्रकार पका हुआ अथवा नहीं पका हुआ और आवश्यकता से अधिक भोजन भी बिना किसी दोष के पच जाता है।

# व्यायामों हि सदा पथ्या बिलनां स्निग्धभोजिनाम्। स च शीते वसन्ते च तेषां पथ्यतमः स्मृतः।।

प्रसंग- प्रस्तुत श्लोक हमारी पाठ्य-पुस्तक शेमुषी-द्वितीयो भाग:। के 'व्यायाम: सर्वदा पथ्य:' शीर्षक पाठ से उद्धृत किया गया है।

हिन्दी अनुवाद-व्यायाम बलशाली और मधुर भोजन करने वालों के लिए निश्चय ही हमेशा लाभदायक होता है। और वह (व्यायाम) सर्दी में और वसन्त में उनके लिए लाभदायक माना गया है।

# शरीरायसजननं कर्म व्यायामसंज्ञितम्। तत्कृत्वा तु सुखं देहं विमृद्नीयात समन्ततः।।

प्रसंग- प्रस्तुत श्लोक हमारी पाठ्य-पुस्तक 'शेमुषी-द्वितीयो भागः' के व्यायामः सर्वदा पथ्यः। शीर्षक पाठ से उद्धृत किया गया है। मूलतः यह पाठ आयुर्वेद के प्रसिद्ध ग्रन्थ सुश्रुतसंहिता से संकलित है।

हिन्दी अनुवाद -शारीरिक परिश्रम से उत्पन्न (थकावट पैदा करने वाला) कार्य व्यायाम नाम से जाना जाता हैं। अर्थात् उसे व्यायाम कहते है। उसे (व्यायाम को) करके सुखपूर्वक (सहज रुप से) शरीर की पूरी तरह से (शरीर के सभी अंगों की) मालिश करनी चाहिए।

## 11. अवक्रता मया चित्ते तथा वाचि भवेद् यदि। तदेबाहु महात्मानः समत्वमिति तथ्यतः।।

प्रसंग प्रस्तुत पद्यांश हमारी पाठ्य-पुस्तक 'शेमुषी-द्वितीयो भागः' के सूक्तयः शीषर्क पाठ से उद्भृत है। मूलतः यह पाठ तिरुवल्लुवर द्वारा तिमलभाषा में रचित 'तिरुककुल' नामक ग्रन्थ से लिया गया है।उसमें मानवजाति के लिए जीवनोपयोगी सत्य का सार एवं बोधगम्य पद्यों के द्वारा प्रतिपादन किया गया है।

अनुवाद-जिस प्रकार मन में सरलता होती है, उसी प्रकार यदि वाणी में सरलता हो तो वास्तव में उसे ही महान आत्मा का समत्व कहते है।

## 12. विद्वांस एवं लोकेऽस्मिन् चक्षुष्मन्तः प्रकीर्तिताः। अन्येषां वदने में तु ते चक्षुर्नामनी मते।।

प्रसंग उपरोक्त प्रसंग देखें। इस संसार में विद्वानों की ही नेत्रों से युक्त कहा गया है। दूसरों के मुख पर जो नेत्र हैं, वे तो नाममात्र के ही माने गये है। अर्थात् बिना विद्वता के मूर्ख तो नेत्र होने पर भी अन्धे के समान है।

13. वाक्पटुधैर्यवान् मंत्री सभायामप्यकातरः। सः केनापि प्रकारेण परैर्न परिभूयते।।

उत्तरम् श्लोक संख्या 1 का प्रसंग देखें। जो मंत्री बोलने में चतुर,धैर्यवान तथा सभा में भी निर्भीक होता है, वह किसी भी प्रकार के शत्रुओं द्वारा अपमानित नहीं किया गया जाता है।

14. आचारः प्रथमो धर्मः इत्येतद विदुषां वचः।
तस्माद् रक्षेत् सदाचरां प्राणेभ्योऽपि विशेषतः।।

अनुवाद-'सदाचार पहला धर्म है' यह विद्वानों का वचन है। इसलिए विशेष रूप से प्राण देकर भी सदाचार की रक्षा करनी चाहिए।

15. एकेन राजहंसने या शोभा सरसों भवेत्। न सा बकसहस्रेण परितस्तीर वासिना।।

प्रसंग प्रस्तुत पद्यांश हमारी पाठ्य पुस्तक 'शेमुषी-द्विवीयो भागः'

के 'अन्योक्तयः' शीर्षक पाठ से उद्भृत किया गया है। इस पद्य में राजहंस के माध्यम से गुणवान व्यक्ति की प्रशंसा करता है।

- अनुवाद-एक राजहंस के द्वारा तालाब की जो शोभा होती है, वह शोभा चारों ओर किनारे पर निवास करने वाले हजारों बगुलों से भी नहीं होती है। अर्थात् एक गुणवान् व्यक्ति से ही सम्पूर्ण कला सुशोभित हो जाता है, हजारों गुणहीनों से नहीं।
- 16. एक एवं खगो मानी वने वसित चातकः। पिपसितो वा म्रियते याचते वा पुरन्दरम्।।
- प्रसंग प्रस्तुत पद्य हमारी पाठ्य-पुस्तक 'शेमुषी-द्वितीयो-भागः' के 'अन्योक्तयः' शीर्षक पाठ से अवतरित है। इसमें चातक पक्षी के बारे में बताया गया है।
- अनुवाद-एक चातक नाम का पक्षी जो वन में रहता है। वही स्वाभिमानी माना जाता है। वह या तो प्यासा ही मर जाता है अथवा केवल इन्द्र से ही याचना करता है।
- आश्वास्य पर्वतकुलं तपनोष्णतप्त-मुदामदाविधुराणिच काननानि।
  - नानानदीनदशतानि च पूर्यमित्वा, रिक्तोऽसि यज्जलद। सैव तवोत्तमा

- प्रसंग- प्रस्तुत पदा हमारी पाठ्य-पुस्तक 'शेमुषी-द्वितीयो भागः' के अन्योक्तयः शीर्षक पाठ से उद्भृत किया गया है। इसमें किव मेघ के माध्यम से किव ने दानशीलता के कारण निर्धन हुए व्यक्ति की प्रशंसा की है।
- अनुवाद-सूर्य की गर्मी से तपे हुए पर्वतो के समूह को सन्तुष्ट करके और ऊँचे वृक्षों से रहित वनों को संतुष्ट करके तथा अनेक निदयों और सैकड़ों नदी को भरकर हे बादल! जो तुम रिक्त हो गये हो तुम्हारी वही उत्तम शोभा है।
- 18. ए रे चातक! सावधान मनसा मित्त क्षण श्रूयतामम्भोदा बहवोहिस गगने सर्वेऽिप नैतादृशाः।
- प्रसंग- प्रस्तुत पद्य हमारी पाठ्य-पुस्तक 'शेमुषी-द्वितीयो भागः' के 'अन्योक्तयः' शीर्षक पाठ से उद्धृत किया गया है। इस वद्य में कवि ने चात पक्षी के माध्यम से हर किसी के सामने दीनतापूर्वक याचना नहीं करने की प्रेरणा दी है।
- अनुवाद किव कहता है कि हे मित्र चातक। ध्यानपूर्वक क्षणभर के लिए सुनिए, आकाश में बहुत बादल है, वे सभी इसी प्रकार के (वर्षा करने वाले) नहीं है, कुछ तो पृथ्वे को वर्षा के जल से भिगो देते हैं और कुछ व्यर्थ ही गर्जना करते हैं। अत: तुम जिसे-जिसको देखते हो उस-उसके सामने दीनता युक्त वचन मत बोलो। अर्थात् हर किसी के सामने दीनतापूर्वक याचना नहीं करनी चाहिए।

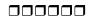

## नाट्यांश हिन्दीभाषाया सप्रंसगम् अनुवादं

प्र. 1. अद्योलिखितस्य नाटयांश सप्रसङ्गं हिन्दी भाषाया अनुवादं लिखत-

> कुशलवौ (रामस्य समीपम् उपसृत्य प्रणम्य च) अपि कुशलं महाराजस्य?

> रामः- युष्पदर्शनाात् कुशलिमव। भवतोः किं वयमत्र कुशलप्रश्नस्य भाजनम् एवं, न पुनरितिधजनसमुचितस्य कण्ठाश्लेषस्य (परिष्वज्य) अहो हृदयग्राही स्पर्शः। (आसनार्धमुपवेशयित)

प्रसंग- प्रस्तुत नाट्यांश हमारी पाठ्य-पुस्तक 'शेमुषी-द्वितीयो भाग:।' के 'शिशुलालनम्' शीर्षक पाठ से उद्भृत किया गया है। मूलत: यह पाठ संस्कृत के प्रसिद्ध नाटककार दिङ्गनाग द्वारा विरचित नाटक 'कुन्दमाला' के पंचम अंक से संकलित है।

### हिन्दी अनुवाद-

कुश और लव (राम के पास जाकर और प्रणाम करके) क्या महाराज कुशल है।

राम-तुमको देखने से कुशल जैसा ही हूँ। क्या आप दोनों के द्वारा मैं कुशलता पूछने का ही पात्र हूँ। अतिथिजन के योग्य गले लगाने का नहीं (आलिङ्गन करके) अहो। इनका स्पर्श तो हृदय को छूने वाला है।(आधे आसन पर बैठाते हैं।)

2. लव-तस्याः द्वे नामनी।

विदुषकः कथमिव?

लवः तपोवनवासिनो देवीति, भगवान् वाल्मीकिर्वधूरिति।

रामः अपि च इतस्तावद् वयस्य।

कुहूर्त्तमात्रम्।

विदूषकः ( उपसृत्य ) आज्ञापयतु भवान्।

रामः-अपि कुमारयोरनयोरस्माकं च सर्वथा समरूपः कुटुम्बवृत्तान्तः

प्रसंग- प्रस्तुत नाट्यांश हमारी पाठ्य-पुस्तक 'शेमुषी-द्वितीयो भागः' के 'शिशुलालनम्' शीर्षक पाठ से उद्धृत किया गया है। मूलतः यह पाठ संस्कृत के प्रसिद्ध नाटककार दिङ्नाग विरचित नाटक 'कुन्दमाला' के पंचम अंक से संकलित है।

### हिन्दी अनुवाद-

लव- उनके दो नाम हैं।

विदूषक-किस प्रकार।

लव-तपोवन में रहने वाले 'देवी' इस नाम से बुलाते है और भगवान् वाल्मीकि 'वधू' इस नाम से।

राम- और भी, मित्र! क्षण भर के लिए इधर आओ।

विदूषक- (पास जाकर) आप आज्ञा दीजिए।

राम-क्या इन दोनों कुमारों का और हमारा पारिवारिक वृतान्त सभी तरह से समान ही है।

3. काकः अरे! अरे! किं जल्पिस? यदि अहं कृष्ण वर्णः तिर्हित्वं किं गौराङ्गः? अपि च विस्मर्यते किं यत् मम सत्यप्रियतातुजनानं कृते-उदाहरणस्वरूपा- अनृतं वदिस चेत् काकः दशेत्-इति प्रकारेण। अस्माकं परिश्रमः ऐक्यं च विश्वप्रथितम् अपि च काकचेष्टः विद्यार्थी एवं आदर्शच्छात्रः मन्यते।

पिंकः अलम् अलम् अतिविकत्थनेन। किं विस्मर्यते यत्-काकः कृष्णः पिकः कृष्णः को भेदः पिककाकयोः। वसन्त समये प्राप्ते काकः काकः पिकः पिकः।।

प्रसंग प्रस्तुत नाट्यांश हमारी पाठ्य-पुस्तक 'शेमुषी-द्वितीयो भागः' के 'सौहार्द प्रकृतेः शोभा' शीर्षक पाठते उद्धृत है। इस पाठ में पशु-पक्षियों के रोचक दृष्टान्त द्वारा समाज में स्वयं को दूसरों से श्रेष्ठ बतलाने का तथा प्रकृति माता के माध्यम से सभी का यथासमय महत्व प्रतिपादित किया गया।

अनुवाद- कौआ-अरे! अरे! क्या बकवास कर रहे हो? यदि मैं काला हूँ तो क्या तुम गोरे हो? और भी क्या तुम भूल गए हो कि मेरी सत्यप्रियता तो लोगों के लिए उदहारण स्वरूप है-''यदि झूठ बोलोगे तो कौआ काटेगा''-इस प्रकार से। हमारा परिश्रम और एकता संसार में प्रसद्धि है। और भी कौए की चेष्टा वाला विद्यार्थी ही आदर्श छात्र माना जाता है।

कोयल बस आत्मप्रशंसा से रुको। क्या भूल रहे ही कि-कौआ काला होता है, कोयला भी काली होती है फिर कोयल और कौए में क्या भेद है? वसन्त का समय आने पर पता लगता है कि कौआ कौआ होता है और कोयल कोयल होती है।

4. काकःरे परभृत्! अहं यदि तव संतित न पालयामि तिर्हि कुत्रस्यु पिकाः? अतः अहम् एवं करुणापरः पिक्षसम्राट् काकः।

गजः-समीपतः एवगच्छन् अरे! अरे! सर्वा वार्ता श्रुण्वन्नेवाहम् अत्रागच्छम्। अहं विशालकायः, बलशाली,

पराक्रमी च। च सिंहः वा स्यात् अथवा अन्यः कोऽपि।

प्रसंग- नाट्यांश संख्या 1 का प्रसंग देखें।

कोआ- अरे कोयल! मैं यदि तुम्हारी सन्तान का पालन-पोषण नहीं करुंगा तो कोयल नहीं होगी। इसलिए मैं ही कौआ करुणा-परायण पक्षियों का राजा हूँ।

हाथी- पास से ही आता हुआ अरे! अरे! सारी बात सुनते हुए ही मैं यहां आया हूँ। मैं विशाल शरीर वाला, बलशाली और पराक्रमी हूँ। सिंह हो अथवा अन्य कोई भी।

5. चाणक्यः- भोश्लेष्ठिन्! चन्द्रगुप्त राज्यिमदं न नन्दराज्यम्। नन्दस्यैव अर्थ सम्बन्धः प्रीतिमुत्पाद्रयति। चन्द्रगुप्तस्य तु भवता परिक्लेश एव।

चन्दनदासः-( सहर्षम् ) आर्य! अनुग्रहीतोऽस्मि।

शाक्यः भो श्रेष्ठिन्।स चापित्क्लिशः कथमाविर्भवति इति ननुभवता् प्रष्टव्याः स्मः।

चन्दनदासः आज्ञापयतु आर्यः।

चाणक्य- राजनि अविरुद्धवृतिर्भव।

चन्दनदासः- आर्य ! कः पुनरधन्यो राज्ञों विरुद्ध इति आर्येणा वगम्यते?

चाणक्य-भवानेव तावत् प्रथमम्।

चन्दनदासः ( कणोपिघाय ) शान्तं पापम् । कीदृशस्तृणानामग्निना सह विरोधः

> चाणक्य - अयमीदृशो विरोध: यत्त्वमद्यपि राजपथ्यकारिणो डमात्य- राक्षमस्य गृहजनं स्वगृहे रक्षासि।

चन्दनदासः आर्य । अलीकमेतत् । केनाप्यनार्येण आयिय निवेदितम् ।

प्रसंग- प्रस्तुतनाट्यांश हमारी पाठ्यपुस्तक 'शेमुषी-द्वितीयो भागः' के 'प्राणिम्यो इतिप्रियः सुहद्'शीर्षक पाठ से उद्धृत है। मूलतः यह पाठ महाकि विशाखदत्त द्वारा रचित 'मुद्राराक्षसम्' नामक नाटक के प्रथम अंक से संकलित किया गया है। इसमें चन्दनदास के रूप में सुहृद निष्ठा का उदाहरण प्रस्तुत है।

अनुवाद-चाणक्य-हे सेठ! यह चन्द्रगुप्त का राज्य है, नन्द का राज्य नहीं है। नन्द के राज्य में ही घन का संबंध प्रसन्नता को उत्पन्न करता है। चन्द्रगुप्त की तो प्रसन्नता आपके सुख में ही है।

चन्दनदास-( प्रसन्नतापूर्वक ) आर्य! मैं अनुगृहीत हूँ।

वाक्यः हे सेठ! और वह सुख किस प्रकार उत्पन्न होता है, ऐसा

निश्चय ही आपके द्वारा हमसे पूछने योग्य है।

चन्दनदास- हे आर्य! आदेश दीजिए।

वाक्य- राजा के अनुकूल ही (विपरीत नहीं) व्यवहार करना चाहिए।

चन्दनदासः हे आर्य! ऐसा कौन अभागा है जो कि राजा के विपरीत आपकी दृष्टि में आया है।

चाणक्य-सर्वप्रथम तो आप ही है।

चन्दनदास: (कानों को बंद करके) पाप शान्त हो, पाप शान्त हो। तिनको का अग्नि के साथ विरोध कैसा?

चाणक्य-यह विरोध ऐसा है कि तुम अब भी राजा (चन्दगुप्त) का अहित करने वाले अमात्य राक्षस के परिवार की अपने घर में रक्षा कर रहे हो।

चन्दनदास-हे आर्य। यह झूठ है। किसी दुष्ट के द्वारा आपसे कह दिया गया है।

6. चन्दनदासः आर्य! तस्मिन् समये आसीदस्मदगृहे अमात्यरादास गृहजन इति।

चाणक्य:- अधे दानीं क्व गत:?

चन्दनदासः न जानामि।

चाणक्य-कथं न ज्ञायते नाम? मो श्रेष्ठिन्! शिरसि भयम्, अतिदूरं तल्प्रतिकारः।

चन्दनदासः आर्य! किं मैं भयं दर्शयसि? सन्तमिप गेहे अमात्यराक्षस्य गृहजनं न समर्पयामि, किं पुन रसन्तम्?

चाणक्य-चन्ददास! एष एवं ते निश्चयः?

चन्दनदासः- बाहम् एष एवं में निश्चय:।

प्रसंग- नाट्यांश संख्या 3 का प्रसंग देखे।

अनुवाद-चन्दनदास-हे आर्य! उस समय ही मेरे घर में अमात्य राक्षस का परिवार था।

चाणक्य- और अब कहां गया?

चन्दनदास- नहीं जानता हूँ।

चाणक्य क्यों नहीं जानते हो? अरे सेठ! सिर पर भय है और उससे बचने का उपाय बहुत दूर है।

चन्दनदास- हे आर्य! आप मुझे क्या भय दिखा रे हो? मेरे घर में अमात्य राक्षस के परिवार के होने पर भी मैं उसे समर्पित नहीं करुंगा फिर नहीं होने पर तो क्या कर सकता हूँ।

चाणक्य चन्दनदास! क्या यही तुम्हारा निश्चय है।

चन्दनदास हां, यही मेरा निश्चय है।

## संधि प्रकरणम्

व्यजनसंधि

## विसर्ग संधि

1. श्चुत्व

सिच्चित् - सत् + चित् उज्जवलः - उद् + ज्वलः

सज्जनः - सद् + जनः

2. ष्टुत्व

कृष्ण: - कृष् + न: राष्ट्रम् - राष् + त्रम् तट्टीका - तत् + टीका

3. चर्त्व

सत्कार: - सद् + कार: विप्तकाल: - विपद् + काल: उत्पन: - उद् + पन्न:

4. जशत्व

जगदीश: - जगत् + ईश: दिगम्बर: - दिक् + अम्बर: दिगगज: - दिक् + गज: अजन्त: - अच् + अन्त: सदाचारम् - सत् + आचरम् चलदिनशम् - चलत् + अनिशम्

व्यायामात् + उपजायते

तदेव - तत् + एव

व्यायामादुपजायते -

5. अनुस्वार

सम् + सरणम् = संसरणम् वयम् + अपि = वयमपि लक्ष्मीम् + एव = लक्ष्मीमेव धनम् + इति = धनमिति सत्यम + वद = सत्यं वद 1. सत्व

कश्चित् – कः + चित् मूर्खाश्च – मूर्खाः + च जन्मभुमिश्च – जन्मभूमिः + च हरिश्शेते – हरिः + शेते धनुष्टङ्कार – धनुः टङ्कारः रामश्च – रामः + च

**2.** 表荷

धेनुर्गच्छित -धेनु:+ गच्छिति प्रातर्गच्छित - प्रात: + गच्छिति प्रकृतिरेव - प्रकृति: + एव निर्गुण: - नि: + गुण: निर्बल: - नि: + बल: दुर्वहम् - दु: + बहम् पुनरिप - पुन: + अपि

3. विसर्गलोप

एष: + विष्णु: - एष विष्णु: स: + शम्भु: - स शम्भु:

4. उत्व

कोऽपि - कः + अपि
प्रथमोधर्मः - प्रथमः + धर्मः
सरसोभवेत - सरसः + भवेत्
हिमकरोऽपि - हिमकरः + अपि
वयोरूपः - वयः + रूपः
अपूर्वोऽय - अपूर्वः + अयम्
कोऽत्र - कः + अत्र
सोऽपि - सः + अपि
यशोदा - यशः + दा
प्रस्तुतोऽयं - प्रस्तुतः + अयं

## समास प्रकरणम्

संस्कृत में समास 5 प्रकार के होते हैं।

1. अव्ययीभाव समास

प्रतिवचनम् - वचनं वचनं प्रति।

निर्बलम् - बलस्य अभाव:।

समलम् - मलेन सहितम।

यथाशक्ति – शक्तिम् अनतिक्रम्य।

उपकृष्णम् - कृष्णस्य समीपम्।

निर्धनम् - धनस्य अभाव:।

निर्मक्षिकम् - मिक्षकाणाम् अभावः।

अनुरूपम् - रुपस्य योग्यम्।

निर्गुणम् – गुणानाम् अभावः।

सहर्षम् - हर्षेण सहितम्।

2. द्विगु -

त्रिलोकी - त्रयाणां लोकानां समाहार:।

पञ्चपात्रम् - पञ्चानां पात्राणां समाहार:।

त्रिभुवनम् - त्रयाणां भुवानां समाहार:।

शतशकटीयानम् - शतानाम् शकटीयानां समाहार:।

3. कर्मधारय -

कज्जलमलिनम् - कज्जलम् इव मलिनम्

महावृक्ष: - महान् वृक्ष:

महाविनाश - महान् विनाश

महात्मान: - महान् च असौ आत्मा

सदाचारम् - शोभनम् आचारम्

कृष्णसर्पः - कृष्णः च असौ सर्पः

घनश्याम: - घन इव श्याम:

4. द्वन्द्व -

कुशलवौ – कुश: च लव: च

सूर्यचन्द्रयो: - सूर्य: च चन्द्र: च तयो

पितरौ/मातापितरौ - माता च पिता च

पाणिपादम् - पाणी च पादौ च तेषां समाहार:।

धर्मार्थौ - धर्म: च अर्थ: च।

5. बहुव्रीहि -

निर्बल: - निर्गतं बलं यस्मात् स:।

विमृढधी: - विमृढा धी: यस्य स:।

प्रत्युत्पन्नमितः - प्रत्युत्पन्ना मितः यस्य सः।

चतुराननः - चत्वारि आननानि यस्य सः।

कण्ठेकालः – कण्ठे कालः यस्य सः।

चक्रपाणिः - चक्रः पाणौ यस्य सः।

चन्द्रशेखरः - चन्द्रः शेखरे यस्य सः।

दिगम्बर: - दिश: अम्बरं यस्य स:।

## प्रत्यय

| शत, शानच, तळ्यत, अनीयर, किता, ल्युट, नृच, मतुप, इन, क्या — दृश + तृच्य — वृद्धि + मतुप, शानच, तळ्यत, अनीयर किता, ल्युट, नृच, मतुप, इन, व्याप, कीप।  शत् मतुप श्रित्त — ति + वस् + शत् श्रित्त मतुप, इन, व्याप — श्रित्त मतुप, व्याप — श्रित्त मतुप, व्याप — श्रित्त मतुप, व्याप — श्रित्त मतुप, व्याप — व्याप — शत् मतुप, व्याप — व्याप — शत् मतुप, व्याप — व्याप — भग्न मतुप, व्याप — वृद्ध + मतुप, व्याप — च्याप — मतुप, व्याप — पृण्य — पृण्य — पृ                                                             |               |                     |                  |                   |
|----------------------------------------------------------------------------------------------------|---------------|---------------------|------------------|-------------------|
| शत्     वृद्धिमान्     - बुद्धि + मतुप्       तिवसन्     - िन + वस् + शत्     श्रदावान्     - श्रदा + मतुप्       वितस्ति     - वित्तु + शत्     भगवान     भगमवान     - भग + मतुप्       कुवंतो     - कु + शत्     चळ्ळुम्म तः     चळ्ळुम्म न मुत्प्       पश्यतः     - वृद्ध + शत्     श्रीमान्     - श्री + मतुप्       पश्यतः     - वृद्ध + शत्     श्रीमान्     - श्री + मतुप्       पश्यतः     - वृद्ध + शत्     श्रीमान्     - श्री + मतुप्       पश्यतः     - वृद्ध + शत्     श्रीमान्     - श्री + मतुप्       पश्यतः     - वृद्ध + शत्     श्रीमान्     - श्री + मतुप्       पश्यतः     - वृद्ध + सत्     सहत्वम्     - श्रीमुप्       पश्यतः     - प्रच + शानच्     लाइल्लम्     - महत्वम् + त्ल       सेवमानः     - लाइल्लम्     - महत्वम् + त्ल     न्तुम् स्त्ल       संवताः     - सेव + तल्ल     नेवल     नेवल्लम्     - नेवल्लम्       संवताः     - केव्य + तल्ल     नेवलः     नेवलः     नेवलः     नेवलः       संवताः     - वृद्ध + तल्ल्     नेवलः     लाङ्कः     नेवलः     नेवलः       संवताः     - वृद्ध + तल्ल्य     नेवलः     लाङ्कः     नेवलः     नेवलः       संवताः     - वृद्ध + तल्य     नेवलः     नेवलः     नेवः     नेवः     नेवः     <                                                                                                    |               |                     | द्रष्टा          | – दृश + तृच्      |
| निश्नसम्                                                                                                    | ठन, त्व्, तल् | ्, टाप्, ङीप।       | मतुप             |                   |
| हसन् - हस् + शत् भगवान - भग + मतुप्<br>वितरती - वितृ + शतृ चेर्यवान् - चैर्य + मतुप्<br>कृतिती - कृ + शतृ च्युस्मतः - चश्चुष् + मतुप्<br>चलत् - चल + शतृ गुणवान् - गुण + मतुप्<br>गण्यान् - गुण + मतुप्<br>गण्यान् - गुण + मतुप्<br>गण्यान् - गुण + मतुप्<br>गण्यान् - गुण + मतुप्<br>गण्यान् - गुण + मतुप्<br>गण्यान् - गुण + मतुप्<br>गण्यान् - गुण + मतुप्<br>गण्यान् - गुण + मतुप्<br>गण्यान् - गुण + मतुप्<br>गण्यान् - गुण + मतुप्<br>गण्यान् - गुण + मतुप्<br>गण्यान् - गुण + मतुप्<br>श्रीमान् - श्री + मतुप्<br>न्वायां - मतुष्यम् - महुप्यम् न्वायां<br>स्वायां - न्युस्यम् - मनुष्य + त्वायां<br>स्वायां - त्युस्य + त्वायां<br>स्वयां - त्युस्य + त्वायां<br>स्वयां - त्युस्य + अनीयर<br>स्वर्णायः - पुण + अनीयर खालिका - बालकं + टाप्<br>राष्ट्रनीयः - गण्य + अनीयर खालिका - बालकं + टाप्<br>स्वर्णायः - गण्य + अनीयर खालिका - बालकं - टाप्<br>स्वर्णायः - गण्य + अनीयर खालिका - बालकं - टाप्<br>स्वर्णायः - गण्य + कितन्<br>स्वर्णायः - गण्य + कितन्<br>स्वर्णायः - न्युस् - अनीयर मालिका - मालां - टाप्<br>स्वर्णाः - स्वर् - स्वर्णं श्रीमती - श्रीमत् - श्रीमत् - श्रीमत् - श्रीमत् - श्रीमत् - श्रीमत् - श्रीम्<br>स्वरंणाः - स्वर् - स्वरं - स्वरं - स |               |                     | बुद्धिमान्       | – बुद्धि + मतुप्  |
| चितरती - चित् + शर् चेर्यंवान् - चैर्यं + मतुप् कुर्वती - कृ + शत् चशुम्मतः - चशुप् + मतुप् चलत् - चल + शत् ग्रुणवान् - ग्रुण + मतुप् पश्यतः - दृश + शत् ग्रुणवान् - ग्रुण + मतुप् पश्यतः - दृश + शत् ग्रीमान् - श्री + मतुप् पश्यतः - दृश + शत् ग्रीमान् - श्री + मतुप् पश्यतः - दृश + शत् ग्रीमान् - सिव् म महत्वम् - महत् + त्व सेवाानः - सेव + शानच् लघुल्यम् - लघु + त्व लभााः - लभ + शानच् लघुल्यम् - मगुष्य + त्व तल्यत् मगुष्यत्वम् - मगुष्य + त्व सिवतव्यः - सेव + तव्यत् त्तलः स्तव्यः - हृण् + तव्यत् चेवता - देव + तल् कर्तव्यः - कृ + तव्यत् चेवता - वृश्च + तल् प्रत्यः - दृश् + तव्यत् ग्रुस्ता - गुरु + तल् प्रत्यः - दृश् + अनीयर कृतव्वा - कृतव + तल् प्रतीयः - प्य + अनीयर कृतव्वा - कृतव + तल् प्रतीयः - पृत् + अनीयर कृतव्वा - कृतव + तल् प्रतीयः - दृश् + अनीयर खालिका - बालक + टाप् पश्चिः - दृश् + अनीयर मालिका - माला + टाप् पश्चिः - सुज + कितन् श्रीमती - श्रीमत् + ङीप प्रतिः - कृ + कितन् श्रीमती - श्रीमत् + ङीप प्रतिः - कृ + कितन् कृमारे - कृमारे - कृमारे - कृमारे - कृमारे - कृमारे - कृमारे - स्थि लेखनम् - विद्य + ल्युट् दर्शनम् - दृश् + ल्युट् चर्नाम् - वृश्च + ल्युट् स्वतम् - वर्म - ल्युट् स्वतम् - वर्म - ल्युट् स्वतम् - वर्म - ल्युट् स्वताम् - इम् - कृम - इन                                                                                                    | निवसन्        | – नि + वस् + शतृ    | श्रदावान्        | – श्रदा + मतुप्   |
| कुर्वती - कृ + शत् चल्ला मुत्ता - चक्षुष् + मतुप् चलत् - चल + शत् गुणवान् - गुण + मतुप् पश्यतः - दृश + शत् शीमान् - शी + मतुप् गच्छत् - गम् + शत् न्य श्राम्च्य महत्वम् - महत् + त्व श्रामान्य महत्वम् - महत् + त्व लिक्षमानः - लेभ + शानच् लिख्लम् - लेभ + त्व लिक्षमानः - लेभ + शानच् गुरुत्वम् - गुरु + त्व लिक्षमानः - लेभ + शानच् गुरुत्वम् - मृत्य्य + त्व लिक्षायः - सेव + तव्यत् तत्व हन्तव्यः - हन् + तव्यत् त्वा हन्तव्यः - हन् + तव्यत् लिख्ता - देव + तल्ल लर्जव्यः - कृ + तव्यत् लिख्ता - लेभ + तल्ल श्राम्यः सभ्या - सभ्य + तल्ल भनीयः प्रत्नीयः सभ्या - सभ्य + तल्ल प्रतीयः - प्य् + अनीयर कृतज्ञता - कृतज्ञ + तल्ल प्रतीयः - प्य् + अनीयर कृतज्ञता - कृतज्ञ + तल्ल प्रतीयः - दृश् + अनीयर खालिका - बालक + टाप् करणीयम् - कृ + अनीयर बालिका - माला + टाप् सङ्गीयः - शङ्क + अनीयर मालिका - माला + टाप् सित्न् प्रिटः - सृज + वितन् श्रीमती - श्रीमत् + ङीप प्रतिः - मन् + वितन् श्रीमती - कुमार + ङीप प्रतिः - मन् + वितन् श्रीमती - कुमार + ङीप प्रतिः - मन् + वितन् श्रीमती - कुमार + ङीप प्रतिः - स्य + ल्युट् लेखनम् - द्य् + ल्युट् लेखनम् - द्य + ल्युट् लेखनम् - द्य + ल्युट् स्वतम् - द्य + ल्युट् स्वतम् - स्म + चर + ल्युट् स्वतम् - स्म + चर + ल्युट् स्वतम् - स्म + चर + ल्युट् स्वतम् - सम् + स्वर + ल्युट् स्वतम् - सम् + चर + ल्युट् स्वतम् - सम् + चर + ल्युट् स्वतम् - सम् + चर + ल्युट् स्वतम् - सम् + चर + ल्युट् स्वतम् - सम् - सम् -                                                             | •             | – हस् + शतृ         |                  | <u> </u>          |
| चलत् - चल + शत् गुणवान् - गुण + मतुप् पश्यतः - दृश + शत् श्रीमान् - श्री + मतुप् गच्छत् - गम् + शत् ख्रानच् सेवमानः - सेव + शानच् लघुत्वम् - लघु + त्व लभमानः - लभ + शानच् गुरुत्वम् - गुरु + त्व त्या सेविवव्यः - सेव + तव्यत् च्रिवत्यः - हन् + तव्यत् हन्तव्यः - हन् + तव्यत् च्रेवा - देव + तल् कर्तव्यः - कृ + तव्यत् ख्राता - सुध्यः + तल् प्रजीयः - पुरु + अनीयर कृतज्ञता - कृतज्ञ + तल् पुजीयः - पुर् + अनीयर कृतज्ञता - कृतज्ञ + तल् पुजीयः - पुर् + अनीयर कृतज्ञता - कृतज्ञ + तल् पुजीयः - पुर् + अनीयर कृतज्ञता - कृतज्ञ + तल् पुजीयः - पुर् + अनीयर कृतज्ञता - कृतज्ञ + याप् करणीयः - दृश् + अनीयर व्यालका - याप् करणीयः - शङ्क + अनीयर व्यालका - यालक + याप् पुङ्गीयः - शङ्क + अनीयर व्यालका - यालक + याप् पुणिः - सुज + वितन् व्याच्या - सावा - व्याच्या - सावा + द्राप् पुणिः - कृ + वितन् श्रीमती - श्रीमत् + ङीप प्रवितः - वच् + वितन् व्युद्दः च्राम् - दृश् + ल्युद्दः च्राम् - दृश् + ल्युद्दः च्राम् - व्याः - व्याः + स्वाः - व्याः - व्याः + स्वाः - व्याः - व्याः -                                                               |               | – वितृ + शतृ        | धैर्यवान्        | – धैर्य + मतुप्   |
| पश्यतः - दृश + शएं श्री मात् - श्री + मतुप् गच्छत् - गम् + शत्  श्रानच् सेवागः - सेव + शानच् लघुत्वम् - लघु + त्व लभमानः - लभ + शानच् गुरुत्वम् - गुरु + त्व लभमानः - लभ + शानच् गुरुत्वम् - गुरु + त्व तव्यत् सेवितव्यः - सेव + तव्यत् हत्वयः - हन् + तव्यत् हत्वयः - इन् + तव्यत् कर्तव्यः - दृश् + तव्यत् प्रत्वाः - युरु + तत्व्यत् प्रताः - गुरु + तत्व प्रतीयर पजनीयः - प्र्च + अनीयर पजनीयः - प्र्च + अनीयर प्रजीयः - प्र्च + अनीयर प्रजीयः - दृश् + अनीयर प्रजीयः - शङ्क + अनीयर सातिकाः - माला + टाप् वितन् प्रिटः - स्ज + वितन् स्रितः - कृ + वितन् प्रतिः - कृ + वितन् प्रतिः - कृ + वितन् प्रतिः - व्य + वितन् प्रतिः - व्य + वितन् प्रतिः - व्य + वितन् प्रतिः - व्य + वितन् प्रतिः - व्य + वितन् प्रतिः - व्य + त्युद् सर्वनम् - दृश् + ल्युद् सर्वनम् - वद् + ल्युद् सर्वन्यणम् - सम् + चर + ल्युद् तुच् कर्ताः - कृ + तृच                                                                                                    | कुर्वतो       | – कृ + शतृ          | चक्षुष्मन्तः     | – चक्षुष् + मतुप् |
| शानच्       त्व         शानच्       महत्वम्       - महत् + त्व         सेवमानः       - सेव + शानच्       लायुत्वम्       - लायु + त्व         लभानः       - लभ + शानच्       गुरुत्वम्       - गुरु + त्व         तव्यत्       मनुष्यत्वम्       - मनुष्य + त्व       मनुष्यत्वम्       - मनुष्य + त्व         संवितव्यः       - हम् + तव्यत्       देवता       - देव + तल         कर्तव्यः       - हम् + तव्यत्       गुरुता       - गुरु + तल         प्रचित्यः       - इस् + तव्यत्       गुरुता       - गुरु + तल         प्रवित्यः       - एक् + तव्यत्       गुरुता       - गुरु + तल         प्रवित्यः       - एक् + तव्यत्       गुरुता       - गुरु + तल         प्रवित्यः       - एक् + अनीयर       कृतज्ञता       - कृतज्ञ + तल         पृज्ञीयः       - पृज् + अनीयर       आणि       - अज्ञ + टाप्         करणीयम्       - कृ + अनीयर       आलिका       - माला + टाप्         शङ्कान्यः       - शङ्क + अनीयर       मालिका       - माला + टाप्         शङ्कान्यः       - एक् + वितन्       छीप       भार्या       - भार्य + टाप्         पृण्टः       - एक + वितन्       छीप       माला - प्राप       माला + टाप्       प्राप       माला + टाप       प्राप       माला + टाप       <                                                                                                    | चलत्          | – चल + शतृ          | गुणवान्          | – गुण + मतुप्     |
| सेवमान: - सेव + शानच् लघुत्वम् - महत् + त्व लभमान: - लभ + शानच् गुरुत्वम् - लघु + त्व लभमान: - लभ + शानच् गुरुत्वम् - गुरु + त्व तव्यत् सेवितव्य: - सेव + तव्यत् हन्तव्य: - हन् + तव्यत् वेवता - देव + तल् कर्तव्य: - कृ + तव्यत् लघुता - लघु + तल् प्रट्य्य: - दृश् + तव्यत् लघुता - लघु + तल् प्रट्य्य: - दृश् + तव्यत् गुरुता - गुरु + तल् अनीयरः सभ्या - सभ्य + तल् पठनीय: - पद + अनीयर कृतज्ञता - कृतज्ञ + तल् पृजनीय: - पृज् + अनीयर कृतज्ञता - कृतज्ञ + तल् पृजनीय: - दृश् + अनीयर कृतज्ञता - कृतज्ञ + तल् पृजनीय: - दृश् + अनीयर कृतज्ञा - अज् + टाप् करणीयम् - कृ + अनीयर व्यत्तिका - व्यत्किका - व्यत्किका - याप् मार्ला + टाप् शङ्कानीय: - शङ्क + अनीयर मार्लिका - माला + टाप् स्वितन् सृष्टि: - सृज + क्वित् व्राप्तितः - कृ + वितत् व्राप्तिका - व्यात्किम् + ङीप प्रविताः - कृ + वितत् व्राप्तिका - व्यात्किम् + ङीप वितरत्ती - वितरत्ते - कुमार + ङीप लिखनम् - लिख् + ल्युट् दर्शनम् - दृश् + ल्युट् सञ्चरणम् - सम् + चर + ल्युट् सञ्चरणम् - सम् + चर + ल्युट् सञ्चरणम् - सम् + चर + ल्युट् सञ्चरणम् - सम् + चर + ल्युट् सञ्चरणम् - सम् + चर + ल्युट् सञ्चरणम् - सम् + चर + ल्युट् सञ्चरणम् - सम् + चर + ल्युट् स्वत्वम् - व्यु + त्युट् स्वत्वनम् - व्यु + त्युट् सञ्चरणम् - सम् + चर + ल्युट् सञ्चरणम् - सम् + चर + ल्युट् स्वत्वनम् - व्यु + त्युट् स्वत्वनम् - व्यु + त्युट् सञ्चरणम् - सम् + चर + ल्युट् स्वत्वनम् - व्यु + त्युट् स्वत्वन् - व्यु + त्युट् स्वत्वन् - व्यु + त्युट् स्वत्वन् - व्यु + त्युट् स्वत्वन् - व्यु + त्युट् स्वत्वन् - व्यु + त्युट् स्वत्वन् - व्यु + त्युट् स्वत्वन् - व्यु + त्युट् स्वत्वन् - व्यु + त्युट् स्वत्वन् - व्यु + त्युट् स्वत्वन् - स्वु - सम् + इन                                                                                                    | पश्यत:        | – दृश + शतृ         | श्रीमान्         | – श्री + मतुप्    |
| सेवमानः - सेव + शानच् लघुत्वम् - लघु + त्व लभमानः - लभ + शानच् गुरुत्वम् - गुरु + त्व  तव्यत्  सेवितव्यः - सेव + तव्यत् हन्तव्यः - हन् + तव्यत् हन्तव्यः - हन् + तव्यत् हन्तव्यः - कृ + तव्यत् प्रस्ता - त्वा + त्वा - देव + तल कर्तव्यः - कृ + तव्यत् प्रस्ता - त्वा + त्वा - गुरु + तल प्रमीयर पठनीयः - पद् + अनीयर पठनीयः - पद् + अनीयर पठनीयः - पूज् + अनीयर पठनीयः - दृश् + अनीयर पर्शनीयः - दृश् + अनीयर सर्शनीयः - दृश् + अनीयर व्यत्वम् - कृ + अनीयर स्वात्वम् - कृ + अनीयर स्वात्वम् - कृ + अनीयर स्वात्वम् - श्वा + व्यत्वम् - स्वाव्यम् - स्वाव्यम् - स्वाव्यम् - स्वाव्यम् - स्वयम् - स्वाव्यम् - स्वाव्यम् - स्वाव्यम् - स्वाव्यम् - स्वाव्यम् - स्वाव्यम् - स्वाव्यम् - स्वाव्यम् - स्वाव्यम् - स्वाव्यम् - स्वयम् - व्यव्यम् - व्यव्यम्यम् - व्यव्यम् - व्यव्यम् - व्यव्यम् - व्यव्यव्यम् - व्यव्यव्यम्य                                                             | गच्छत्        | – गम् + शतृ         | त्व              |                   |
| लभमान: - लभ + शानच् पुरुत्वम् - गुरु + त्व  तव्यत्  सेवितव्य: - सेव + तव्यत्  हन्तव्य: - हन् + तव्यत्  कर्तव्य: - हन् + तव्यत्  कर्तव्य: - हन् + तव्यत्  कर्तव्य: - हन् + तव्यत्  कर्तव्य: - कु + तव्यत्  प्रस्ता - सुरु + तल्व  प्रस्ता - गुरु + तल्व  प्रम्यता - सभ्य + तल  प्रजीयर  पउनीय: - पद् + अनीयर  पुजीय: - पूज् + अनीयर  दर्शनीय: - दूश् + अनीयर  वर्शनीय: - कु + अनीयर  वर्शनीय: - शङ्क + अनीयर  बालिका - बालक + टाप्  शङ्कानीय: - शङ्क + अनीयर  मालिका - माला + टाप्  प्रक्तान् - भार्य - टाप्  हरिट: - सृज + वितन्  स्रिट्: - सृज + वितन्  कृति: - कु + वितन्  कृति: - कु + वितन्  कृति: - कु + वितन्  कृति: - कु + वितन्  कृति: - कु + वितन्  कृताः - व्य + वितन्  कृमारी - कुमार + डीप  ल्युट  लेखनम् - लिख् + ल्युट  दर्शनम् - दूश् + ल्युट  सञ्चरणम् - सम् + चर + ल्युट  सञ्चरणम् - सम् + चर + ल्युट  सञ्चरणम् - सम् - चर + ल्युट  सञ्चरणम् - सम् - चर + ह्युट  सञ्चरणम् - सम् - चर - सम् - सम्य                                                             | शानच्         |                     | महत्वम्          | – महत् + त्व      |
| तव्यत् सेवितव्यः - सेव + तव्यत् हन्तव्यः - हन् + तव्यत् कर्तव्यः - हन् + तव्यत् कर्तव्यः - हन् + तव्यत् कर्तव्यः - हन् + तव्यत् कर्तव्यः - हन् + तव्यत् कर्तव्यः - हुन् + तव्यत् कर्तव्यः - हुन् + तव्यत् प्रम्यता - सभ्य + तल प्रम्यता - सभ्य + तल प्रवित्यः - पट् + अनीयर प्रवित्यः - पट् + अनीयर प्रजीयः - पूज् + अनीयर वर्षानीयः - दूश् + अनीयर करणीयम् - कृ + अनीयर करणीयम् - कृ + अनीयर करणीयम् - कृ + अनीयर सालिका - बालक + टाप् सङ्कतीयः - शङ्क + अनीयर सालिका - माला + टाप् प्रङ्कतीयः - शङ्क + अनीयर सालिका - माला + टाप् प्रद्वितन् प्राप्तिः - कृ + वितन् कृतिः - कृ + वितन् प्रवित्तन् - श्रीमती - श्रीमत् + ङीप प्रवितः - वच् + वितन् - वुद्धमत् + ङीप उवित - वच् + वितन् लेखनम् - लिख् + ल्युट् वर्तम् - वद् + ल्युट् सञ्चरणम् - सम् + चर + ल्युट् सञ्चरणम् - सम् + चर + ल्युट् सञ्चरणम् - सम् + चर + ल्युट् सञ्चरणम् - सम् + चर + ल्युट् सञ्चरणम् - सम् + चर + ल्युट् सञ्चरणम् - सम् + चर + ल्युट् सञ्चरणम् - सम् + चर + ल्युट् सञ्चरणम् - सम् + चर + ल्युट् सञ्चरणम् - सम् + चर - ल्युट् सञ्चरणम् - सम् + चर - ल्युट् सञ्चरणम् - सम् - चर - ल्युट् सञ्चरणम् - सम् - चर - ल्युट् - सम् - सम्य                                                             | सेवमान:       | – सेव + शानच्       | लघुत्वम्         | – लघु + त्व       |
| सेवितव्यः - सेव + तव्यत् हन्तव्यः - हन् + तव्यत् कर्तव्यः - हन् + तव्यत् कर्तव्यः - कृ + तव्यत् कर्तव्यः - कृ + तव्यत् कर्तव्यः - कृ + तव्यत् प्रच्यः - दृश् + तव्यत् प्रच्यः - दृश् + तव्यत् प्रच्यः - दृश् + तव्यत् प्रच्यः - दृश् + तव्यत् प्रच्यः - दृश् + तव्यत् प्रचीयः पटनीयः - पट् + अनीयर प्रचीयः - पूज् + अनीयर दर्शनीयः - दृश् + अनीयर करणीयम् - कृ + अनीयर करणीयम् - कृ + अनीयर करणीयम् - कृ + अनीयर सालिका - बालक + टाप् शङ्कानीयः - शङ्क + अनीयर मालिका - माला + टाप् प्रद्वितन् प्रचिटः - सृज + कितन् कृतिः - कृ + कितन् प्रदिटः - कृ + कितन् प्रवित्ते - व्यक् + कितन् प्रवित्ते - व्यक् + कितन् प्रवित्ते - व्यक् + कितन् प्रवित्ते - व्यक् + कितन् प्रवित्ते - व्यक् + कितन् प्रवित्ते - व्यक् + कितन् प्रवित्ते - व्यक् + कितन् प्रवित्ते - व्यक् + कितन् प्रवित्ते - व्यक् + कितन् प्रवित्ते - व्यक् + कितन् प्रवित्ते - व्यक् + क्युट् पर्यटः लेखनम् - लिख् + ल्युट् पर्यनम् - व्द + ल्युट् सञ्चरणम् - सम् + चर + ल्युट् पर्यन् वत्तम् - व्यक् + ल्युट् सञ्चरणम् - सम् + चर + ल्युट् पर्यन्ते - कृ + तृच                                                                                                    | लभमान:        | – लभ + शानच्        | गुरुत्वम्        | - गुरु + त्व      |
| हत्तव्यः - हन् + तव्यत् देवता - देव + तल् कर्तव्यः - कृ + तव्यत् लघुता - लघु + तल् लघुता - लघु + तल् प्रस्त्रा - गुरु + तल् प्रम्ता - गुरु + तल् प्रम्या - गुरु + तल् प्रम्या - गुरु + तल् प्रम्या - पर्भ + तल् पर्मियः - पर्भ + अनीयर कृतज्ञता - कृतज्ञ + तल् प्रम्याः - पूज् + अनीयर टाप् करणीयम् - कृ + अनीयर व्यालिका - बालक + टाप् शङ्कानीयः - शङ्क + अनीयर व्यालिका - बालक + टाप् मालिका - माला + टाप् मालिका - माला + टाप् मार्था - भार्य - भार्य - भार्य - भार्य - भार्य - भार्य - भार्य - भार्य - भार्य - श्रम् + टाप् मातिः - कृ + क्तिन् कृतिः - कृ + क्तिन् कृतिः - कृ + क्तिन् वृद्धमत् - वृद्धमत् - वृद्धमत् + ङीप वितरत् - कृमारे - कृमारे - कृमारे - कृमारे - कृमारे - कृमारे - कृमारे - कृमारे - कृमारे - कृमारे - वितरत् + ङीप ल्युट प्रहर्त्ता - प्रहर्त्त - व्य + ल्युट प्रहर्त्ता - प्रहर्त्त + ङीप प्रहर्त्ता - प्रहर्त् + ङीप दर्शनम् - वृर् + ल्युट् प्रहर्त्ता - प्रहर्त् + ङीप प्रहर्त्ता - प्रहर्त् + ङीप प्रहर्त्ता - प्रहर्त् + ङीप प्रहर्त्ता - प्रहर्त् + ङीप प्रहर्त्ता - प्रहर्त् + ङीप प्रहर्त्ना - प्रहर्त् + ङीप प्रहर्त्ना - प्रहर्त् + ङीप प्रहर्त्ना - प्रहर्त् + ङीप प्रहर्त्ना - प्रहर्त् + ङीप प्रहर्त्ना - प्रहर्त् + क्रान् - वृर् + ल्युट् प्रहर्त्ना - प्रहर्त् - प्राण्ण - एण् + इन प्राण्ण - एण् + इन प्राण्ण - एण् - इन प्राण्ण - च्रा - च्रा                                                              | <u>तव्यत्</u> |                     | मनुष्यत्वम्      | – मनुष्य + त्व    |
| कर्तव्यः - कृ + तव्यत् गुरुता - लघु + तल प्रच्यः - दृश् + तव्यत् गुरुता - गुरु + तल मध्यता - सध्य + तल पर्जनियः - पद + अनीयर कृतज्ञता - कृतज्ञता - कृतज्ञ + तल प्रूजनीयः - पूज् + अनीयर टाप् करणीयम् - कृ + अनीयर बालिका - बालक + टाप् शङ्कानीयः - शङ्क + अनीयर मालिका - माला + टाप् मालिका - माला + टाप् मार्थ - भार्य - भार्य - भार्य + टाप् मार्थ - भार्य + टाप् मार्थ - भार्य - भार्य + टाप् मार्थ - भार्य + टाप् मार्थ - भार्य + टाप् मार्थ - भार्य + टाप् मार्थ - भार्य - भार्य + टाप् मार्थ - भार्य + टाप् मार्थ - भार्य - भार्य + टाप् मार्थ - भार्य + टाप् मार्थ - भार्य + टाप् मार्थ - भार्य + टाप् मार्थ - भार्य - भार्य + टाप् मार्थ - भार्य - भार्य + टाप् मार्थ - भार्य - भार्य + टाप् मार्थ - मार्थ + टाप् मार्थ - भार्य - भार्य - भार                                                             | सेवितव्य:     | – सेव + तव्यत्      | <u>तल</u>        |                   |
| प्रस्ता - पुरु + तव्यत् गुरुता - गुरु + तल् सभ्यता - सभ्य + तल् पठनीयः - पट् + अनीयर कृतज्ञता - कृतज्ञ + तल् पूजनीयः - पूज् + अनीयर टाप् दर्शनीयः - दृश् + अनीयर आजा - अज् + टाप् करणीयम् - कृ + अनीयर बालिका - बालक + टाप् शङ्कनीयः - शङ्क + अनीयर मालिका - माला + टाप् मालिका - माला + टाप् मार्था - भार्य + टाप् मुन्दिः - सृज + कितन् मितन् मितन् मितन् बुद्धमति - बुद्धमत् + डीप् मितः - मन् + कितन् बुद्धमति - बुद्धमत् + डीप् चितरन्ती - वितरत्ने कुमारे - कुमारे + डीप् लेखनम् - लिख् + ल्युट् प्रहर्नेम् - दृश् + ल्युट् प्रहर्नेम् - दृश् + ल्युट् स्व्यरणम् - सम् + चर + ल्युट् प्रहर्नेम् - दृश् + ल्युट् प्रहर्नेम् - दृश् + ल्युट् प्रहर्नेम् - दृश् + ल्युट् प्रहर्नेम् - दृश् + ल्युट् प्रहर्नेम् - दृश् + ल्युट् प्रहर्नेम् - दृश् + ल्युट् प्रहर्नेम् - दृश् + ल्युट् प्रहर्नेम् - दृश् + ल्युट् प्रहर्नेम् - दृश् + ल्युट् प्रहर्नेम् - दृश् + ल्युट् प्रहर्नेम् - दृश् + ल्युट् प्रहर्नेम् - दृश् + ल्युट् प्रहर्नेम् - दृश् - स्युट् प्रहर्नेम् - द्र् - स्युट् प्रहर्ने - प्रहर्ने - प्रहर्ने - प्रहर्ने - प्रहर्ने - प्रहर्ने - प्रहर्ने - प्रहर्ने - प्रहर्ने - प्रहर्ने - प्रहर्ने - प्रहर्ने - प्रहर्ने - प्रहर्ने - प्रहर्ने - प्रहर्ने - प्रहर्ने - प्रहर्ने - प्रहर्ने - प्रवर्मे - वितर्ने - वितर्ने - वितर्ने - वितर्ने - वितर्ने - वितर्ने - वितर्ने - वितर्ने - वितर्ने - वितर्ने - वितर्ने - वितर्ने - वितर्ने - वितर्ने - वितर्ने - वितर्ने - वितर्ने - वित्रे - वितर्ने - वितर्ने - वित्रे - वितर्ने - वितर्ने                                                              | हन्तव्य:      | – हन् + तव्यत्      | देवता            | –                 |
| अनीयर       सभ्यता       - सभ्य + तल         पठनीय:       - पठ + अनीयर       कृतज्ञता       - कृतज्ञ + तल         पूजनीय:       - पूज् + अनीयर       अजा       - अज् + टाप्         करणीयम्       - कृ + अनीयर       बालिका       - बालक + टाप्         शङ्कनीय:       - शङ्क + अनीयर       मालिका       - माला + टाप्         फितन्       भार्या       - भार्य + टाप्         फ्रिट:       - सृज + कितन्       कुमि         कृति:       - कृ + कितन्       श्रीमती       - श्रीमत् + ङीप         प्रवितः       - वच् + कितन्       बुद्धिमती       - बुद्धिमत् + ङीप         उकित       - वच् + कितन्       कुमारी       - कुमार + ङीप         लेखन्       - वच् + लयुट्       प्रहरत्नी       - प्रहरत् + ङीप         प्रवितम्       - वद + लयुट्       इन         बदनम्       - वद + लयुट्       धिनन् - धम् + इन         सञ्चरणम्       - सम् + चर + लयुट्       गुणिन् - गुण + इन         कर्ता       - कृ + तृच       गुणिन् - जान + इन                                                                                                    | कर्तव्य:      | – कृ + तव्यत्       | लघुता            | – लघु + तल        |
| पठनीयः - पट् + अनीयर कृतज्ञता - कृतज्ञ + तल  पूजनीयः - पूज् + अनीयर टाप्  दर्शनीयः - दृश् + अनीयर अजा - अज् + टाप्  करणीयम् - कृ + अनीयर बालिका - बालक + टाप्  शङ्कनीयः - शङ्क + अनीयर मालिका - माला + टाप्  शक्कनीयः - एक् + कितन्  कृतिः - कृ + कितन् डिप्  मितः - मन् + कितन् बुद्धिमती - ब्रीमत् + डीप  उक्ति - वच् + कितन् कुमारी - कुमार + डीप  लेखनम् - वच् + कितन् कुमारी - कुमार + डीप  लेखनम् - लिख् + ल्युट्  लेखनम् - दृश् + ल्युट्  सञ्चरणम् - सम् + चर + ल्युट्  सञ्चरणम् - सम् + चर + ल्युट्  कर्ता - कृ + तृच                                                                                                    | द्रष्टव्य:    | – दृश् + तव्यत्     | गुरुता           | – गुरु + तल       |
| पूजनीय: - पूज् + अनीयर                                                                                                    | <u>अनीयर</u>  |                     | सभ्यता           | – सभ्य + तल       |
| दर्शनीय: - दृश् + अनीयर अजा - अज् + टाप् करणीयम् - कृ + अनीयर बालिका - बालक + टाप् शङ्कनीय: - शङ्क + अनीयर मालिका - माला + टाप् वितन् भार्या - भार्य + टाप् पृष्टि: - सृज + कितन् डिप् कृति: - कृ + कितन् श्रीमती - श्रीमत् + डीप मिति: - मन् + कितन् बुद्धिमती - बुद्धिमत् + डीप उकित - वच् + कितन् कुमारी - कुमार + डीप ल्खुट वितरन्ती - वितरत् + डीप लेखनम् - लिख् + ल्युट् वर्तमम् - दृश् + ल्युट् वर्तमम् - वद् + ल्युट् सञ्चरणम् - सम् + चर + ल्युट् प्रकृति: - कृ + तृच                                                                                                    | पठनीय:        | – पठ् + अनीयर       | कृतज्ञता         | – कृतज्ञ + तल     |
| करणीयम् - कृ + अनीयर बालिका - बालिक + टाप् शङ्कानीयः - शङ्क + अनीयर मालिका - माला + टाप्  तितन् भार्या - भार्य + टाप्  पृष्टः - सृज + कितन् कृतिः - कृ + कितन् श्रीमती - श्रीमत् + ङीप  मितः - मन् + कितन् बुद्धिमत् + ङीप  उकित - वच् + कितन् कुमारी - कुमार + ङीप  लेखनम् - लिख् + ल्युट् वदनम् - वद् + ल्युट् सञ्चरणम् - सम् + चर + ल्युट् सञ्चरणम् - सम् + चर + ल्युट् कर्ता - कृ + तृच                                                                                                    | पूजनीय:       | - पूज् + अनीयर      | <u>टाप्</u>      |                   |
| शङ्कनीयः - शङ्क + अनीयर                                                                                                    | दर्शनीय:      | - दृश् + अनीयर      | अजा              | – अज् + टाप्      |
| कितन्       भार्या - भार्य + टाप्         सृष्टि: - सृज + कितन्       छीप्         कृति: - कृ + कितन्       श्रीमती - श्रीमत् + ङीप         मित: - मन् + कितन्       बुद्धिमती - बुद्धिमत् + ङीप         उकित - वच् + कितन्       कुमारी - कुमार + ङीप         ल्युट       वितरन्ती - वितरत् + ङीप         लेखनम् - लिख् + ल्युट्       प्रहरन्ती - प्रहरत् + ङीप         दर्शनम् - वद् + ल्युट्       प्रहरन्ती - प्रहरत् + ङीप         कतम् - वद् + ल्युट्       धनिन् - धन् + इन         गृणिन् - गुण + इन       ग्रिणन् - गुण + इन         ज्ञिन् - ज्ञान + इन       ग्रिनन् - ज्ञान + इन                                                                                                    | करणीयम्       | - कृ + अनीयर        | बालिका           | – बालक + टाप्     |
| सृष्टि: - सृज + कितन्                                                                                                    | शङ्कनीय:      | – शङ्क + अनीयर      | मालिका           | - माला + टाप्     |
| कृति: - कृ + कितन् श्रीमती - श्रीमत् + ङीप  मिति: - मन् + कितन् बुद्धिमती - बुद्धिमत् + ङीप  उकित - वच् + कितन् कुमारी - कुमार + ङीप  ल्यूट लेखनम् - लिख् + ल्युट् प्रहरन्ती - प्रहरत् + ङीप  दर्शनम् - दृश् + ल्युट् वदनम् - वद् + ल्युट् सञ्चरणम् - सम् + चर + ल्युट् सञ्चरणम् - सम् + चर + ल्युट् कर्ता - कृ + तृच                                                                                                    | <u>क्तिन्</u> |                     | भार्या           | – भार्य + टाप्    |
| मिति: - मन् + क्तिन् बुद्धिमती - बुद्धिमत् + ङीप उक्ति - वच् + क्तिन् कुमारी - कुमार + ङीप ल्खूट लेखनम् - लिख् + ल्युट् दर्शनम् - दृश् + ल्युट् वदनम् - वद् + ल्युट् सञ्चरणम् - सम् + चर + ल्युट् कर्ता - कृ + तृच                                                                                                    | सृष्टि:       | – सृज + क्तिन्      | <u>ङीप्</u>      |                   |
| उक्ति - वच् + क्तिन् कुमारी - कुमार + ङीप  लख्ट लेखनम् - लिख् + ल्युट् दर्शनम् - दृश् + ल्युट् वदनम् - वद् + ल्युट् सञ्चरणम् - सम् + चर + ल्युट् कर्ता - कृ + तृच                                                                                                    | कृति:         | – कृ + क्तिन्       | श्रीमती          | – श्रीमत् + ङीप   |
| ल्यूट       वितरन्ती       – वितरत् + ङीप         लेखनम्       – लिख् + ल्युट्       प्रहरन्ती       – प्रहरत् + ङीप         दर्शनम्       – दृश् + ल्युट्       इन         वदनम्       – वद् + ल्युट्       धिनन् – धन् + इन         सञ्चरणम्       – सम् + चर + ल्युट्       गुणिन् – गुण + इन         कु       गुणिन् – ज्ञान + इन                                                                                                    | मति:          | – मन् + क्तिन्      | बुद्धिमती        | – बुद्धिमत् + ङीप |
| लेखनम्       - लिख् + ल्युट्       प्रहरन्ती       - प्रहरत् + ङीप         दर्शनम्       - दृश् + ल्युट्       इन         वदनम्       - वद् + ल्युट्       धनिन् - धन् + इन         सञ्चरणम्       - सम् + चर + ल्युट्       गुणिन् - गुण + इन         तृच       ज्ञानिन् - ज्ञान + इन                                                                                                    | उक्ति         | – वच् + क्तिन्      | कुमारी           | – कुमार + ङीप     |
| लेखनम् - लिख् + ल्युट्<br>दर्शनम् - दृश् + ल्युट्<br>वदनम् - वद् + ल्युट्<br>सञ्चरणम् - सम् + चर + ल्युट्<br>तृच<br>कर्ता - कृ + तृच                                                                                                    | ल्यूट         |                     |                  | _                 |
| दर्शनम् – दृश् + ल्युट्<br>वदनम् – वद् + ल्युट्<br>सञ्चरणम् – सम् + चर + ल्युट्<br>गुणिन् – गुण + इन<br>जुर्च<br>कर्ता – कृ + तृच                                                                                                    | लेखनम्        | - लिख् + ल्युट्     |                  |                   |
| वदनम् - वद् + ल्युट्<br>सञ्चरणम् - सम् + चर + ल्युट्<br>गुणिन् - गुण + इन<br>कर्ता - कृ + तृच                                                                                                    | दर्शनम्       | - दृश् + ल्युट्     |                  |                   |
| स्वयरणम् - सम् + पर + एषुट्<br>तृ <u>च</u><br>कर्ता - कृ + तृच ज्ञानिन् - ज्ञान + इन                                                                                                    | वदनम्         | - वद् + ल्युट्      |                  | : ⊥ ਵਜ            |
| कर्ता – कृ + तृच ज्ञानिन् – ज्ञान + इन                                                                                                    | सञ्चरणम्      | - सम् + चर + ल्युट् |                  |                   |
| कर्ता – कृ + तृच                                                                                                    | तृच           |                     |                  |                   |
| नेता – नी + तृच मन्त्री – मन्त्र + इन                                                                                                    |               | - कृ + तृच          |                  |                   |
|                                                                                                    | नेता          | – नी + तृच          | मन्त्री - मन्त्र | + इन              |

# उपसर्ग - प्रकरणम्

### उपसर्ग 22 होते हैं।

### (द्वाविंशतिः)

1. अव - अवज्ञा, अवरोध:, अवकाश:, अवगुण:, अवधारणा, अवमानना।

- 2. अप अपव्ययः, अपमानम्, अपराधः।
- 3. अपि अध्यक्ष, अधिष्ठाता।
- 4. निस् निश्चलः, निष्काम्, निश्चय, निश्छलः।
- 5. निर निरादर:, निर्धन:, निर्जनम्, निर्णायक:, निर्णय:।
- 6. दुर दुराचरणम्, दुर्व्यहार:, दुर्वचनम्, दुर्जन:, दुरवस्था, दुर्भाग्यम्, दुर्बुद्धि:
- 7. आङ् (आ) आदरः, आगमनम्, आमरणम्, आचरणम्, आ+नी = आनयित।
- उत् उज्जवलः, उत्सवः, उत्प्रेक्षा, उन्नितः, उद्धारः, उत्थानम्।

## वाक्ये अव्ययानां प्रयोगः

– शशिना <u>सह</u> याति कौमुदी।

- क्रियां <u>विना</u> ज्ञानं भार:।

- सहसा विद्धति न क्रियामविवेक: परमापदां पदम्।

- विपदि उच्चै: धैर्यम्

- वृक्षस्य उपरि खगा: तिष्ठन्ति।

– ग्रामाद् बहि: उद्यानमस्ति।

- ज्ञानं विना न मुक्ति:।

- वृक्षस्य अधः जनाः सन्ति।

- सहसा कदापि कार्याणि न कुर्यात्।

- परिश्रमं <u>विना</u> कुत्र साफल्यम्।

- पुरा संस्कृतं जनभाषा आसीत्।

- कर्मणा एव नर: पूज्यते।

– धिक् मूर्खम्।

– स: उच्चै: अहसत्।

- धनं विना जीवनम् व्यर्थम्।

- सिंह: उच्चै: गर्जति।

- जननी जन्मभूमिश्च स्वर्गाद अपि गरीयसी।

- ग्रामात् बहिः नदी प्रवहति।

# शब्दरूपाणि

|                   |          |                            | -       |                            |                            |                         |                             |
|-------------------|----------|----------------------------|---------|----------------------------|----------------------------|-------------------------|-----------------------------|
| छात्र             | -        | चतुर्थी                    |         | छात्राय                    | छात्राभ्याम्               | छात्रेभ्य:              |                             |
| हरि               | _        | चतुर्थी                    |         | हरये                       | हरिभ्याम्                  | हरिभ्य:                 |                             |
| पितृ              | -        | तृतीया                     |         | पित्रा                     | पितृभ्याम्                 | पितृभि:                 |                             |
| गो                | _        | पंचमी                      |         | गो:                        | गोभ्याम्                   | गोभ्य:                  |                             |
| गुरु              | -        | चतुर्थी                    |         | गुरवे                      | गुरुभ्याम्                 | गुरुभ्य:                |                             |
| नदी               | _        | षष्ठी                      |         | नद्या:                     | नद्यो:                     | नदीनाम्                 |                             |
| मातृ              | -        | द्वितीया                   |         | मातरम्                     | मातरौ                      | मातॄ:                   |                             |
| धेनु              | _        | षष्ठी                      |         | धेन्वा:/धेनो:              | धेन्वो:                    | धेनूनाम्                |                             |
| वधू               | _        | तृतीया                     |         | वध्वा                      | वधूभ्याम्                  | वधूभि:                  |                             |
|                   |          |                            |         | सर्वनामः                   | शब्दाः                     |                         |                             |
| अस्मद्            |          | -                          | षष्ठी   | मम                         | आवयो:                      | अस्माकम्                |                             |
| युष्मद्           |          | -                          | तृतीया  | त्वया                      | युवाभ्याम्                 | युष्माभि:               |                             |
| सर्व (पु.         | .)       | -                          | तृतीया  | सर्वेण                     | सर्वाभ्याम्                | सवै:                    |                             |
| सर्व (स्ट         | त्री.)   | _                          | चतुर्थी | सर्वस्यै                   | सर्वाभ्याम्                | सर्वाभ्य:               |                             |
| तत् (पु.          | )        | _                          | प्रथमा  | स:                         | तौ                         | ते                      |                             |
| तत् (स्त्रं       | 1.)      | _                          | तृतीया  | तया                        | ताभ्याम्                   | ताभि:                   |                             |
| यत् (पु.          | )        | _                          | तृतीया  | येन                        | याभ्याम्                   | यै:                     |                             |
| यत् (स्त्रं       | ते.)     | _                          | चतुर्थी | यस्यै                      | याभ्याम्                   | याभ्य:                  |                             |
| किम् (प्          | Į.)      | _                          | सप्तमी  | कस्मिन्                    | कयो:                       | केषु                    |                             |
| किम् (स           | त्र्री.) | _                          | तृतीया  | कया                        | काभ्याम्                   | काभि:                   |                             |
|                   |          |                            |         | धातु -                     | रूप                        |                         |                             |
| धातु              |          | पुरुष                      |         | ( "3                       |                            |                         |                             |
| બાહુ<br>મૂ        | _        | मुख्यम पुरुष               | _       | लट्                        | भवसि                       | भवथ:                    | भवथ                         |
| ्र<br>गम्         | _        | प्रथम पुरुष                | _       | लोट्<br>लोट्               | गच्छुतु                    | गच्छताम्                | गच्छुन्तु                   |
| लिख्              | _        | प्रथम पुरुष                | _       | लड्                        | अलिखत्                     | अलिखताम्<br>अलिखताम्    | ग <i>ञ</i> ्जु पु<br>अलिखन् |
| हन्               | _        | प्रथम पुरुष                | _       | लट्                        | जाता <u>ज</u> ्ज्<br>हन्ति | हत:                     | जाताखन्<br>हनन्ति           |
| दा                | _        | प्रथम पुरुष                | _       | लट्<br>लट्                 | ददाति                      | दत्त <b>ः</b>           | ददित                        |
| जन्               | _        | प्रथम पुरुष                | _       | लट्                        | जायते                      | जायेत <u>े</u>          | जायन्ते                     |
| कृ                | _        | मध्यम पुरुष                | _       | लट्                        | करोषि<br>करोषि             | कुरुथ:                  | कुरुथ                       |
| पृ'<br>क्रीड्     | _        | मञ्जन पुरुष<br>प्रथम पुरुष | _       | लाट्<br>लोट्               | क्रीडतु                    | कुरियः<br>क्रीडताम्     | क्रीडन्तु                   |
| प्रगाञ्<br>चिन्त् | _        | प्रथम पुरुष<br>प्रथम पुरुष | _       | लट्                        | क्रांजितु<br>चिन्तयति      | क्रगडतान्<br>चिन्तयतः   | क्रगङसु<br>चिन्तयन्ति       |
| त्यज्<br>त्यज्    | _        | प्रथम पुरुष<br>प्रथम पुरुष | _       | लाट्<br>लोट्               | त्यज <u>त</u> ु            | . प्यन्तपतः<br>त्यजताम् | त्यजन्तु                    |
| (नण्              |          | 44.1 J.4.4                 |         | <sup>रााट्</sup><br>आत्मने |                            | रन जसाम्                | (નગાપુ                      |
| सेव्              | _        | मध्यम पुरुष                | _       | आत्मन<br>लट्               | <b>पदम्</b><br>सेवसे       | सेवेथे                  | सेवध्वे                     |
| लभ्               | _        | उत्तम पुरुष                | _       | लट्                        | लभे                        | लभावहे                  | लभामहे                      |

### कारक प्रकरण

कारकों की संख्या 6 है।

संस्कृत में विभक्ति 7 होती है।

सम्बन्ध (षष्ठी विभक्ति) को कारक नहीं माना जाता है।

कर्ता कारक

- प्रथमा विभक्ति

कर्म कारक

- द्वितीया विभक्ति

करण कारक

- तृतीया विभक्ति

सम्प्रदान कारक

– चतुर्थी विभक्ति

अपादान कारक

– पंचमी विभक्ति

अधिकरण कारक

- सप्तमी विभक्ति

### द्वितीय विभक्ति ( कर्म कारक )

अभितः - राजमार्गम् अभितः वृक्षाः सन्ति।

परितः - ग्रामं परितः क्षेत्राणि सन्ति।

समया/निकषा - विद्यालयं निकषा देवालय: अस्ति।

धिक् - दुष्टं धिक् ।

प्रति - छात्रा विद्यालयं प्रति गच्छति।

### तृतीया विभक्ति (करण कारक)

सह, साकम्, समम्, साधर्म इन शब्दों के योग में तृतीया विभक्ति होती है।

- पिता पुत्रेण सह गच्छति।
- अलम् शब्द के योग में तृतीया विभक्ति होती हैं।

– अलं विवादेन।

हसितेन।

- अङ्ग विकार में तृतीया विभक्ति होती हैं।

सः नेत्रेण काणः अस्ति।

### चतुर्थी विभक्ति ( सम्प्रदान कारक )

नमः के योग में - श्री गणेशाय नमः।

क्रुध के योग में - पिता पुत्राय क्रुध्यति।

रूच् के योग में - बालकाय मोदका: रोचन्ते।

चतुर्थी विभक्ति होती है।

### पंचमी विभक्ति ( अपादान कारक )

भू धातु के योग - गंगा हिमालयात् प्रभवति।

जन् धातु के योग - कामात् क्रोधः जायते।

में पंचमी विभक्ति होती है।

भी (भय) धातु के योग - बालक: सिंहात् बिभेति।

बिहः के योग में पंचमी - छात्राः विद्यालयात् बिहः गच्छित।

तरप् प्रत्यय के योग में पंचमी - राम: श्यामात् पटुतर: अस्ति।

साधु और असाधु शब्दों के योग में सप्तमी होती है।

कृष्णः मातरि साधुः।

जहां बहुत में से (समुह में से) एक को श्रेष्ठ बताया जाये

वहां षष्ठी और सप्तमी विभक्ति होती हैं।

कविनां / कविषु कालिदासः श्रेष्ठ असित।

# हिन्दी वाक्यों का संस्कृत में अनुवाद

ज्ञान के बिना सुख नहीं है – ज्ञानं बिना सुखं नास्ति।

2. पेंडु से पत्ते गिरते हैं - वृक्षात् पत्राणि पतन्ति।

3. गंगा हिमालय से निकलती है - गंगा हिमालयात् प्रभवति।

4. माता पुत्र पर स्नेह करती है – माता पुत्रे स्निह्यित।

5. मोहन कलम से लिखता है - मोहन: कलमेन लिखति।

6. नगर के चारों ओर वृक्ष है - नगरं परितः वृक्षाः सन्ति।

7. गुरु शिष्य पर क्रोध करता है - गुरु: शिष्याय क्रुध्यित।

8. वह पैर से लंगड़ा है - स: पादेन खंज: अस्ति।

9. मोहन राम से सुन्दर है - मोहन: रामात् सुन्दरतर:।

10. बालक को लड्डु अच्छा लगता है - बालकाय मोदकं रोचते।

11. जननी जन्मभूमि स्वर्ग से महान है - जननी जन्मभूमिश्च स्वर्गादिप गरीयसी

12. हमें संस्कृत पढ़नी चाहिए - वयम् संस्कृतम् पठेम।

13. कवियों में कालिदास श्रेष्ठ है - कविषु कालिदास: श्रेष्ठ:।

14. वह आँख से काणा (अन्धा) है - सः नेत्रेण काणः।

15. वह हरि को भजता है - स: हरिं भजति।

16. दूर्जन को धिक्कार है - धिक दुर्जनम्।

17. नदीयों में गंगा पवित्र है - नदीषु गंगा पवित्रतमा।

18. पर्वतों में हिमालय ऊँचा है - पर्वतेषु हिमालय: उच्चतम:।

19. बालक सिंह से डरता है - बालक: सिंहात् बिभेति।

20. काम से क्रोध उत्पन्न होता है - कामात् क्रोधः जायते।

## संख्याज्ञानम्

| 800 | _ | अष्टशतम्।                | 510  | _ | दशाधिकपञ्चशतम् ।       |
|-----|---|--------------------------|------|---|------------------------|
| 625 | _ | पञ्चविंशत्यधिक षट् शतम्। | 1100 | - | शताधिकसहस्त्रम् ।      |
| 121 | - | एकविंशत्याधिकशतम्।       | 2001 | - | एकोत्तर द्विसहस्त्र।   |
| 181 | _ | एकाशीत्यधिकशतम           | 2005 | _ | पञ्चोत्तर द्विसहस्त्र। |

## अपठित गद्यांश

# अधोलिखित गद्यांश पठित्वा एतदाधारितप्रश्नानां यथानिर्देश उत्तराणि लिखत ।

1. सताम् आचारः सदाचारः इति कथ्यते। सज्जनाः यथा आचरित तथैव आचरणं सदाचारो भवित। ते सर्वैः सह शिष्टतापूर्वक व्यवहारं कुर्विन्ति। तेषु सत्याचरणं, वाक्संयमः, विनयः, अक्रोधः, क्षमा, धर्माचरणमित्यादयः, सद्गुणाः दृश्यते। सदाचारस्य, समाजस्य, जनस्य च उन्नत्यै सदाचारस्य महती वर्तते। सदाचारेणैव जनाः ब्रह्मचारिणो भविन्ति। सदाचारेणैव शरीरपिरपृष्टं भवित। सदाचारेण बुद्धिः वर्धते। सदाचारेणैव मनुष्यः सत्यभाषणम् अन्यच्च सत्कर्म कर्तुं प्रवृत्तो भवित। अतएव पूर्वैः महर्षिभिः आचारः परमो धर्मः इत्युक्तम्। संसारे सर्वत्र सदाचारस्यैव महत्वं दृश्यते। ये सदाचारिणो भविन्ति, ते एव सर्वत्र आदरं लभन्ते। वेदरामायणमहाभारतेष्विप सदाचारस्य महिमा वर्णिता वर्तते। सदाचाराभावेनैव चतुर्वेदविदिप रावणो राक्षस इति कथ्यते। अतः सर्वैः जनैः स्वोन्नत्यै सदा सदाचारः पालनीयः।

#### प्रश्ना:-

- (1-2) एकपदेन उत्तरतः -
- (1) केषाम् आचारः सदाचारः इति कथ्यते ?
- (2) केन बुद्धि वर्धते ?
- (3-5) पूर्णवाक्येन उत्तरत :-
- (3) सज्जना: सर्वै: सह कीदूषं व्यवहारं कुर्वन्ति ?

- (4) के सर्वत्र आदर लभन्ते ?
- (5) सर्वे जनाः कथं सदाचारः पालनीयः ?
- (6) अस्य गद्यांशस्य समुचितं शीर्षकं लिखत।
- (7) उपर्युक्त गद्यांशस्य संक्षिप्तिकरणं कुरुत।
- (8) वर्धते इति क्रियापदस्य गद्यांषे कर्तृपदं किमस्ति।
- (9) महर्षिभि: इति विशेष्य पदस्य गद्यांशात् विशेषणपदं चित्वा लिखत।

### उत्तराणि -

- (1) सताम्
- (2) सदाचारेण
- (3) सज्जनाः सर्वैः सह शिष्टतापूर्वकं व्यवहारं कुर्वन्ति ।
- (4) सदाचारिण: सर्वत्र आदरं लभन्ते ।
- (5) सर्वै: जना: स्वोन्नत्यै सदा सदाचार: पालनीय:
- (6) सदाचारस्य महत्त्वम।
- (7) संक्षिप्तिकरणम् सञ्जनानां आचरणं सदाचार: कथ्यते। अस्मिन् आचारणे। सत्यभाषणं, वाक्संयमः, अक्रोधः, क्षमा, धर्म इत्यादय: सद्गुणा: आयन्ति। स्वस्य राष्ट्रस्य च उन्नत्यै सदाचारस्य आवश्यकता भवति। अस्यमेव धर्मः प्राचीन ग्रन्थेषु महर्षिभिः आचार: परमो धर्मः इति उक्तः।
- (8) बुद्धि:।
- (9) पूर्वे:।

इदं हि विज्ञानप्रधानं युगं। 'विशिष्टं ज्ञानं विज्ञानम्' इति कथ्यते। अस्यां शतान्द्यां सर्वत्र विज्ञानस्यैव प्रभावो दरीदृश्यते। अधुना निह तादृशं किमिप कार्यं यत्र विज्ञानस्य साहाय्यं नापेक्ष्यते। आवागमने, समाचारप्रेषणे, दूरदर्शने, सम्भाषणे, शिक्षणे, चिकित्साक्षेत्रे मनोरंजन- कार्ये, अन्नोत्पादने, वस्त्रनिर्माणे, कृषिकर्मणि तथैवान्य कार्य-कलापेषु विज्ञानस्य प्रभावस्तदपेक्षा च सर्वत्रैवानुभूयते।

सम्प्रति मानवः प्रकृति वंशीकृत्य तां स्वेच्छाया कार्येषु नियुक्ते। तथाहि वैज्ञानिकैरनेक आविष्काराः विहिताः। मानवजातेः हिताहितम् अपश्यिद्धः वैज्ञानिकैः राजनीतिविज्ञैर्वा परमाणुशक्तेः अस्त्रनिर्माणे विशेषतः उपयोगो विहितः तदुत्पादितं च लोकध्वंसकार्यम् अतिधोरं निर्घृणं च। विज्ञानस्य दोषः न वा परमाणुशक्तेरपराधः पुरुषापराधः खलु एषः । अतोऽस्य मानवकल्याणार्थमेव प्रयोगः करणीयः।

प्रश्ना:-

- (1-2) एकपदेन उत्तरत: ।
- (1) विशिष्टं ज्ञानं किं कथ्यते ?
- (2) विज्ञानस्य प्रयोगः कृत्र करणीयः ?
- (3-5) पूर्णवाक्येन उत्तरतः
- (3) अधुना समस्तकार्यकलापेषु कस्य प्रभावः अनुभूयते ?
- (4) अद्य: वैज्ञानिकै: परमाणुशक्ते: विशेषत: कुत्र उपयोगो विहित:?
- (5) मानवकल्याणार्थमेव कस्य प्रयोग: करणीय: ?
- (6) उपर्युक्तगद्यांशस्य समुचितं शीर्षकं लिखत ।
- (7) अस्य गद्यांशस्य संक्षिप्तीकरणं लिखत ।
- (8) हितम् इत्यस्य गद्यांशे विलोमपदं किं प्रयुक्तम् ।
- (9) 'विज्ञानप्रधानम्' इति विशेषणस्य गद्यांशे विशेष्यपदम् किम् ?
- उत्तराणि ।
- (1) विज्ञानम् ।
- (2) मानवकल्याणार्थम् ।
- (3) अधुना समस्तकार्यकलापेषु विज्ञानस्य प्रभावः अनुभूयते ।
- (4) अद्य वैज्ञानिके: परमाणुशक्ते: विशेषत: अस्त्रनिर्माणे एव उपयोगो विहितः।
- (5) मानवकल्याणार्थमेव परमाणुशक्तेः प्रयोगः करणीयः ।
- (6) विज्ञानस्य प्रभाव:।
- (7) संक्षिप्तिकरणम् अस्मिन् युगे विज्ञानस्य प्रभाव सर्वत्र दृश्यते। विशिष्टं ज्ञानमेव विज्ञानम्। जीवनस्य सर्वेषु क्षेत्रेषु कार्यकलापेषु च विज्ञानस्य प्रयोगः। मानव-विनाशाय न कृत्वा मानवकल्याणाय एव करणीयः।

- (8) अहितम् ।
- (9) युगम्।
- अद्ये प्रातः कालम्। अतीव रमणीयं दृष्यम्। प्रातः काले वातावरणम्, अतीव शुद्धं सौम्यं च भवति। सर्वत्र शीतलवायुः प्रवहति। सूर्यः उदेति। प्रभातं भवति। सूर्यस्य प्रकाशः सर्वत्र प्रसारितं। उद्याने पुष्पाणि विकसन्ति । तेषु भ्रमराः गुञ्जन्ति। मनुष्याः उतिष्ठन्ति। ते सूर्यं नमन्ति । छात्राः प्रातः काले सूर्योदयात्, पूर्वं शयनं त्यजन्ति। ते ईश्वरं नमन्ति। स्वजननी-जनकौ नमन्ति। स्नानं कुर्वन्ति। प्रातराशं कृत्वा विद्यालयं गच्छन्ति । कृषकाः क्षेत्राणि गच्छन्ति। गोपालकाः दुग्धम् आनयन्ति। समाचारपत्रवाहकाः समाचारपत्राणि वितरन्तिः। धार्मिकाः देवालयं गच्छन्ति। प्रातः काले शुद्ध-वातावरणे भ्रमणमपि अतीव हितकरं भवति । प्रातः काले केचन जनाः भ्रमन्ति, केचन व्यायामं कुर्वन्ति केचन क्रीडन्ति। इत्थं सर्वे मनुष्याः अस्मिन् समये स्वकीयकार्येषु संलग्नाः भवन्ति।

#### प्रश्ना:-

- (1-2) एकपदेन उत्तरत:-
- (1) प्रात:काले दृश्यं कीदृशं भवति?
- (2) छात्रा: कौ नमन्ति ?
- (3-5) पूर्णवाक्येन उत्तरत: -
- (3) प्रात: काले वातावरणं कीदृशं भवति ?
- (4) कदा भ्रमणम् अतीव हितकरं भवति ?
- (5) सर्वे मनुष्या: अस्मिन् समये कुत्र संलग्ना: भवन्ति?
- (6) अस्य गद्यांशस्य समुचितं शीर्षकं लिखत ।
- (7) उपर्युक्त गद्यांशस्य संक्षिप्तिकरणं कुरूत ।
- (8) 'दृश्यम' इति विशेषणस्य गद्यांशात विशेषणपदं चित्वा लिखत।
- (9) 'कृषकाः' इति कर्तृपदस्य गघांशे क्रियापदं किमस्ति ?

### उत्तराणि -

- (1) रमणीयम्।
- (2) स्वजननीजनकौ।
- (3) प्रातः काले वातावरणं अतीव शुद्धं सौम्यं च भवति ।
- (4) प्रात: काले शुद्धवातावरणे भ्रमणम् अतीव हितकरं भवति ?
- (5) सर्वै: मनुष्या: अस्मिन् समये स्वकीयकार्येषु संलग्ना: भवन्ति।
- (6) प्रातः कालम् ।
- (7) संक्षिप्तिकरणम् प्रातः कालस्य दृश्यम् अतीव रमणीयं शुद्धं सौम्यं च भवति। प्रातः काले सर्वत्र शीतलवायुः प्रवहति । उद्यानेषु भ्रमराः गुञ्जन्ति, खगाः गीतं गायन्ति। सर्वे मनुष्याः स्वकीयकार्येषु संलग्नाः भवन्ति । प्रातः काले भ्रमणमपि अतीव

सत्र: 2022-23

हितकरं भवति ।

- (8) रमणीयम् ।
- (9) गच्छन्ति ।
- 4. अस्मिन् संसारे असंख्याः भाषाः सन्ति। तासु भाषासु संस्कृतभाषा सर्वोत्तमा विद्यते। संस्कृता परिष्कृता दोषरिहता एव संस्कृतभाषा कथ्यते। गीर्वाणगीः सुरवाणी इत्यादिभिः शब्दैः संबोध्यते। एतानि नामानि एव अस्याः भाषायाः महत्वं सूचयन्ति। संस्कृतभाषा जगतः सर्वासां भाषाणां जननी अस्ति। सर्वभाषाणां मूलरूप ज्ञानाय एतस्या आवश्यकता भवति। यादृशं महत् साहित्यं संस्कृत-भाषायाः अस्ति तादृशं अन्यासां भाषाणां नास्ति। अस्यामेव भाषायां ब्राह्मण-ग्रन्थाः आरण्यकाः अध्यात्मविषयप्रतिपादिका उपनिषदः वेदादयश्च सन्ति। आदिकाव्यं रामायणं वीरकाव्यं महाभारतमि संस्कृतस्य गौरव वर्धयतः। अनयोः ग्रन्थयोः विषयं गृहीत्वा एव विशालस्य (संस्कृत) साहित्यस्य रचना संजाता।

### प्रश्ना:-

- (1-2) एकपदेन उतरत:-
- (1) सर्वोत्तमा भाषा का विद्यते ?
- (2) वीरकाव्यं किम् कथ्यते ?
- (3-5) पूर्णवाक्येन उत्तरतः
- (3) संस्कृतभाषा कै: शब्दै: संबोधयते ?
- (4) कीदृषी भाषा संस्कृतभाषा कथ्यते ?
- (5) जगतः सर्वासां भाषाणां जननी का ?
- (6) अस्य गद्यांशस्य समुचितं शीर्षकं लिखत।
- (7) उपर्युक्तगद्यांशस्य संक्षिप्तिकरणं क्रूत।
- (8) 'संस्कृतभाषा' इत्यस्य पर्यायपदं किमस्ति।
- (9) 'असंख्या:' इति विशेषणस्य गद्यांशात् विशेष्यपदं चित्वा लिखत-

### उत्तराणि-

- (1) संस्कृतभाषा।
- (2) महाभारतम्।
- (3) संस्कृतभाषा देवभाषा, गीर्वाणगीरा, सुरवाणी इत्यादय: शब्दै: सम्बोध्यते।
- (4) संस्कृता परिष्कृता दोषरहिता भाषा एव संस्कृतभाषा कथ्यते।
- (5) जगतः सर्वासां भाषाणां जननी संस्कृतभाषा अस्ति ।
- (6) संस्कृतभाषायाः महत्त्वम् ।
- (7) संक्षिप्तिकरणम् संस्कृतभाषा सर्वोत्तमा, प्राचीनतमा, सर्वासां

भाषाणां च जननी वर्तते। संस्कृता, परिष्कृता, दोषरिहता च भाषा संस्कृतभाषा कथ्यते। अस्यामेव भाषायां वेद-वेदाङ्ग, उपनिषद्- महाभारतादय: ग्रन्था: रचिता: सन्ति। सर्वभाषाणां मूलरूपं ज्ञानाय एतस्या: आवश्यकता भवति। इयं भाषा देवभाषा गीर्वाणगी:, सुरवाणी च कथ्यते।

- (8) देवभाषा, सुरवाणी च इत्यादय:।
- (9) भाषा:।
- (5) पुण्योऽस्माकं देश: भारतवर्ष:। न केवलं भौगोलिकदृष्ट्या अपितु सांस्कृतिदृष्ट्या अपि अस्य देशस्य महत्वपूर्णं स्थानं वर्तते। विश्वेऽस्मिन् भारतीयसंस्कृतिः विश्ववन्द्याः सर्वग्राह्याष्च। भारतदेशे विभिन्नसम्प्रदायानां विविधभाषाणाम् अनेकदेवानाम, भिन्नभिन्नानां दर्शनानां च प्रचार: प्रचलत्येव। तथापि भारतीयानां भिन्नत्वे एकत्वमिति कथनं सर्वेष्वपि क्षेत्रेषु दृश्यते । भारतदेश: विश्वस्य सर्वोत्कृष्टं वृहत्स्वरूपात्मकं राष्ट्रं वर्तते। अत्र देवस्वरूप: हिमालय: मुक्टमणिरिव शोभते। भारते मधुरजलयुक्ताः गंगायमुनासरयूकृष्णाद यः नद्यैः वहन्ति । अयं देश: नानातीर्थे: रमणीय: मुनिजनदेवै: च वन्दनीयोऽस्ति। भारतस्य भूमि: अध्यात्ममयी, गौरवपूर्णा शांतिवध, सुखदा, सस्यष्यामाला, हिरण्यरूपा अतिकमनीया चास्ति। रत्नाकरोऽपि स्वस्य रत्नाकरत्वं पुनरपि प्राप्तुं भारतभव्यभूमै: चरणौ वृणीते। भारतदेश: देवैरूपास्य: मुनिभिष्च सेव्य: वर्तते । वेदपुराणेषु अपि अस्य महिमा वर्णिता। धन्यतमोऽयं भारतदेश:।

#### प्रश्ना:

- (1-2) एकपदेन उतरत:-
- (1) अस्माकं देश: भारतवर्ष: कीदृश:?
- (2) भारतदेश: कै: वन्दनीयोऽस्ति ?
- (3-5) पूर्णवाक्येन उत्तरत: -
- (3) विश्वेऽस्मिन का विश्ववन्द्या: सर्वग्राह्मश्च ?
- (4) भौगोलिक दृष्ट्या कस्य महत्वपूर्णं स्थानं वर्तते?
- (5) कः मुकुटमणिरिव शोभते ?
- (6) अस्य गद्यांशस्य समुचितं शीर्षकं लिखत-
- (7) उपर्युक्त गद्यांशस्य संक्षिप्तिकरणं कुरुत -
- (8) 'देवस्वरूप:' इति विशेषणस्य विशेष्यपदं किम् ?
- (9) 'दु:खदा' इत्यस्य विलोमपदं गद्यांशात् चित्वा लिखत ?

### उत्तराणि-

- (1) पुण्य:।
- (2) मुनिजनदेवै:।
- (3) विश्वेऽस्मिन् भारतीयसंस्कृति विश्ववन्द्या सर्वग्राह्यश्च।

- (4) भौगोलिकदृष्ट्या भारतदेशस्य महत्वपूर्णं स्थानं वर्तते ।
- (5) हिमालयः मुकुटमणिरिव शोभते।
- (6) भारतदेशस्य वैशिष्ट्यम्।
- (7) संक्षित्तिकरणम् अस्माकम् भारतदेश: पुण्य: विश्वस्य सर्वोत्कृष्टं जनतंत्रात्मकं राष्ट्रं चास्ति । अस्य देशस्य न केवलं भौगोलिकदृष्ट्या अपितु सांस्कृतिकदृष्ट्यापि महत्वपूर्णं स्थानमस्ति । भारतीयसंस्कृति: विश्ववन्द्या: सर्वग्राह्यष्च वर्तते । अयं देश: नानातीर्थे: रमणीय: मुनिजनदेवैश्च वन्दनीयोऽस्ति ।
- (8) हिमालय:।
- (१) सुखदा।

### अधोलिखित पंद्याशस्य संस्कृतभावार्थं लिखत।

- व्यायामं कुर्वतो नित्यं विरूद्धमिप भोजनम्।
   विदग्धमिवदग्धं वा निर्दोषं परिपच्यते ।
- भावार्थ:-य: जन: नित्यं व्यायामं करोति तस्य सुपक्वम्, अपक्वम् वा प्रतिकूलं च भोजनं सरलतया (निर्दोषम्) जीर्यते परिच्यते वा।
- (2) सेवितव्यो महावृक्षः फलच्छायासमन्वितः। यदि दैवात् फलं नास्ति छाया केन निवार्यते ।।
- भावार्थ:- फलै: छायया च युक्त: विशाल वृक्ष: एव सदैव सेवनीय:। यतोहि तादृष: वृक्ष: सदैव लाभदायक: भवति। यदि कदाचित् वृक्षे फलं न: स्यात् किन्तु छाया तु तत्र सर्वदा प्राप्यते एव।
- (3) अमन्त्रमक्षरं नास्ति, नास्ति मूलमनौषधम्। अयोग्यः पुरुषः नास्ति योजकस्तत्र दुर्लभः।।
- भावार्थ:- यथा मन्त्रहीनं विवेकहीनं वा अक्षरं न भवति, तथा य औषधीय गुणविहीनम् आधारं (मूलम्) न भवित, तथैव संसारे कोऽिप जनः अयोग्यः न भविति, सर्वेषु जनेषु कोऽिप विषेषता अवष्यमेव भविति, किन्तु तस्यं योग्यतायाः संयोजकः ज्ञाता च दुर्लभं भविति।
- (4) शरीरायासजननं कर्म व्यायामसंज्ञितम्। तत्कृत्वा तु सुखं देहं विमृद्नीयात् समन्तत:।।
- भावार्थ:- व्यायामस्य महत्वं प्रतिपादन् कथित यत् शारीरिकपरिश्रामात् उत्पन्नं कर्म व्यायाम: इति नाम्ना कथ्यति। व्यायामं कृत्वा सुखेन शरीरस्य सर्वत: मर्दनं (तैललेपनम्) करणीयम्।

### अधोलिखित पद्यांशस्य संस्कृते अन्वयः।

- न चैनं सहसाऋम्य जरा समाधिरोहति ।
   स्थिरीभवति मांसं च व्यायामाभिरतस्य च ।।
- अन्वय:- जरा एनम् सहसा आक्रम्य न समिधरोहित । व्यायामाभिरतस्य च मासं स्थिरीभवति।
- (2) हृदिस्थानास्थितो वायुर्यदा वक्त्रं प्रपद्यते ।व्यायामं कुर्वतो जन्तोस्तद्बलार्धस्य लक्षणम् ।।
- अन्त्रय:- व्यायामं कुर्वत: जन्तो: हृदिस्थानस्थित: वायु यदा वक्त्रं प्रपद्यते तदबलार्धस्य लक्षणम्।
- (3) वयोबलशरीराणि देशकालाशनानि च।समीक्ष्य कुर्याद व्यायाममन्यथा रोगमाप्नुयात्।।
- अन्वय: -वयोबलशरीराणि देश-काल- अशनानि च समीक्ष्य व्यायामं कुर्याद, अन्यथा रोगम् आप्नुयात् ।
- (4) आलस्य हि मनुष्याणां शरीरस्थो महान रिपु: । नास्तुद्यमसयो बन्धु: कृत्वा यं नावसीदिति ।।
- अन्वयः- मनुष्याणां शरीरस्थः महान् शत्रुः आलस्यम् । उद्यमसमः, बन्धुः न अस्ति, यं कृत्वा (मनुष्यः) न अवसीदति ।
- (5) सम्पतौ च विपतौ च महतामेकरूपता। उदये सविता रक्तो रक्तअस्तमये तथा ।।
- अन्त्रयः महताम् संपतौ विपतौ च एकरुपता भवति यथा सविता उदये रक्तः भवति, तथा अस्तमये च रक्तः भवति।
- (6) विचित्रे खलु संसारे नास्ति किञ्चिनिरर्थकम् अश्वश्चेद धावने वीर: भारस्य वहने खर:।।
- अन्वय:- विचित्र संसार खलु किञ्चिद् निरर्थक नास्ति। अश्व: चेत् धावने वीर: (तर्हि) भारस्य वहने खर: (वीर:) अस्ति।
- (7) पिता यच्छित पुत्राय बाल्ये विद्याधनं महत्पिताऽस्य किं तपस्तेपे इत्युक्तिस्तत्कृज्ञता 117 11
- अन्वय:- पिता बाल्ये पुत्राय महत् विद्याधनं यच्छति। अस्य पिता किं तप: तेपे इति उक्ति: तत्कृता।

# पत्रं लेखनम्

| 1. | भवती मोनिका⁄ स्वकीया सखीं अभिलाषा प्रति स्वदिनचार्यायाः विषये पत्रं लिखत।मंजूषा सहायत्या पूरयतः।                                                                                                    |
|----|----------------------------------------------------------------------------------------------------|
|    | (ज्ञातुम, संध्यादिकं, दिनचर्या, विद्यालयं, उत्तिष्ठामि,  तत्रास्तु) !                                                                                                    |
|    | प्रिय सखी अभिलाषा।                                                                                                    |
|    | सीकरतः                                                                                                    |
|    | दिनांक/ 2023                                                                                                    |
|    | अत्र कुशलं। आशा से भवती कुशलिनी, भवती मय दिनचर्या इच्छिसि। अतः पत्रं लिखामि। अहम् पंच वादने।<br>ततः स्नानं पश्चात् व्यायाम करामि। सप्तवादनतः अध्ययन प्रचलित। दशवादने भोजनम् कृत्वा। गच्छामि। सायं पंच वादने<br>क्रीडामि। सायं पंच वादने क्रीडामि। सायं सप्तवादने कृत्वा भोजनं करामि। रात्रौ दशवादनपर्यन्तं पठामि। |
|    | इत्यमेव मम।                                                                                                    |
|    | भवत्याः सखी                                                                                                    |
|    | मोनिका                                                                                                    |
|    |                                                                                                    |
| 2. | भवान् सुरेशः मातरं प्रति पत्र मंजूषा पदं सहायत्या लिखत-                                                                                                    |
|    | (सम्यक, मुख्यातिथि:, वार्षिकोत्सव:, सीकर: पितरम्, अभिनयम्)                                                                                                    |
|    | पूजयभायाः मातृचरणः।                                                                                                    |
|    |                                                                                                    |
|    | दिनांक/ / 2023                                                                                                    |
|    | नमोनमः। अत्र कुशलं तत्रास्तु। मम विद्यालये आसीत्।                                                                                                    |
|    | तत्र अहम् एकम् कृतवान्। मन्त्रिमहोदयः आगतवान् मम अध्ययनम् चलित। गृहे सर्वेभ्यः<br>नमोनमः अहम् प्रणमामि।                                                                                                    |
|    | भवदीय:                                                                                                    |
|    | सुरेशः                                                                                                    |
|    | 30                                                                                                    |

सत्र: 2022-23

## भवान् दशम्याः कक्षायाः सुनिलः अस्ति। स्थानान्तरण प्रमाण पत्र प्राप्तुं स्व प्रधानाचार्याय प्रार्थना पत्रं लिखत।

सेवायाम्

श्रीमन्तः प्रधानाचार्यमहोदयः

राजकीय उच्च माध्यमिक विद्यालय:

रामसिंहपुरा (नेछवा), सीकर

विषय: स्थानान्तरण प्रमाण पत्र प्राप्त्यर्थम्।

महोदय:

उपर्युक्त विषयार्न्तगत निवेदनम् अस्ति । यत् मम पितुः स्थानान्तरण जयपुरनगरे संजातम् । वयम् सर्वेऽपि परिवारिक जनाः तत्रेव गमिष्यामः । अहं अत्र पठितुं असमर्थोऽस्मि ।

अतः प्रार्थना अस्ति। यत् महयं स्थानान्तरणं प्रमाण पत्रं प्रदाय अनुग्रहिष्यन्ति श्रीमन्तः।

दिनांक: ...../ 2023

भवताम् आज्ञाकारी शिष्यः

सुनिलः

कक्षा - दशमी

4. भवान् विकासः विद्यालयस्य शुल्कमुक्त्यर्थं स्वस्य प्रधानाचार्याय पत्रं लिखत।

सेवायाम्

श्रीमन्तः प्रधानाचार्यमहोदयः

राजकीय उच्च माध्यमिक विद्यालय:

सीकर (राजस्थान)।

विषय: शुल्कमुक्त्यर्थ प्रार्थना पत्रम्।

महोदय:

उपर्युक्त विषयार्न्तगत निवेदनम् अस्ति । यत् अहं भवतां विद्यालये दशम्यां कक्षायां पठामि । मम पिता अतीव निर्धनः कृषकः अस्ति । अतः मम परिवारस्य आर्थिकदशा समीचीना नास्ति । मम पिता मदीयं विद्यालय शुल्क प्रदातु असमर्थः अस्ति ।

अतः प्रार्थना अस्ति यत् महयं शुल्कमुक्ति प्रदाय अनुग्रहिष्यन्ति श्रीमन्तः।

दिनांक: ...../ 2023

भवताम् आज्ञाकारी शिष्यः

विकास

कक्षा - दशमी

सत्र: 2022-23

5. भवान् राजकीय उच्च माध्यमिक विद्यालय रामसिंहपुराः दशम्याः कक्षायाः छात्राः मोनिका अस्ति। स्व विद्यालयस्य प्रधानाचार्याय आवश्यक कार्यवशात् दिन द्वयस्य अवकाशार्थं प्रार्थना पत्रं लिखत-

सेवायाम्

श्रीमन्तः प्रधानाचार्यमहोदयः

राजकीय उच्च माध्यमिक विद्यालय:

रामसिंहपुरा (सीकर)।

विषय: दिन द्वयस्य अवकाशार्थ प्रार्थना पत्रम्।

महोदय:

उपर्युक्त विषयार्न्तगते निवेदनम् अस्ति। यत् मम् गृह अत्यावश्यकम कार्य वर्तते। अतः अहं विद्यालयम् आगन्तुं समर्थः नास्मि। प्रार्थना अस्ति यत् दिनांक 22.1.2023 तः 23.1.2023 दिनांक पर्यन्तं दिन द्वयस्य अवकाशं स्वीकृत्य माम् अनुगृहिष्यन्ति।

दिनांक: ...../ 2023

भवताम् आज्ञाकारी शिष्या

मोनिका

कक्षा - दशमी

### 

- 1. क्रमरहितानां षड्वाक्यानां क्रमपूर्वकं संयोजनं कुरुत-
  - (i) एकदा प्रात: श्रृगाल: वकम् अवदत् श्वं त्वं मया सह भोजनं कुरु।
  - (ii) कुटिल: श्रृगाल: स्थाल्यां वकाय क्षीरोदनम् अयच्छत।
  - (iii) एकस्मिन् वने श्रृगाल: वक: च निवसत: स्म।
  - (iv) भोजनकाले वकस्य चञ्चुः स्थालीतः भोजनग्रहणे समर्था न अभवत्।
  - (v) सः वकः भोजनाय अग्रिमदिने श्रृगालस्य निवासम् अगच्छत।
  - (vi) वकः केवलं क्षीरोदनम् अपश्यत् तु श्रृगालः सर्वम् अभक्षयत्।

उत्तर: (iii), (i), (v), (ii), (iv), (vi)

- 2. (i) घटे जलम् अल्पम् आसीत्।
  - (ii) तस्य मस्तिष्के एक: विचार: समागत:।

- (iii) एक: पिपासित: काक: आसीत्।
- (iv) स: पाषाणखण्डानि घटे अक्षिपत्, जलं च उपरि आगतम्।
- (v) सः वने एकं घटम् अपश्यत्।
- (vi) जलं पीत्वा काक: तत: अगच्छत्।

उत्तर: (iii), (v), (i), (ii), (iv), (vi)

- 3. (i) तेषां वचनं श्रुत्वा कूर्म: क्रुद्ध: जात:।
  - (ii) यदि त्वम् वदिष्यसि तदा तव मरणं निश्चितम्।
  - (iii) अहं काष्ठदण्डमध्ये अवलम्ब्य युवयो: पक्षबलेन सुखेन गमिष्यामि।
  - (iv) कूर्म: दण्डात् भूमौ पतित: गोपालकै: स: मारित:।
  - (v) काष्ठदण्डे लम्बमानं कूर्म गोपालका: अपश्यन्।
  - (vi) किन्तु अत्र एक: अपायोऽपि वर्तते।

उत्तर: (iii), (vi), (ii), (v), (i), (vi)

## प्रश्न 1. अधः चित्रं दृष्ट्वा मञ्जूषायां प्रदत्त शब्दानां सहायतया 'बुद्धे चातुर्यम्' इति विषयोपिर संस्कृते अष्ट्वाक्यानि लिखत-(काकः, घटम्, प्रस्तरखण्डम्, अल्पम्, तृषितः, उद्यानम्, सूर्यतापः, अगच्छत्, प्रसन्नो, सफलम्)

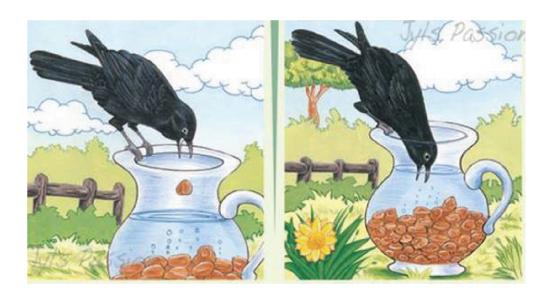

### उत्तरम् - वाक्यानि -

- (i) एकदा एक: काक: इतस्तत: अभ्रमत्।
- (ii) तदा सूर्यताप: अत्यधिक: आसीत्। तेन अतीव तृषित: अभवत्।
- (iii) सः जलम् अन्वेष्टुम् उद्यानं प्रति गच्छति। तत्र एकं घटं पश्यति।
- (iv) घटं विलोक्य काक: प्रसन्नो अभवत्
- (v) तस्मिन् घटे अल्पम् जलम् आसीत्।
- (vi) स: घटे एकैकं प्रस्तरखण्डं निक्षिपति।
- (vii) तेन जलम् उपरि आगच्छति, जलं पीत्वा च काक: स्वस्थ आवासं प्रति अगच्छत्।
- (viii) उद्यमेन कार्यं सफलं भवति।

### प्रश्न 2. अधः चित्रं दृष्ट्वा मञ्जूषायां प्रदत्तशब्दानां सहायतया ''पुत्रीं रक्षत पुत्रीं पाठयत'' इति विषये अष्टवाक्यानि संस्कृत भाषायां लिखत।

(पूज्यन्ते, प्रथमाशिक्षिका, संरक्षणस्य, ध्येयवाक्यम्, छात्रा, महत्पापम्, पुस्तकम्, समाजस्य, विकास:)

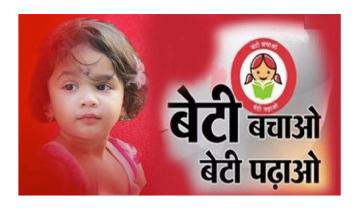

### उत्तरम् - वाक्यानि -

(i) अस्मिन् चित्रे ''पुत्रीं रक्षत पुत्रीं पाठयत'' इति ध्येयवाक्यं लिखितम्।

- (ii) चित्रे एका छात्रा वर्तते।
- (iii) तस्या: हस्ते पुस्तकं वर्तते।
- (iv) अद्य सर्वत्र बालिकानां संरक्षणस्य तासां शिक्षाया: च प्रचार-प्रसार: प्रचलित।
- (v) भ्रूणहत्या महत्पापं मन्यते।
- (vi) स्त्री एव सन्तते: प्रथमा शिक्षिका भवति।
- (vii) समाजस्य विकासं तु स्त्रीशिक्षया सम्भवति।
- (viii) कथितम् एव ''यत्र नार्यस्तु पूज्यन्ते रमन्ते तत्र देवता।''

### प्रश्न 3. अधः प्रदत्त चित्रं दृष्ट्वा मञ्जूषायां प्रदत्तशब्दानां सहायतया संस्कृतेन अष्टवाक्यानि निर्माय लिखत।

(वर्षा, मम, मेघ:, छत्रम, गर्ज, नीड़े, विद्यालय:, पक्षिशावक:, वृक्षा:, जलमयम्)

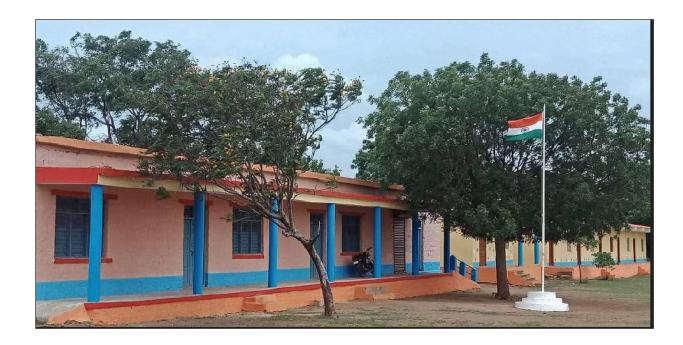

### उत्तरम् – वाक्यानि –

- (i) अस्मिन् चित्रे वर्षा दृश्यते।
- (ii) वर्षाकाले मेघ: उच्चै: गर्जति।
- (iii) वर्षाकाले नीडे पक्षिशावक: तिष्ठति।
- (iv) बालका: छत्रं धृत्वा विद्यालयं प्रति गच्छति।
- (v) वर्षाकाले सर्वं जलमयं दृश्यते।
- (vi) वर्षाजलं लाभदायके भवति।
- (vii) वर्षाकाले वृक्षाः स्वच्छाः भवन्ति।

### प्रश्न 4. चित्रं दृष्ट्वा मञ्जूषायां प्रदत्तशब्दानां सहायता सड़क सुरक्षा विषय अष्ट वाक्यानि संस्कृत भाषायां लिखत।

(राजमार्गेषु, चतुष्पथेषु, तीव्रगत्या, असावधानतया, यातायातस्य, नियमानाम्, नियन्त्रिताः, सङ्क दुर्घटनायाः निर्धारित मार्गेषु)

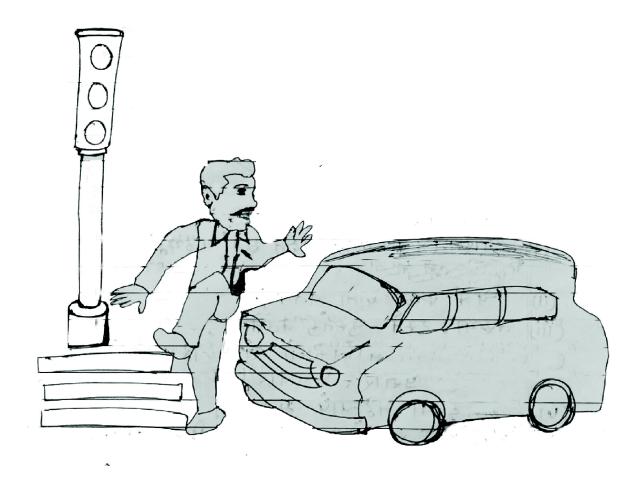

### उत्तरम् – वाक्यानि –

- (i) इदं चिंत्र सड़क दुर्घटनाया: वर्तते।
- (ii) तीव्रगत्या वाहन चालनेन दुर्घटना भवति।
- (iii) वाहनस्य समुचित नियन्त्रणाभावेन दुर्घटना भवति।
- (iv) चतुष्पथेषु सावधानतया गन्तव्यम्।
- (v) सड़क सुरक्षार्थं यातायातस्य नियमानां पालनं कर्तव्यम्।
- (vi) वाहनस्य गति: नियन्त्रिता भवेत।
- (vii) असावधानतया हानि: भवति।
- (viii) राजमार्गे निर्धारितमार्गेषु एव गन्तव्यम्।

# वार्तालाप लेखनं

| प्रश्न 1. | . मञ्जूषातः उचितानि पदानि गृहीत्वा 'धूम्रपान-निवारणाय'<br>इति विषये गुरुशिष्ययोः वार्तालापं पूरयत-                                                   |                       |                        | प्रश्न 3.          | (vii) स्यूतम्<br>मञ्जूषातः उपयुक                              | (viii) आगच्छानि<br>त पदानि गृहीत्वा प | न<br>गुत्रस्य अध्ययनविषये     |  |
|-----------|----------------------------------------------------------------------------------------------------|-----------------------|------------------------|--------------------|---------------------------------------------------------------|---------------------------------------|-------------------------------|--|
|           | (गन्तुम्, अस्य, तु                                                                                                    | भ्यं, धूम्रपानं, स्वा | स्थ्य, प्रेरणीया: मया, |                    | पितापुत्रयोः वार्ता                                           | लापं पूरवतु ।                         |                               |  |
|           | दुर्व्यसनस्य)                                                                                                    |                       |                        |                    | (अध्यापक:, विषये                                              | , गणिते, व्यवस्थां, र                 | श्थानान्तरणम्, अध्ययनं,       |  |
|           | सोहन: - गुरुवर! अ                                                                                                    | हं पश्यामि विद्यालय   | ो केचन छात्रा          |                    | समीचीनं, काठिन्य                                              |                                       |                               |  |
|           | कुर्वन्ति।                                                                                                    |                       |                        |                    | पिता – रमेश! तव                                               | कथं प्रन                              | वलति?                         |  |
|           | गुरु :- वत्स ! धूम्र                                                                                                    | पानं वि               | त्रनाशकमस्ति ।         |                    | रमेश:- हे पित:! अध्ययनं तु प्रचलति।                           |                                       |                               |  |
|           | सोहन: - गुरुवर !                                                                                                    | कोऽस्य                | . निवारणोपाया:?        |                    | पिता – कोऽपि वि                                               | षय: एतादुश: असि                       | त यस्मिन त्वं                 |  |
|           | गुरु:- पुत्र! जन-जा                                                                                                    | गर्तिरेव दुव          | र्यसनस्य निवारणोपाय:।  |                    | अनुभवत।                                                       |                                       |                               |  |
|           | सोहन: - गुरुवर!                                                                                                    | किं कर                | एणीयम्?                |                    | रमेश: - आम् ! गणिते मम स्थिति: सम्यक् नास्ति। यतोहि           |                                       |                               |  |
|           | गुरु:- त्वया छात्राः                                                                                                    | : यत्                 | अस्माभिः धूम्रपानं न   |                    | अस्माकं विद्यालये इदानीं गणितस्य नास्ति।                      |                                       |                               |  |
|           | करणीयम्।                                                                                                    | `                     | •                      |                    | पिता - त्वं पूर्वं तु                                         | माम् अस्मिन्                          | न उक्तवान्।                   |  |
|           | सोहन:- गुरुवर!                                                                                                    | एवमेव करोमि। अ        | अधुना अहं              |                    | रमेश:- पूर्वं तु अ                                            | ध्यापक-महोदय: ः                       | आसीत् परं एकमासात्            |  |
|           | इच्छामि।                                                                                                    |                       |                        |                    | पूर्वमेव तस्य                                                 | अन्यत्र अभवत्                         | ŢΙ.                           |  |
|           | गुरु:- वत्स! मह<br>धन्यवादं ददामि।                                                                                                    | त्वपूर्ण विषयोपरि     | वार्ता कर्तु           |                    | पिता-अस्तु। अहं त<br>करिष्यामि।                               | व कृते गृहे एवं गणि                   | ताध्यापकस्य                   |  |
| उत्तरम्   | (i) धूम्रपानं                                                                                                    | (ii) स्वास्थ्य        | (iii) दुर्व्यसनस्य     |                    | रमेश:- धन्यवाद:                                               | l                                     |                               |  |
|           | (iv) अस्य                                                                                                    | (v) मया               | (vi) प्रेरणीया:        | उत्तरम्            | (i) अध्ययनं                                                   | (ii) समीचीनं                          | (iii) काठिन्यम्               |  |
|           | (vii) गन्तुम्                                                                                                    | (viii) तुभ्यं         |                        |                    | (iv) गणिते                                                    | (v) अध्यापक:                          | (vi) विषये                    |  |
| प्रश्न 2. | <ol> <li>मञ्जूषातः उचितानि पदानि चित्वा पिता-पुत्रयोः सम्भाषणं<br/>लिखत-</li> <li>(आपणम्, शीघ्रम्, पुस्तकम्, फलानि, करोषि, शतम्, स्यूतम्,</li> </ol> |                       |                        | (vii) स्थानान्तरणम | म् (viii) व्यवस्थां                                           |                                       |                               |  |
|           |                                                                                                    |                       | प्रश्न 4.              |                    |                                                               | चारम्, के, अस्ति,                     |                               |  |
|           |                                                                                                    |                       |                        | चिकित्सालयभवन      |                                                               |                                       |                               |  |
|           | आगच्छामि)                                                                                                    |                       |                        |                    | पुनीत:-सुरेश! त्वं                                            | गच्छसि                                | ?                             |  |
|           | पिता – पुत्र ! किं                                                                                                    | त्वम्?                |                        |                    | सुरेश: - पुनीत!                                               | अपि आग                                | ाच्छ?                         |  |
|           | पुत्र: प                                                                                                    | पठामि, पित:।          |                        |                    | पुनीत: - अरे!                                                 | किं भवनम                              | ग् अस्ति?                     |  |
|           | पिता -पुत्र !                                                                                                    | गत्वा आगच             | छसि किम्?              |                    | सुरेश: – तत्                                                  | . अस्ति।आवाम् अ                       | ्<br>प मातुलं द्रष्टुं चलाव:। |  |
|           | पुत्र:- पित:!                                                                                                    | लिखित्वा ग            | च्छामि।                |                    | पुनीत: - स: केन                                               | <br>रोगेण अ                           | ास्ति?                        |  |
|           | पिता - आपणत: .                                                                                                    | आनय।                  |                        |                    | सुरेश:- स: उच्चर                                              | क्तचापेन पीडित: .                     |                               |  |
|           | पुत्र: रुप्यकाणि यच्छतु ।<br>पिता नीत्वा आपणं गच्छ ।                                                                                                 |                       |                        |                    | ु<br>पुनीत:-ते श्वेत प्रावारक धारका: सन्ति? ते किं कुर्वन्ति। |                                       |                               |  |
|           |                                                                                                    |                       |                        |                    | सुरेश:- ते चिकित्स                                            |                                       |                               |  |
|           | पुत्र:- अहं गत्वा श                                                                                                    | ीघ्रम्।               |                        | उत्तरम्            | (i) কুস                                                       | (ii) त्वम्                            | (iii) तत्                     |  |
| उत्तरम्   | (i) करोषि                                                                                                    | (ii) पुस्तकं          | (iii) आपणं             |                    | (iv) चिकित्सालय                                               | •                                     | (v) पीडित:                    |  |
| ·         | (iv) शीघ्रं                                                                                                    | (v) फलानि             | (vi) शतम्              |                    |                                                               | (vii) के                              | (viii) उपचारं                 |  |
|           |                                                                                                    |                       |                        |                    |                                                               |                                       |                               |  |

# पदाधारितं वाक्य निर्माणम्

- लता उद्याने शोभते लता।
- 2. भ्राता श्याम: रमेशस्य भ्राता।
- 3. धेनुः नन्दिनी वशिष्ठस्य धेनुः।
- 4. **श्रद्धावान्** श्रद्धावान् लभते ज्ञानं।
- महत् रोगिसेवा महत् कार्य भवति।
- **6. मन्त्रिणा** राजा मन्त्रिणा सह वार्तां करोति।
- 7. आत्मनः आत्मनः शरीरं भिन्नम्
- 8. राज्ञः राज्ञः वचनं पालनीयम्
- 9. गुरो गुरो! मां पाण्यतु।
- 10. पितु रमेश: पितु: समीपे तिष्ठति।
- 11. **प्रभवति** गङ्गा हिमालयात् प्रभवति।
- 12. सह रमेश: मित्रेण सह क्रीडित।
- 13. सदा मोहन: सदा पठति।

- **14.** एषा एषा बालिका नृत्यति।
- **15. पठित्वा** बालक: पठित्वा गृहं गच्छति।
- **16. अहम्** अहम् आपणं गच्छामि।
- **17.** भवान् भवान् कुत्र वसति?
- 18. त्वया त्वया सह गमिष्यामि।
- 19. यावत् यावत् सः आगच्छति तावत् रमेशः स्थास्यति।
- 20. अभम् अयम् मम पुस्तकम्।
- 21. तत्र तत्र अहं न गतवान्।
- 22. उच्चै: सिंह उच्चै गर्जति।
- 23. प्रातः प्रातः भ्रमणं कर्त्तव्यम्
- 24. एकदा एकदा सः मृगम् पश्यत्।
- **25. मम** सा मम भगिनी।

## आदर्श प्रश्न-पत्र - 2022-2023

विषय : संस्कृत कथा - 10

|              |                           | कक्षा                         | - 10    |                                                     |                                                                             |  |
|--------------|---------------------------|-------------------------------|---------|-----------------------------------------------------|-----------------------------------------------------------------------------|--|
| <u>समय :</u> | 3 घण्टे 15 मिनट           |                               |         |                                                     | पूर्णांक : 80 अंक                                                           |  |
|              | खण्ड-अ                    |                               |         |                                                     |                                                                             |  |
| प्र. 1.      | अधोलिखित प्रश्नानाम्      | उचितं विकल्पं चिनुत-          |         | (अ) द्वितीया                                        | (ब) पंचमी                                                                   |  |
|              |                           | 12×1 = 12                     |         | (स) चतुर्थी                                         | (द) षष्ठी                                                                   |  |
| (i)          | लवकुशयोः वंशस्य कर        | र्ता कः?                      | (x)     | कति कारकाणि?                                        |                                                                             |  |
|              | (अ) सूर्यः                | (ब) चन्द्र:                   |         | (अ) पञ्च                                            | (ब) षट्                                                                     |  |
|              | (स) वशिष्ठ:               | (द) हरिश्चन्द्र:              |         | (स) अष्ट                                            | (द) दश                                                                      |  |
| (ii)         | नराणां प्रथमः शत्रुः कः   | ?                             | (xi)    | रमेशः आवर                                           | नित ।                                                                       |  |
|              | (अ) शम:                   | (ब) क्रोध:                    |         | (अ) जयपुरे                                          | (ब) जयपुरस्य                                                                |  |
|              | (स) गुण:                  | (द) द्वेष:                    |         | (स) जयपुरम्                                         | (द) जयपुरेन्                                                                |  |
| (iii)        | 'अहिभुक्' इति कः कः       | थ्यते?                        | (xii)   | अधस्तनेषु तृतीया विभा                               | नीया विभक्तिः कारणम् अस्ति-                                                 |  |
|              | (अ) कपोतः                 | (ब) पिक:                      |         | (अ) नम:                                             | (ब) सह                                                                      |  |
|              | (स) काक:                  | (द) मयूर:                     |         | (स) अभित:                                           | (द) प्रति                                                                   |  |
| (iv)         | कः पिपासितः म्रियते? प्र. |                               | प्र. 2. | (अ) प्रकृति प्रत्ययोः समुचित प्रयोगेण रिक्तस्थानानि |                                                                             |  |
|              | (अ) काक:                  | (ब) चातकः                     |         | पूरयत-                                              | 3×1=3                                                                       |  |
|              | (स) बक:                   | (द) पिकः                      |         | (i) ग्रामं ईश्व                                     | वरं स्मरति। (गम् + शतृ)                                                     |  |
| (v)          | वाचि किं भवेत?            |                               |         | (ii) पुस्त                                          | कं पठति। (बालक +टाप्)                                                       |  |
|              | (अ) अवक्रता               | (ब) वक्रता                    |         | (iii) व्याघ्र:                                      | अस्ति। (हन् + तव्यत्)                                                       |  |
|              | (स) सरलता                 | (द) उग्रता                    |         | ( आ ) समुचितैः अव्यय                                | । पदैः रिक्तस्थानानि पूरयत-                                                 |  |
| (vi)         | · ·                       | सञ्चरणं स्यात्।रेखांकित पदस्य |         |                                                     | 3×1=3                                                                       |  |
|              | अर्थम् अस्ति-             | _                             |         | (i) भूकम्पित समये गमनमेव उचितं                      |                                                                             |  |
|              | (अ) वने                   | (ब) जने                       |         | (बहि:/ अन्त:)                                       |                                                                             |  |
|              | (स) गहने                  | (द) नगरे                      |         |                                                     | स्य सदुपयोग करणीय।(सदा/कदा)                                                 |  |
| (vii)        | 'दुर्जनः' अस्मिन पदे उ    | पसर्गं चिनुत-                 | т. 2    |                                                     | गित गायति। (नीचै:/उच्चै:)                                                   |  |
|              | (अ) निर्                  | (ब) दुस्                      | प्र. 3. | अधाालाखत अपाठत<br>प्रश्नानाम् उतराणि यथा            | । गद्याशं पठित्वा एतदाधारित<br>निर्देशं लिखत-                               |  |
|              | (स) निस्                  | (द) दुर                       |         | ,                                                   | र: उच्यते।''सर्व: स्वार्थं समीहते''                                         |  |
| (viii)       | 'भू+ल्युट' इत्यनेन निष्प  | त्तिः जायते-                  |         | इत्यपि कस्यचित् कवे: उति                            | क्तः अस्ति।स्वार्थाय सर्वेऽपि प्राणिनः                                      |  |
|              | (अ) भानम्                 | (ब) भूनम्                     |         |                                                     | नम् अन्येभ्यः अस्ति, अपरेषां प्राणिनां                                      |  |
|              | (स) भवनम्                 | (द) भगनम्                     |         |                                                     | टं सहते च वस्तुत: तस्यैव जीवनं<br>वि:अन्येभ्य:दुग्धं प्रयच्छन्ति, अत:       |  |
| (ix)         | 'परितः' शब्दस्य योगे रि   |                               |         | ·                                                   | त्यः अन्यस्यः दुग्यः प्रयच्छान्ता, अतः<br>त । नदी अपि स्वजलं स्वयं न पिबति, |  |
|              |                           |                               | 88      |                                                     |                                                                             |  |

| शेखाव     | ाटी मिशन-100                                                                                                    |                             |                 |                | सत्र : 2                                              | 2022-23             |
|-----------|----------------------------------------------------------------------------------------------------|-----------------------------|-----------------|----------------|-------------------------------------------------------|---------------------|
|           | अन्येषां प्राणिनां कृते ददाति। मेघान् पश्यत। स्वजलं सर्वेभ्यः                                                                                                    |                             |                 |                | (i) <u>सीता च राम: च</u> वनम् अगच्छताम्।              |                     |
|           | वितरन्ति। पुष्पाणि सर्वेभ्यः सुगन्धं वितरन्ति। वृक्षाः फलानि<br>प्रयच्छन्ति। मातृ समा उपकारिणी का विद्यते जगति? अतः<br>स्वार्थं विहाय अन्येभ्यः जीवनम् एव वरम् । |                             |                 | <b>у</b> . 8.  | (ii) <u>विमूढ़ा धी: यस्य स:</u> अपक्वं फलं भुङक्ते।   |                     |
|           |                                                                                                    |                             |                 |                | अधोलिखितौ संख्यावाचि शब्दौ संस्कृते लिखत              | <del>∏</del> -1+1=2 |
| प्रश्ना : |                                                                                                    |                             |                 |                | (i) 113                                               | (ii) 2001           |
|           | (i-ii) एकपदेन उत्तरत -                                                                                                    |                             |                 | प्र. 9.        | रेखाङ्कित पदमाधृत्य प्रश्ननिर्माणं कुरुत-             | 1+1=2               |
|           | (i) सर्वे किं समीहन्ते?                                                                                                    |                             | 1               |                | (i) <u>सुराधिपः</u> ताम् अपृच्छत्।                    |                     |
|           | (ii) का: अन्येभ्य: दुग्धं                                                                                                    | प्रयच्छन्ति?                | 1               |                | (ii) <u>तत्वार्थस्य</u> निर्णय: विवेकेन कर्तुं शक्य:। |                     |
|           | (iii-v) पूर्णवाक्येन उत्तरत:-                                                                                                    |                             | ·               | प्र. 10.       | निर्देशानुसारं शब्दरूपाणि लिखत-                       | 1+1=2               |
|           | 22                                                                                                    |                             | 1               |                | (i) युष्मद शब्दस्य षष्ठी विभक्ति:।                    |                     |
|           | (iv) सर्वेऽपि प्राणिन: कस्मै जीवन्ति? 1 (v) किं वरं विद्यते? 1                                                                                                   |                             | ·               | प्र. 11.       | (ii) नदी शब्दस्य तृतीया विभक्ति:।                     |                     |
|           |                                                                                                    |                             | 1               |                | यथानिर्दिष्ट रूपाणि लिखत-                             | 1+1=2               |
|           | (vi) अस्य गद्यांशस्य सम्                                                                                                    | रचितं शीर्षकं लिखत ।        | 1               |                | (i) लभ् धातो लट्लकारस्य मध्यम पुरुषे।                 |                     |
|           | (vii) उपर्युक्त गद्यांशस्य                                                                                                    |                             | 1               |                | (ii) लिख् धार्तो लृट लकारस्य उत्तम पुरुषे।            |                     |
|           | (viii) 'गावः' इति कर्तृ                                                                                                    | 9                           | •               | प्र. 12.       | अधोलिखित वाक्ययोः शुद्धं कृत्वा लिखत-                 | 1+1=2               |
|           | (VIII) नाजः शरा जग्रु<br>लिखत।                                                                                                    | ्तपरम । अस्यानप् नाजारा     | 1               |                | (i) हरि बैकुण्ठे अधिशेते।                             |                     |
|           | (ix) 'निरर्थकम्' इत्यस्य गद्यांशे विलोमपदं गद्यांशात् चित्वा                                                                                                    |                             |                 |                | <br>(ii) सः नेत्रस्य काणः अस्ति।                      |                     |
|           | लिखत। 1                                                                                                    |                             |                 | प्र. 13.       | <br>अधोलिखितस्य पद्यांशस्य संस्कृते भावार्थं लि       | खत- 2               |
|           | (x-xii) अधोलिखित प्रश्न                                                                                                    | ॥नामुत्तराणि संस्कृतमाध्यमे | ान लिखत−        |                | आलस्यं हि मनुष्याणां शरीरस्थो महान रिपु:।             |                     |
|           | (x) तिरूशब्द: कस्य वाच                                                                                                    | वकः?                        |                 |                | नास्त्युद्यम समो बन्धु: कृत्वा यं नावसीदति।।          |                     |
|           | (xi) कीदृशंं कर्म व्यायाम                                                                                                    | ।संज्ञितं कथ्यते?           |                 |                | अथवा                                                  |                     |
|           | (xii) कीदृश: छात्र: आव                                                                                                    | र्श छात्रः कथ्यते?          |                 |                | पिता यच्छति पुत्राय बाल्ये विद्याधनं महत्।            |                     |
|           | खण्ड - ब                                                                                                    |                             |                 |                | पिताऽस्य किं तपस्तेये इत्युक्तिस्तत्कृतज्ञता।।        |                     |
| प्र. 4.   | अधोलिखित पदयोः स                                                                                                    | न्थि विच्छेदं कृत्वा सन्धे  | गेः नामापि      | <b>प</b> . 14. | अधोलिखितश्लोकस्य अन्वयं कुरुत-                        | 2                   |
|           | लिखत-                                                                                                    |                             |                 | *** * ***      | सेवितव्यो महावृक्षः फलच्छाया समन्वितः।                | _                   |
|           | (i) कोऽत्र                                                                                                    | (ii) सच्चित:                | 1+1=2           |                | यदि देवात् फलं नास्ति छायाकेन निवार्यते।।             |                     |
| प्र. 5.   | अधोलिखितपदयोः सन्धि कृत्वा सन्धेः नामापि लिखत्                                                                                                    |                             |                 | π 15           | 'विचित्रः साक्षीः' इति कथायाः सारः हिर्न्द            | ्राषायां            |
|           | (i) प्रकृति:+एव                                                                                                    | (ii) षट् + आनन:             | 1+1=2           | <b>π</b> , 1υ, | लिखत।                                                 | 2                   |
| प्र. 6.   | अधोलिखित रेखाङ्कित                                                                                                    |                             | ग्रग्रहं कृत्वा | प्र. 16.       | स्वपाठ्य पुस्तकात् प्रश्न-पत्र अतिरिच्य द्वौ श्लोक    | ौ लिखत।             |
|           | समासस्य नामापि लिख                                                                                                    | त-                          | 1+1=2           | ·              |                                                       | 2                   |

1+1=2

(i) <u>यथेच्छम्</u> भोजनं कुरु।

नामापि लिखत-

प्र. 7.

(ii) <u>चन्द्रशेखरः</u> कैलाशे वसति।

अधोलिखित पदयोः विग्रहपदानां समासं कृत्वा समासस्य

प्र. 17. अधोलिखितस्य पठित गद्यांशस्य हिन्दी भाषया सप्रसंगम्

न्यायधीशो बंकिमचन्द्र: उभाभ्यां पृथक्-पृथक् विवरणं श्रुतवान्।

सर्वं वृत्तमवगत्य स तं निर्दोषम् अमन्यत आरक्षिणं च

दोषभाजनम् । किन्तु प्रमाणाभावात् स निर्णेतु नाशक्नोत् । लतोऽसौ

अनुवादं लिखत-

सत्र: 2022-23

तो अग्रिमे दिने उपस्थातुम् आदिष्टवान्।

अथवा

एकोत्तर द्वि सहस्र खीष्टाब्दे (2001 ईस्वीये वर्षे) गणतन्त्र-दिवस-पर्वाणि यदा समग्रमपि भारत राष्ट्रं नृत्य-गीतवादित्राणाम् उल्लासे यग्नमासीत् तदाक स्मादेव गुर्जर-राज्यं पर्याकुलं, विपर्यस्तम्, क्रन्दनिवकलं, विपन्नञ्च जातम्।

प्र. 18. अधोलिखित पद्यांशस्य हिन्दीभाषया सप्रसंगम् अनुवादं लिखत- 4

> कोधो हि शतु: प्रथमोनराणां, देहस्थितो देह विनाशाय। यथास्थित: काष्ठगतो विह्नः, स एव विन्हर्दह्यते शरीरम्।।

प्र. 19. अधोलिखितस्थ नाट्यांशस्य सप्रसंगं हिन्दीभाषया अनुवादं लिखत- 3

चाणक्य : श्रेष्ठिन्! स्वागतं वे। अपि प्रचीयन्ते संव्यवहाराणां वृद्धि लाभाः

चन्दनवास : (आत्मगतम्) अत्यादर: शङ्कनीय:। (प्रकाशम्) अथ किम्। आर्यस्य प्रसादेन अखण्डित्वा मे वाणिज्या।

चाणक्य: भो श्रेष्ठिन् ! प्रीताभ्य: प्रकृतिभ्य: प्रतिप्रियमिच्छन्ति राजान: चन्दनदास: आज्ञापयतु आर्य:, किं कियत् च अस्मज्जनादिष्यते इति। चाणक्य: भो श्रेष्ठिन् ! चन्द्रगुप्तराज्यभिदे न नन्दराज्यम्।

### अथवा

लवः तस्याः द्वै नामनी।

विदूषक कथमिव?

लवः तपोवनवासिनो देवीति, भगवान वाल्मीकिर्वधूरिति।

राम: अपि च इतस्तावद् वयस्य। मृहर्त्तमात्रम्

विदूषकः (उपसृत्य) आज्ञापयतु भवान्।

राम: अपि कुमारयोरनयोरस्माकं च सर्वथा समरूप: कुटुम्बवृतान्त:।

### प्र. 20. क्रम रहितानां षड्वाक्यानां क्रमपूर्वकं संयोजनं कुरुत 13

- (i) मूषक: परिश्रमेण जालम् अकृन्तत्।
- (ii) एकदा सः जाले बद्धः।
- (iii) सिंह: जालात्-मुक्त: भूत्वा मूषकं प्रशंसन् गतवान्।
- (iv) एकस्मिन् वने एक: सिंह: वसित स्म।
- (v) सः सम्पूर्ण प्रयासम् अकरोत् परं बन्धनात् न मुक्तः।
- (vi) तदा तस्य स्वरं श्रुत्वा एक: मूषक: तत्र आगच्छत्।

अधोलिखित पञ्चशब्देषु कथन त्रयाणां शब्दानां संस्कृते वाक्य निर्माणं कुरुत-

[तत्र, सह, त्व, पठितुम्, गिरे:]

प्र. 21. स्व योगेश कुमारः मत्वा राजकीय उच्च माध्यमिक-विद्यालयस्य अजयमेरु नगरस्थ प्रधानाचार्याय चरित्र प्रमाण पत्र प्राप्त्यर्थं संस्कृते प्रार्थना पत्र में लिखत। 4

अथवा

भवान् सुरेशः मातरं प्रति अधोलिखितं पत्रं मञ्जूषापद सहायतया लिखत।

[वार्षिकोत्सव:, अभिनयम्, मुख्यातिथि:, कुशलम्, अध्ययनम्, पितरम्, भवदीय: सर्वेभ्य:]

|          | पारुनगरात् |
|----------|------------|
| दिनांका: |            |

पूजनीयाः मातृचरणाः।

| नमोनम::। अत्रतत्रास्तु। मम विद्यालये  |
|---------------------------------------|
| आसीत्। तत्र अहम् एकम् कृतवान्। मन्टि  |
| महोदय: रूपेण आगतवान्। मम् सम्यक् चलति |
| गृहे नमोनम:। अहं प्रणमामि।            |
|                                       |

सुरेश:

प्र. 22. अधः प्रदत्त चित्रं दृष्ट्वा मञ्जूषायां प्रदत्तशब्दानां सहायतया संस्कृतेन अष्टवाक्यानि निर्माय लिखत-

> [ वर्षा, मम, मेघः, छत्रम्, गर्ज, नीड़े, विद्यालयः, पक्षिशावक, वृक्षाः जलमयम् ]

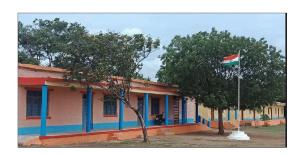

### अथवा

मञ्जूषातः उपयुक्त पदानि गृहीत्वा पुत्रस्य अध्ययनविषये पितापुत्रयोः वार्तालापं पूरयतु।

[ अध्यापकः, विषये, गणिते, व्यवस्थां, स्थानान्तरणम्, अध्ययनं, समीचीनं, काठिन्यम् ]

अथवा

शेखावाटी मिशन-100

सत्र : 2022-23

पिता - रमेश ! तव ..... कथं प्रचलित?

रमेश:- हे पित:! अध्ययनं तु ...... प्रचलति।

पिता - कोऽपि विषय: एतादृश: अस्ति यस्मिन् त्वं ...... अनुभवति

रमेश: - आम् ! गणिते मम स्थिति: सम्यक् नास्ति। मतोहि अस्माकं विद्यालये इदानीं गणितस्य ......... नास्ति।

पिता - त्वं पूर्वं तु माम् अस्मिन् ..... न उक्तवान्।

रमेश: - पूर्वं तु अध्यापक - महोदय: आसीत् परं एकमासात् पूर्वमेव तस्य ...... अन्यत्र अभवत्।

पिता- अस्तु ! अहं तव कृते गृहे एव गणिताध्यापकस्य ....... करिष्यामि।

रमेश: - धन्यवाद:।

### प्र. 23. अधोलिखितेषु वाक्येषु केषांचन चतुर्णां संस्कृत भाषया अनुवाद करोतु - 4

- (i) विद्या विनम्रता प्रदान करती है।
- (ii) यह गोपाल का भाई है।
- (iii) मेरी कक्षा में 65 छात्र है।
- (iv) वृद्ध पैर से लँगड़ा है।
- (v) वह जल से मुख को धोता है।
- (vi) गंगा हिमालय से निकलती है।

\*\*\*

## आदर्श प्रश्न-पत्र - 2022-2023

विषय : संस्कृत कक्षा - 10

समय: 3 घण्टे 15 मिनट पूर्णांक : 80 अंक खण्ड-अ अधोलिखित प्रश्नानाम् उचितं विकल्पं चिनुत-(स) द्वितीया (द) तृतीया प्र. 1. दुर्वहमत्र जीवितं जातम्। कति कारकाः? (i) 1 (x) 1 (अ) कठिनम् (ब) सरलम् (अ) सप्त (ब) अष्ट (स) निर्मल (द) दुष्करम् (स) नव (द) षट् सर्वदा सर्व कार्येषु का बलवती। (ii) 1 ..... परितः वृक्षाः सन्ति। (xi) 1 (अ) बुद्धिमतिः (ब) भामिनी (अ) ग्रामस्य (ब) ग्रामम् (स) शक्तिः (द) बुद्धिः (द) ग्रामेण (स) ग्रामात् अम्बा। (iii) अधस्तनेषु द्वितीया विभक्तेः कारणम् अस्ति-(xii) 1 (अ) मित्र (ब) जननी (ब) अभितः (अ) सह (स) पृथ्वी (द) शत्रु (स) नम: (द) वषट् लवकुशौ कस्य पुत्रौ आस्ताम्? (iv) (अ) प्रकृति प्रत्ययोः समुचित प्रयोगेण रिक्तस्थानाति प्र. 2. (अ) रामस्य (ब) भरतस्य पूखत-(i) कविषु कालिदास: ...... सन्ति। (श्रेष्ठ + तमप्) 1 (स) लक्ष्मणस्य (द) हनुमतस्य (ii) ते एव.....सिन्त। (बुद्धि +मतुप्) चन्दनदासाय कः भयं दर्शयति? (v) 1 (iii) ...... वै मधु विन्दति (चर + शत़) 1 (अ) चन्द्रगुप्ता (ब) चाणक्य: ( आ ) समुचितैः अव्यय पदैः रिक्तस्थानानि पूरयत-(स) नन्दः (द) अमात्य: (i) यत्र गच्छति ...... तिष्ठति। (तत्र/इव) कस्य शोभा एकेन राजहंसेन भवति? 1 (vi) (ii) अहम् .....ग्रामं गच्छामि। (अपि/उच्चै:) (अ) कूपस्य (ब) सरस: (iii) ग्रामात् ...... नदी प्रवहति। (बहि:/नीचै:) (स) गृहस्य (द) भवनस्य अधोलिखितं अपठित गद्याशं पठित्वा एतदाधारित प्र. 3. 'आगमनम्' अस्मिन् पदे उपसर्गं चिनुत -(vii) प्रश्नानाम् यथा निर्देशम् उतराणि लिखत-(अ) आङ् (ब) उद् अस्मिन् संसारे असंख्या: भाषा: सन्ति। तासु भाषासु संस्कृत (द) अधि (स) गमनम् भाषा सर्वोत्तमा विद्यते। संस्कृता परिष्कृता दोषहरिता भाषा अपहरति पदे कः उपसर्गः (viii) 1 एवं संस्कृत भाषा कथ्यते। इथमेव भाषा देवभाषा, गीर्वाणगी:, लुखानी इत्यादिभि: शब्दै संबोध्यते। एतानि नामानि एवं अस्या: (अ) उप ( ब ) अव भाषाया: महत्त सूचयन्ति। संस्कृतभाषा जगत: सर्वासा भाषाणा (स) अप् (द) आ जननी अस्ति। सर्वभाषाणां मूलरूप ज्ञानाय एतस्या आवश्यकता 'परितः' शब्दस्य योगे विभक्तिः भवति-(ix) 1 भवति। यादृशं महत् साहित्यं संस्कृत – भाषाया: अस्ति तादृशं (अ) चतुर्थी (ब) पंचमी अन्यासां भाषाणां नास्ति। अस्यामेव भाषायां ब्राह्मण-ग्रन्थाः आख्यका: अध्यात्मविषय प्रतिपादिका उपनिषद:, वेदादयश्च

| <br>शेखाव     | ाटी मिशन-100                                                                                                    |                       | सत्र : 2022-23                                                                          |
|---------------|----------------------------------------------------------------------------------------------------|-----------------------|-----------------------------------------------------------------------------------------|
|               | सन्ति। आदिकाव्य रामायण वीरकाव्य महाभारतमपि संस्कृतस्<br>गौरवं वर्धयत:। अनयो: ग्रन्थयो: विषयं गृहीत्वा एव विशालस्<br>(संस्कृत) साहित्यस्य रचना संजाता। |                       | (i) 165 (ii) 1585<br>अधोलिखितवाक्येषु रेखाङ्कित पदमाधृत्य प्रश्निर्माणं<br>कुरुत- 1+1=2 |
| प्रश्ना :     |                                                                                                    |                       | (i) त्वम् <u>मानुषात्</u> विभेति।                                                       |
|               | (i-ii) एकपदेन उत्तरत –                                                                                                    |                       | (ii) सुराधिप: ताम् अपृच्छत्।                                                            |
|               | (i) सर्वोत्तमा भाषा का विद्यते?                                                                                                    | <sup>1</sup> ਸ਼. 10.  | निर्देशानुसारं शब्दरूपाणि लिखत- 1+1=2                                                   |
|               | (ii) वीरकाव्यम् किम् कथ्यते?                                                                                                    | 1                     | (i) अस्मद् शब्दस्य तृतीयां एकवचनम्।                                                     |
|               | (iii-v) पूर्णवाक्येन उत्तरत:-                                                                                                    |                       | (ii) पितृ शब्दस्य षष्ठी द्विवचनम्।                                                      |
|               | (iii) कीदृशी भाषा संस्कृत भाषा कथ्यते?                                                                                                    | <sup>1</sup> प्र. 11. | निम्नलिखितधातूनां यथानिर्दिष्ट रूपाणि लिखत-                                             |
|               | (iv) जगत: सर्वासां भाषाणां जननी का?                                                                                                    | 1                     | 1+1=2                                                                                   |
|               | (v) किम् एवं संस्कृतभाषा कथ्यते?                                                                                                    | 1                     | (i) क्रीड् धातो ! लट् लकारस्य उत्तमपुरुषे।                                              |
|               | (vi) अस्य गद्यांशस्य समुचितं शीर्षकं लिखत।                                                                                                    | 1                     | (ii) भू धातो: लङ् लकारस्य प्रथमपुरूषे।                                                  |
|               | (vii) उपर्युक्त गद्यांशस्य संक्षिप्तीकरणं कुरुत।                                                                                                    | <sup>1</sup> प्र. 12. | अधोलिखित वाक्ययोः शुद्धं कृत्वा लिखत- 1+1=2                                             |
|               | (viii) असंख्या इति विशेष्यपदं चित्वा लिखत-                                                                                                    | 1                     | (i) <u>बालकम्</u> मोदकानि रोचन्ते।                                                      |
|               | (ix) जगत् इत्यस्य पर्यायपदं चित्वा लिखत-                                                                                                    | 1                     | (ii) सीता <u>गीतायै</u> सह पठति।                                                        |
|               | (x-xii) अधोलिखित प्रश्नानामुत्तराणि संस्कृतमाध्यमेन लिखत                                                                                              | <sub>-</sub> प्र. 13. | अधोलिखितस्य पद्यांशस्य संस्कृते भावार्थं लिखत- 2                                        |
|               | (x) सदा क: पथ्य:?                                                                                                    |                       | सम्पतौ च विपतौ च महतामेकरूपता।                                                          |
|               | (xi) कुशलवयो: वशस्य कर्त्ता क:?                                                                                                    |                       | उदये सविता रक्तो रक्तच्चास्तमये तथा।।                                                   |
|               | (xii) अस्माभि: कीदृश: वृक्ष: सेवितव्य?                                                                                                    |                       | अथवा                                                                                    |
|               | खण्ड – ब                                                                                                    |                       | विचित्रे खलु संसारे नास्ति किञ्चिन्नरर्थकम्।                                            |
| <b>7</b> . 4. | अधोलिखित पदयोः सन्धि विच्छेदं कृत्वा सन्धेः नामा                                                                                                    | पे                    | अश्वश्चेद् धावने वीर भारष्य वहने खर:।।                                                  |
|               | लिखत-                                                                                                    | प्र. 14.              | अधोलिखितश्लोकस्य अन्वयं कुरुत- 2                                                        |
|               | (i) अन्योऽपि (ii) यत्रास्ते 1+1=                                                                                                    | 2                     | आलस्यं हि मनुष्याणां शरीरस्थो महान् रिपु:।                                              |
| <b>J</b> . 5. | अधोलिखितपदयोः सन्धि कृत्वा सन्धेः नामापि लिखत्                                                                                                    |                       | नास्त्युद्यमसमो बन्धुः कृत्वा यं नावसीदति।।                                             |
|               | (i) क:+अत्र (ii) इति + आत्मन: 1+1=                                                                                                    | <sup>2</sup> प्र. 15. | 'बुद्धिर्बलवती सदा' इति कथायाः सारः हिन्दी भाषायां                                      |
| <b>J</b> . 6. | अधोलिखित रेखाङ्कितपदयोः समस्त पदानां विग्रहं कृत्व                                                                                                    | त्रा                  | लिखत। 2                                                                                 |
|               | समासस्य नामापि लिखत- 1+1=                                                                                                    | <sup>2</sup> प्र. 16. | स्वपाठ्य पुस्तकात् प्रश्न-पत्र अतिरिच्य द्वौ श्लोकौ लिखत।                               |
|               | (i) सः एव धन्यः यः <u>शरणम् आगतस्य</u> रक्षां करोति।                                                                                                  |                       | 1+1=2                                                                                   |

(ii) आलस्य हि मनुष्याणा <u>शरीरस्थो</u> महान् रिपु:।

- (i) <u>हरिततरुणां</u> लतिलतानां माला रमणीया।
- (ii) समलं धरातलम्

प्र. 7.

अधोलिखितौ संख्यावाचि शब्दौ संस्कृते लिखत-1+1=2 प्र. 8.

प्र. 17. अधोलिखितस्य पठित गद्यांशस्य हिन्दी भाषया सप्रसंगम्

यद्यपि दैव: प्रकोपो भूकम्पो नाम, तस्योपशमनस्य न कोऽपि

स्थिरोपायो दृश्यते। प्रकृति समक्षमद्यापि विज्ञानगर्वितो मानवः वामनकल्प एव तथापि भूकम्परहस्यज्ञाः कथयन्ति यत्

बहुभूमिक भवननिर्माणं न करणीयम्। तटबन्धं निर्माय बृहन्मात्रं

अनुवादं लिखत-

सत्र : 2022-23

नदीजलमिप नैकस्मिन् स्थले पुञ्जीकरणीयम् अन्यथा असन्तु लनवशाद् भूकम्पस्म्भवति। वस्तुतः शान्तानि एव पञ्चतत्त्वानि क्षितिजलमावकसमीरगगनानि भूतलस्य योगक्षेमाभ्यां कल्पन्ते। अशान्तानि खलु तान्येव महाविनाशम् उपस्थापयन्ति।

#### अथवा

''भो वासव ! पुत्रस्य दैन्य दृष्ट्वा अहं रोदिमि। स: दीन इति जानन्निम कृषक: तं बहुथा मीडयित। स: कृच्छेण भारमुद्वहित। इतरिमव धुरं वोदु स: न शक्नोति। सतत् भवान् पश्यित न?'' इति प्रत्यवोचत्।

'' भद्रे ! नूनम् । सहस्त्राधिकेषु पुत्रेषु सत्स्विप तव अस्मिन्नेव एतादृशं वात्सल्य कथम्?''इति इन्द्रेण पृष्टा सुरभि: प्रत्यवोचत् ।

प्र. 18. अधोलिखित पद्यांशस्य हिन्दीभाषया सप्रसंगम् अनुवादं लिखत- 4

> वायुमण्डलं भृशं दूषितं न हि निर्मल जलम्। कुत्सितवस्तुमिश्रितं भक्ष्यं समलं धरातलम्।। करणीयं बहिरन्तर जगति तु बहु शुद्धीकरणम्। शुचि....।।

#### अथवा

व्यायामं कुर्वतो नित्यं विरूद्धमपि भोजनम्। विदग्धमविदग्धं वा निर्दोष परिपच्यते।

प्र. 19. अधोलिखितस्थ नाट्यांशस्य सप्रसंगं हिन्दीभाषया अनुवादं लिखत- 4

उभो - (अनिच्छां नाटयतः) राजन्। अलमतिदाक्षिण्येन।

राम: - अलमतिशालीनतया।

राम: - एष भवतो: सौन्दर्यावलोक जिनतेन कोतूहलेन पृच्छामि
- क्षत्रियकुलिपतमहयो: सूर्यचन्द्रयो: को वा भवतोर्पशस्य कर्ता?

लवः - भगवन् सहस्त्रदीधिति:।

#### अथवा

चाणक्य: वत्स मणिकार श्रेष्ठिनं चन्दनदासिमदानी द्रष्टुमिच्छामि।

शिष्य : - तथेति (निष्क्रम्य चन्दनदासेन सह प्रविश्य) इत:इत: श्रेष्ठिन् । स्वागत ते । अमि प्रचीयन्ते संव्यवहाराणां वृद्धिलाभा?

चन्दनदास:- (आत्मगतम्) अत्यादर : शङ्कनीय:। (प्रकाशम्) अथ किम्। आर्यस्य प्रसादेन अखण्डिता में वणिज्या।

प्र. 20. क्रम रहितानां षड्वाक्यानां क्रमपूर्वकं संयोजनं कुरुत 13

(i) औषधं खादित्वा पुत्र: नीरोग अभवत्।

(ii) एकस्मिन् ग्रामे एक माता निवसति स्म।

(iii) माता स्वपुत्रं माधवं चिकित्सालयं नीतवती।

(iv) तस्या: माधव: नामक: पुत्र: आसीत्।

(v) चिकित्सक: माधवाय औषधं दत्तवान्।

(vi) एकदा माधवः ज्वरपीडितः अभवत्।

#### अथवा

मञ्जूषायां प्रदत्तेषु पञ्चशब्देषु केचन त्रयाणां शब्दानां सहायता वाक्यानि रचयत-

[गन्तुम्, कस्य, अपि, गुरो, सर्वत:]

प्र. 21. स्व गोविन्द मत्वा राजकीय उच्च माध्यमिक-विद्यालय जोधपुरस्य प्रधानाचार्याय अस्वस्थताकारणात् पञ्चिदवसस्य अवकाशार्थं संस्कृते प्रार्थनापत्रं लिखत।

4

#### अथवा

भवान् दीपकः अस्ति। परीक्षापरिणामस्य विषये स्विमतरं प्रति लिखिते अस्मिन् पत्रे मञ्जूषायाः उचितपदानि चित्वा रिक्तस्थानि पूरयतु।

[नमोनमः, प्रतिशतं, अधिकम्, नवनवितः, चरणस्पर्शः, अहम्, भवान्, अभ्यासेन, परिणामः, दीपकः]

गांधीविद्यामन्दिरत:

दौसा

पूज्य पितृमहोदय।

| (i) अतीव हर्षस्य विषयोऽस्ति यत् मम अद्धेवाषिक्याः   |
|-----------------------------------------------------|
| परीक्षाया: (ii) आगत: अह नवति: (iii)                 |
| अङ्कान् प्राप्तवान्। किन्तु इदं ज्ञात्वा (iv) अपि   |
| चिन्तितः भविष्यति यत् गणितविषये (v) सुष्ट           |
| अङ्कान् प्राप्तुं समर्थ: न अभवम्। अद्यत: अहम् (vi)  |
| अभ्यासं करिष्यामि। आशासे यत् (vii) भवतः             |
| आशीर्वादेन च आगामि वार्षिकपरीक्षायाम् अमि           |
| (viii)प्रतिशतं अंकान् प्राप्स्यामि । मातरम् अग्रजम् |
| प्रति अमि मम (ix) कथनीय।                            |

भवत: पुत्र

(x).....

प्र. 22. अधः प्रदत्त चित्रं दृष्ट्वा मञ्जूषायां प्रदत्तशब्दानां सहायतया संस्कृतेन अष्ट वाक्यानि निर्माय लिखत- 4 [ उपवनम्, पुष्पाणि, नारी, सूर्यः, खगाः, आकाशे,

शेखावाटी मिशन-100

सत्र: 2022-23

### कलखम्, राजमार्ग, बालकः, बालिका, भ्रमन्ति ]

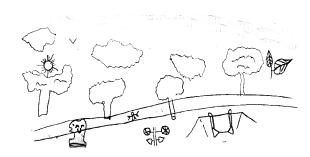

अथवा

मञ्जूषातः उपयुक्त पदानि गृहीत्वा पिता-पुत्रयोः मध्ये वार्तालापं पूरयतु-

[ आपणम्, शीघ्रम, पुस्तकम्, फलानि, करोषि, शतम्, स्यूतम्, आगच्छामि ]

पिता - पुत्र ! किं ..... त्वम्?

पुत्र: - पठामि, पित:।

पिता - पुत्र ! .....गत्वा आगच्छिस किम्?

पुत्र: - पित: ! ...... लिखित्वा गच्छामि।

पिता - आपणत ..... आनय।

पुत्र: - ..... रूप्यकाणि यच्छतु।

पिता - ..... नीत्वा आपणं गच्छ।

पुत्र:- अह गत्वा शीघ्रम्.....।

## प्र. 23. अधोलिखितेषु वाक्येषु केषांचन चतुर्णां वाक्यानां संस्कृत भाषया अनुवाद करोतु - 4

- (i) वे देश के लिए धन देते है।
- (ii) वृक्ष पर पक्षी है।
- (iii) किशोर स्वभाव से मेहनती है।
- (iv) गंगा हिमालय से निकलती है।
- (v) राम के साथ सीता वन जाती है।
- (vi) ग्राम के चारों और खेत है।

\*\*\*